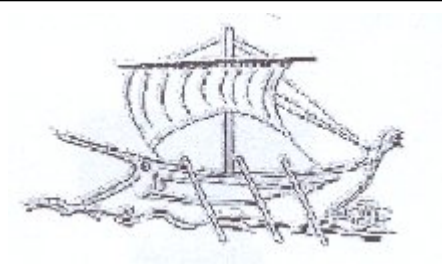

# ΤΕΙ ΠΕΙΡΑΙΑ ΣΧΟΛΗ ΤΕΧΝΟΛΟΓΙΚΩΝ ΕΦΑΡΜΟΓΩΝ ΤΜΗΜΑ ΠΟΛΙΤΙΚΩΝ ΔΟΚΙΜΩΝ ΕΡΓΩΝ

# **ΕΛΕΥΘΕΡΕΣ ΤΑΛΑΝΤΩΣΕΙΣ ΜΟΝΩΡΟΦΩΝ & ΔΙΩΡΟΦΟΥ ΚΤΙΡΙΟΥ ΜΕ ΚΑΙ ΧΩΡΙΣ ΑΠΟΣΒΕΣΗ**

Πτυχιακή Εργασία ΔΙΑΚΟΔΗΜΗΤΡΗΣ ΦΩΤΗΣ ΔΟΥΛΗΓΕΡΗΣ ΓΙΩΡΓΟΣ

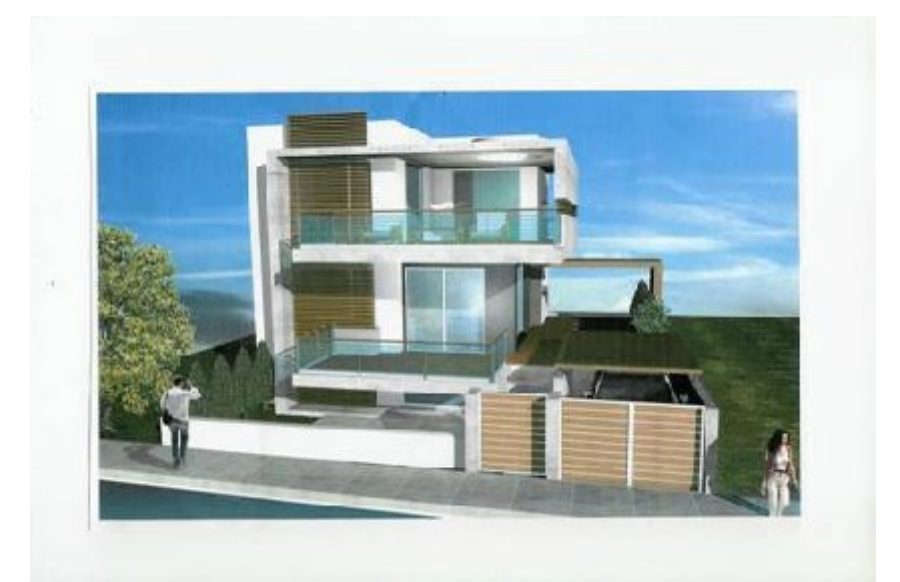

Επιβλέπων Καθηγητής :

Γεώργιος Τσιάτας

Δρ. Πολ. Μηχανικός

Αθήνα, Ιούνιος 2008

## **Πρόλογος**

Η παρούσα πτυχιακή εργασία ξεκίνησε το Δεκέμβριο του 2007 υπό την επίβλεψη του Καθηγητή κ. Γ.Χ. Τσιάτα στον Τομέα Δομοστατικού Σχεδιασμού του Τμήματος Πολιτικών Δομικών Έργων και ολοκληρώθηκε τον Ιούνιο του 2008.

Από την θέση αυτή, θα θέλαμε να ευχαριστήσουμε θερμά τον Καθηγητή του ΤΕΙ ΠΕΙΡΑΙΑ Δρ Γεώργιο Τσιάτα για την πολύτιμη καθοδήγηση του, για την βοήθειά του στον τομέα του προγραμματισμού και την άψογη συνεργασία που είχαμε στην εκπόνηση της εργασίας αυτής. Θα θέλαμε επίσης να ευχαριστήσουμε τους υπαλλήλους της βιβλιοθήκης του Τεχνικού Επιμελητηρίου Ελλάδας για την βοήθειά τους στη συλλογή της βιβλιογραφίας.

Αιγάλεω, Ιούνιος 2008

## **ΠΕΡΙΕΧΟΜΕΝΑ**

## Σελ.

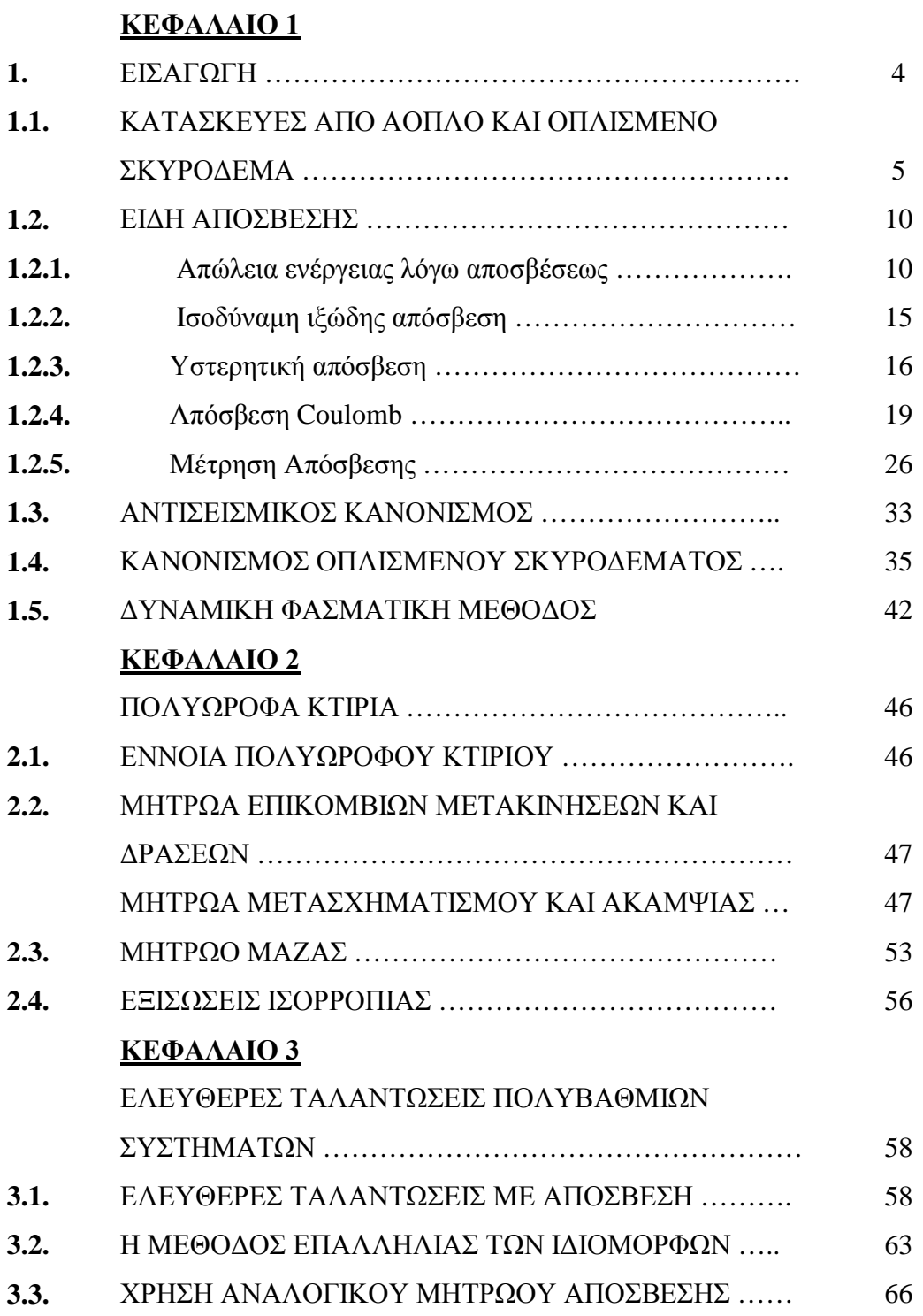

# **ΚΕΦΑΛΑΙΟ 4**

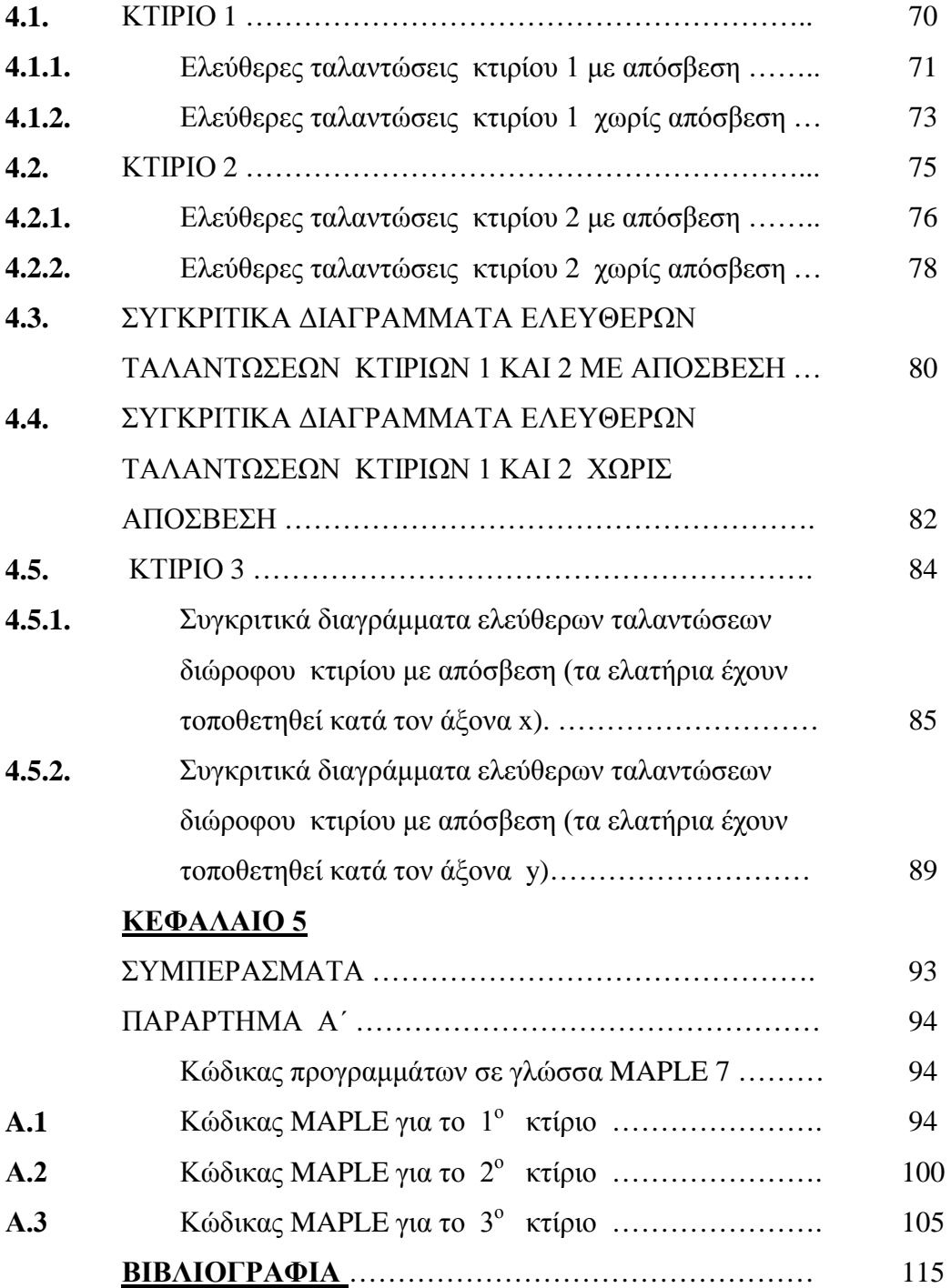

# **ΚΕΦΑΛΑΙΟ 1**

## **ΑΠΟΣΒΕΣΗ**

#### **1.ΕΙΣΑΓΩΓΗ**

Η δυναμική των κατασκευών γίνεται εργαλείο του μηχανικού για τη μελέτη της δυναμικής αποκρίσεως των κατασκευών με την εμφάνιση των ηλεκτρονικών υπολογιστών στα μέσα του προηγούμενου αιώνα. Σήμερα οι φθηνοί, γρήγοροι και με μεγάλη χωρητικότητα υπολογιστές και η παράλληλη ανάπτυξη αριθμητικών μεθόδων επιλύσεως των προβλημάτων της δυναμικής επιτρέπουν την ασφαλή μελέτη πολύπλοκων κατασκευών υπό δυναμικά φορτία. Αεροσκάφη, μεγάλες γέφυρες, πλοία, υψηλά κτίρια, φράγματα, γρήγορα τραίνα κ.α. υπολογίζονται σήμερα με ασφάλεια. Τα πεπερασμένα στοιχεία επέτρεψαν τη δυναμική ανάλυση συνεχών συστημάτων προσεγγίζοντάς τα με διακριτά, τα δε συνοριακά στοιχεία αναλύουν με μεγάλη ακρίβεια συστήματα που περιγράφονται με μερικές διαφορικές εξισώσεις, η δε ζεύξη των δύο μεθόδων ανοίγει το δρόμο επιλύσεως πολύ δύσκολων προβλημάτων της δυναμικής, όπως η αλληλεπίδραση κατασκευής με το έδαφος ή με τα ρευστά καθώς και η ανάλυση συστημάτων με μεγάλες παραμορφώσεις και μη γραμμικές καταστατικές εξισώσεις. Ο μηχανικός της πράξης μπορεί να χρησιμοποιεί επαγγελματικά προγράμματα υπολογιστή για τη μελέτη δύσκολων προβλημάτων. Η χρήση όμως των προγραμμάτων αυτών απαιτεί βαθιά θεωρητική γνώση της δυναμικής των κατασκευών, για να μπορέσει ο μηχανικός να ερμηνεύσει τα αποτελέσματα που παίρνει από τον υπολογιστή και να ελέγξει την αξιοπιστία τους.

Στην παραπάνω εργασία θα μελετηθεί η δυναμική συμπεριφορά δύο μονώροφων και ενός διώροφου κτιρίου. Τα κτίρια υπόκεινται σε ελεύθερες ταλαντώσεις χωρίς απόσβεση και με απόσβεση. Η ανάλυση θα γίνει με τις σύγχρονες μεθόδους ανάλυσης (μητρωικές μεθόδους) βασιζόμενοι στην έννοια του πολυώροφου στοιχείου.

Συγκεκριμένα στο **Κεφάλαιο 1**, γίνεται μια σύντομη περιγραφή στα είδη απόσβεσης, στοιχεία από τον Ελληνικό Κανονισμό Οπλισμένου Σκυροδέματος και από τον Ελληνικό Αντισεισμικό Κανονισμό.

Στο **Κεφάλαιο 2** παρουσιάζεται πολυώροφο κτίριο.

Στο **Κεφάλαιο 3** γίνεται περιγραφή των ελεύθερων ταλαντώσεων με απόσβεση.

Στο **Κεφάλαιο 4** παρουσιάζονται τα αποτελέσματα της δυναμικής ανάλυσης.

Τέλος ακολουθούν τα συμπεράσματα στο **Κεφάλαιο 5.**

Στο Παράρτημα Α΄ παρουσιάζεται ο κώδικας προγραμμάτων σε γλώσσα MAPLE 7.

## **1.1. ΚΑΤΑΣΚΕΥΕΣ ΑΠΟ ΑΟΠΛΟ ΚΑΙ ΟΠΛΙΣΜΕΝΟ ΣΚΥΡΟΔΕΜΑ**

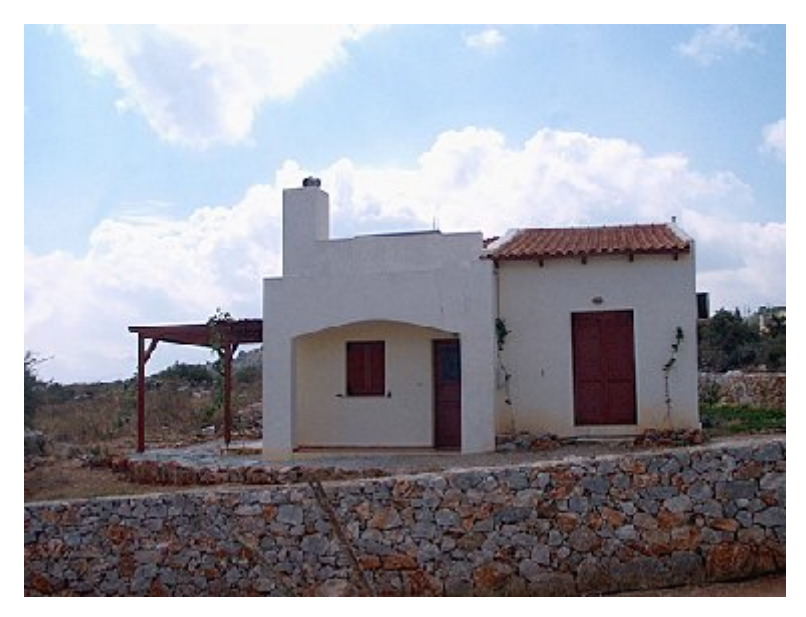

 **Εικόνα 1.**

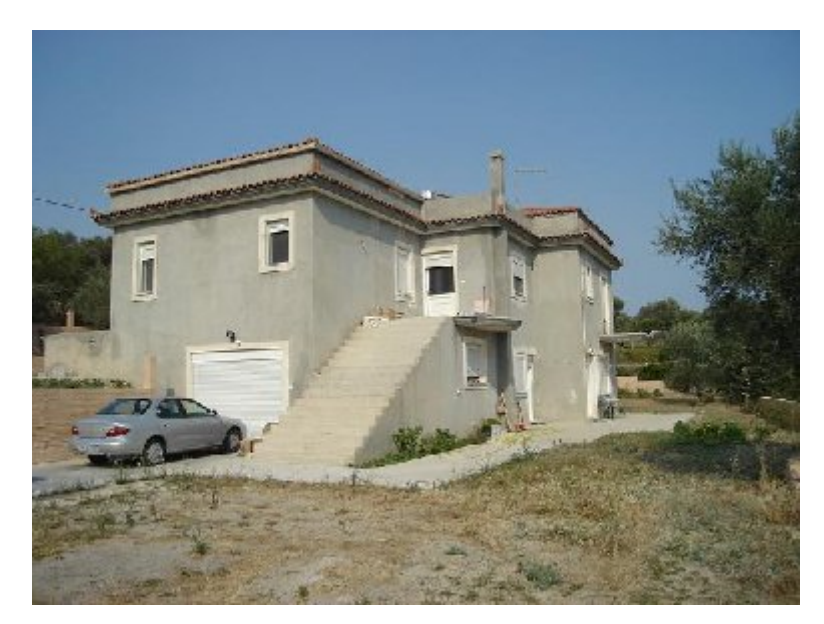

**Εικόνα 2.**

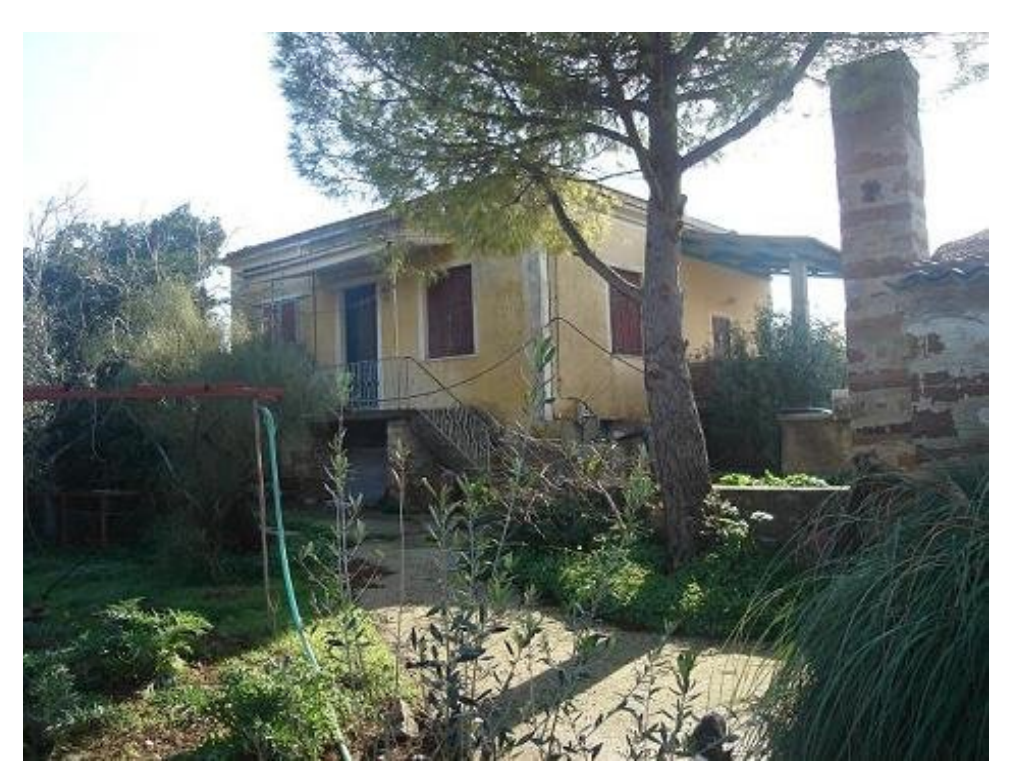

**Εικόνα 3.**

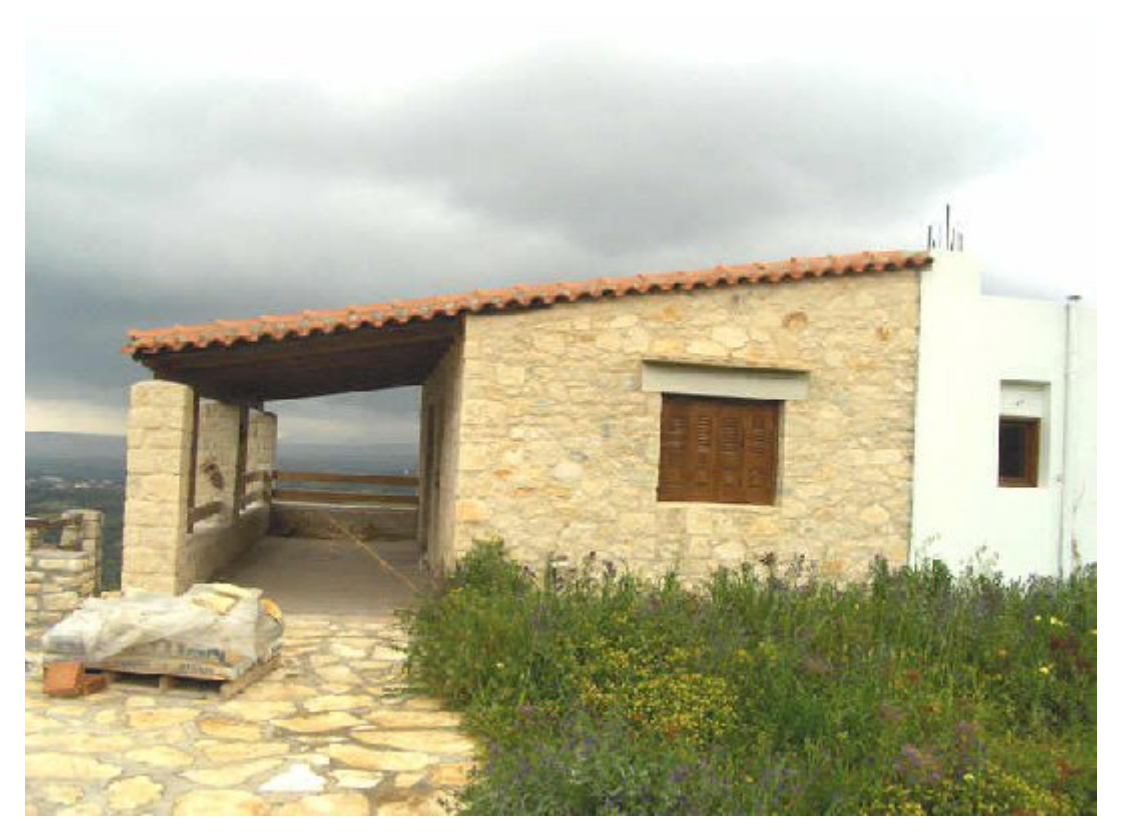

**Εικόνα 4.**

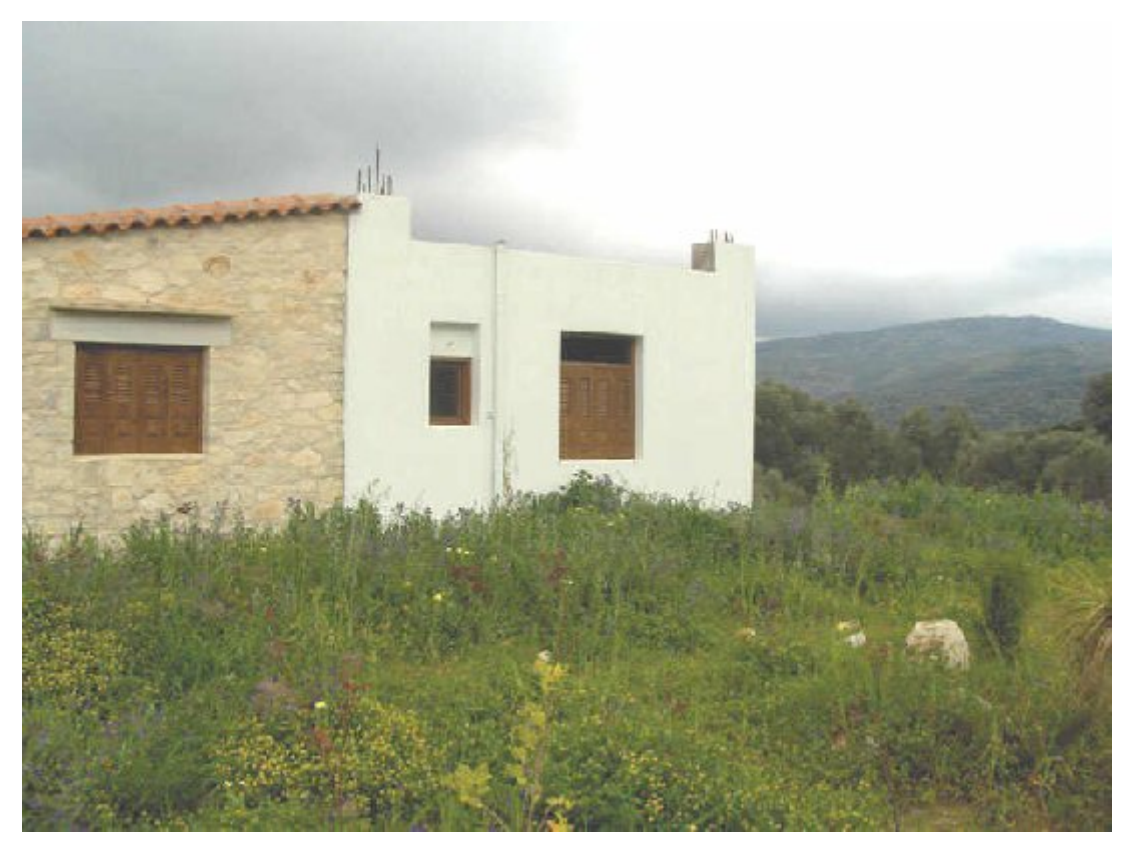

**Εικόνα 5.**

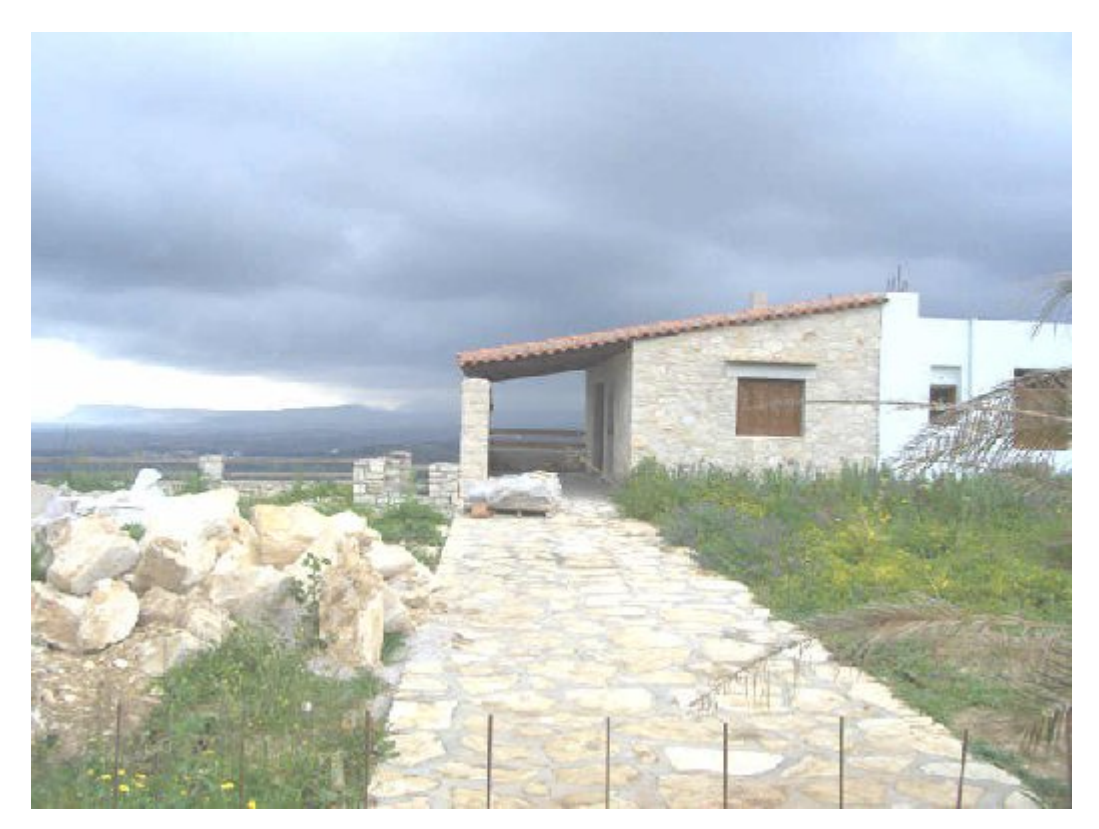

**Εικόνα 6.**

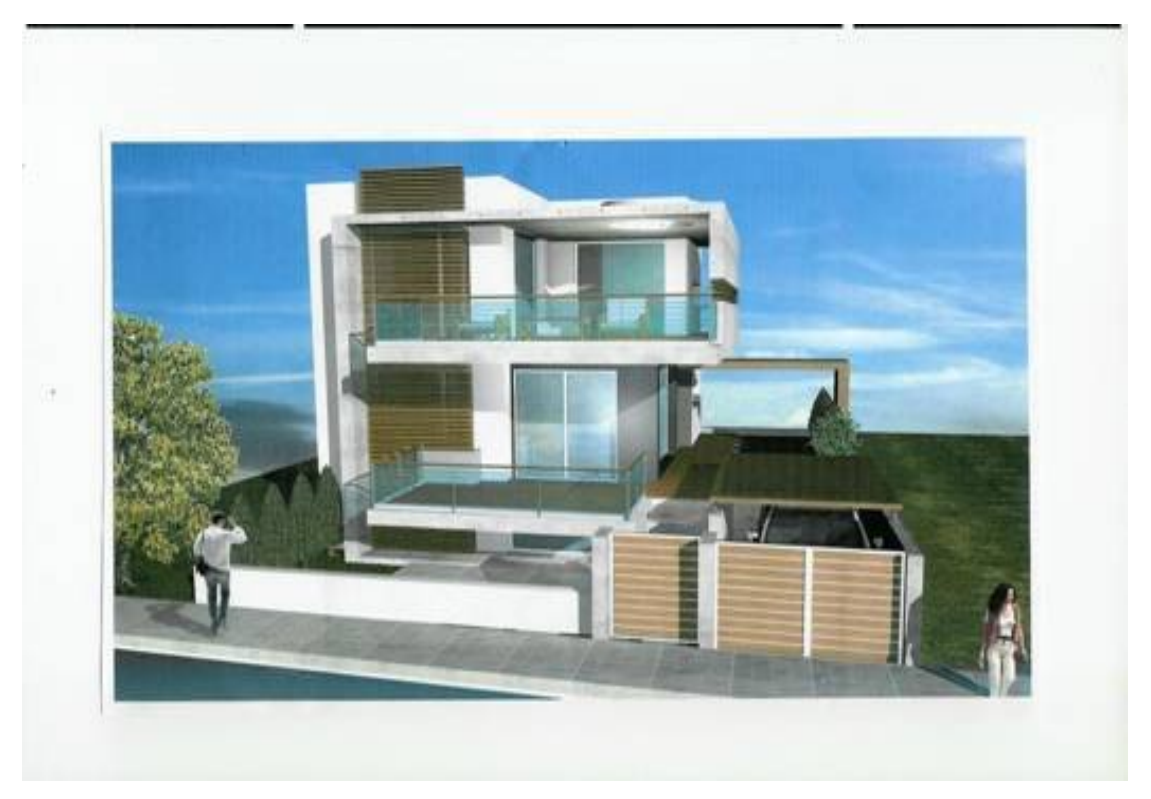

**Εικόνα 7.**

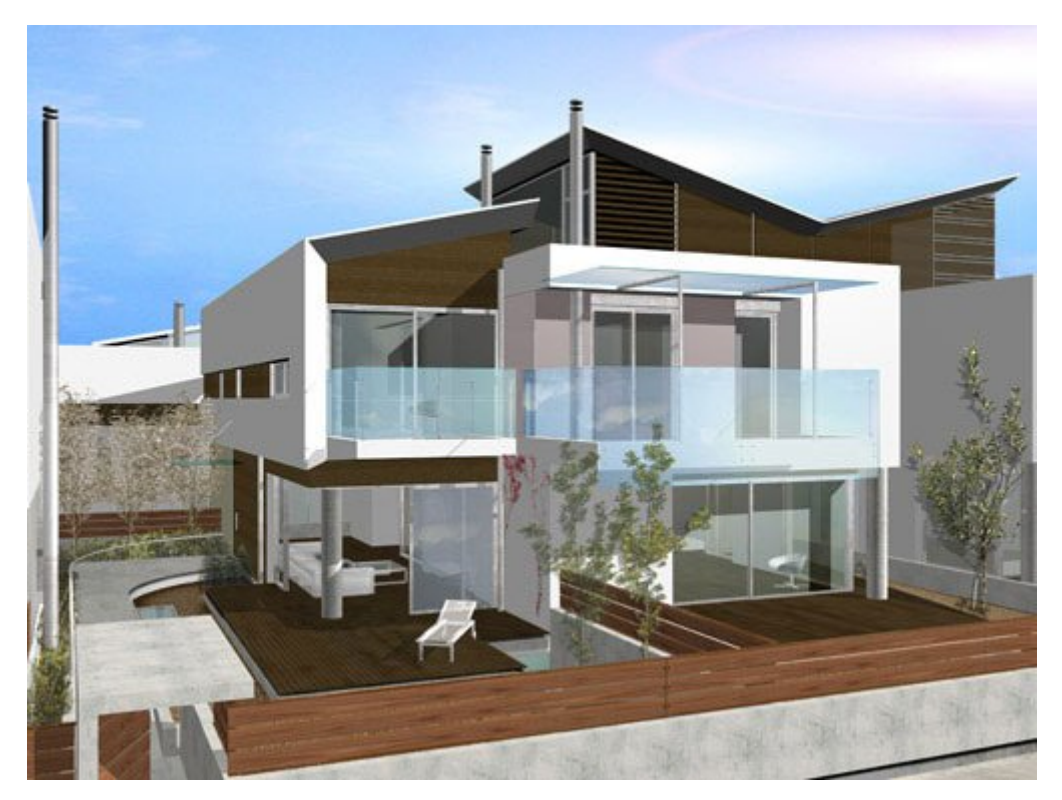

**Εικόνα 8.**

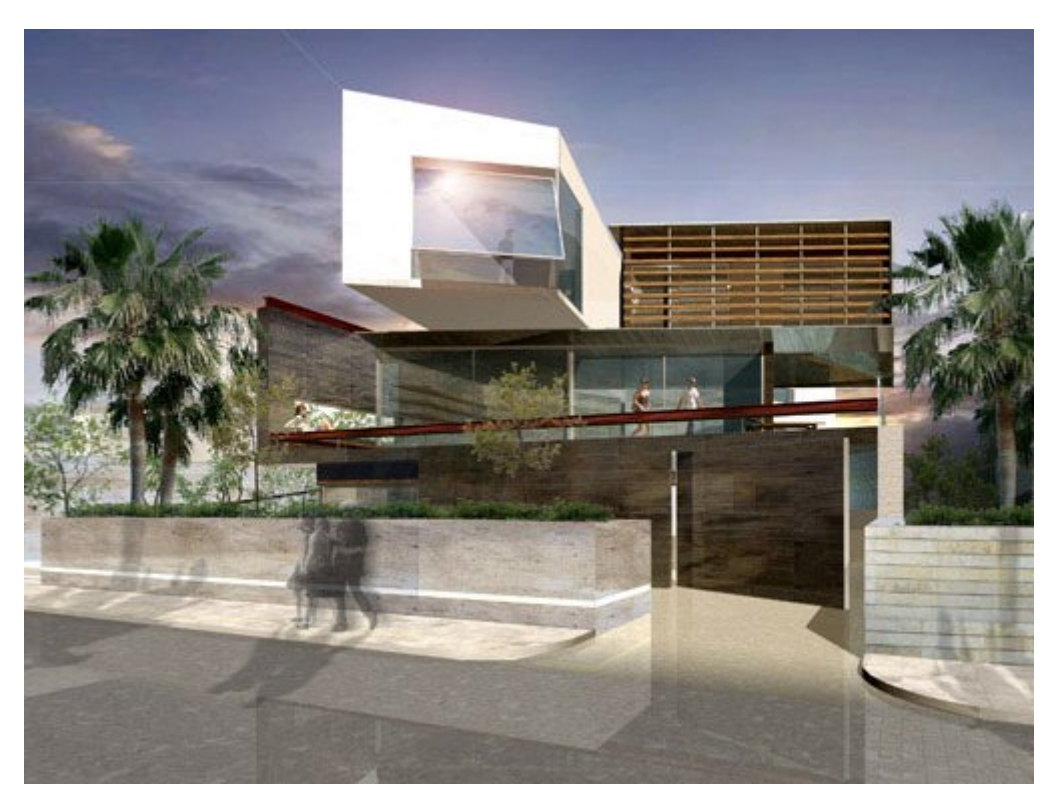

**Εικόνα 9.**

## **1.2. ΕΙΔΗ ΑΠΟΣΒΕΣΗΣ**

Η απόσβεση εμφανίζεται σ' όλα τα μηχανικά συστήματα (κατασκευές) που εκτελούν ταλαντώσεις. Αποτέλεσμα της είναι η απώλεια ενέργειας από το σύστημα. Η ενέργεια χάνεται είτε υπό μορφή θερμότητας είτε ακτινοβολείται στο περιβάλλον. Η απώλεια ενέργειας υπό μορφή θερμότητας γίνεται αντιληπτή, όταν π.χ. μία μεταλλική ράβδος υποβάλλεται σε εναλλασσόμενη κάμψη. Ο ήχος που παράγεται από σώμα που κρούεται είναι απώλεια ενέργειας που διαχέεται στο περιβάλλον.

Κατά τη μελέτη των ταλαντώσεων ενδιαφερόμαστε για την απόσβεση που σχετίζεται με τη συμπεριφορά της κατασκευής. Η απώλεια ενέργειας ενός ταλαντούμενου συστήματος προκαλεί τη μείωση του εύρους της ελεύθερης ταλαντώσεως. Όταν ένα σύστημα, που υποβάλλεται σε εξαναγκασμένη ταλάντωση, φθάσει στη φάση της μόνιμης αποκρίσεως, η απώλεια ενέργειας εξισορροπείται από την ενέργεια που προσδίδεται από τη διεγείρουσα δύναμη.

Στα ταλαντούμενα συστήματα διακρίνουμε διάφορους τύπους δυνάμεων αποσβέσεως, οι οποίες μπορεί να οφείλονται σε εσωτερική μοριακή τριβή, σε τριβή ολισθήσεως ή σε αντίσταση του ρευστού μέσα στο οποίο κινείται το σύστημα. Εκλεπτυσμένα μαθηματικά προσομοιώματα των δυνάμεων αποσβέσεως είναι πολύπλοκα και δεν προσφέρονται για τη μελέτη των ταλαντώσεων. Για το λόγο αυτό έχουν διατυπωθεί απλοποιημένα προσομοιώματα αποσβέσεως, που στις περιπτώσεις της δυναμικής αναλύσεως των κατασκευών επιτρέπουν με επάρκεια τη μελέτη της συμπεριφοράς τους. Έχουμε ήδη χρησιμοποιήσει το προσομοίωμα της ιξώδους αποσβέσεως, το οποίο οδηγεί σε εξισώσεις που επιδέχονται αναλυτική λύση.

## **1.2.1 ΑΠΩΛΕΙΑ ΕΝΕΡΓΕΙΑΣ ΛΟΓΩ ΑΠΟΣΒΕΣΕΩΣ**

Η απώλεια ενέργειας προσδιορίζεται στη φάση της μόνιμης αποκρίσεως. Η γραφική παράσταση της σχέσεως της δυνάμεως αποσβέσεως και της μετατοπίσεως  $F_D(u)$ παρουσιάζει μεγάλες διαφορές για διάφορους τύπους αποσβέσεως. Σ' όλες τις περιπτώσεις η καμπύλη *F<sub>D</sub>(u)* είναι κλειστή σε μία πλήρη ταλάντωση και περικλείει

μια περιοχή η οποία ονομάζεται βρόχος υστερήσεως, το εμβαδόν του οποίου ισούται με την ενέργεια που χάνεται σε κάθε κύκλο.

Γενικώς η απώλεια ενέργειας εκφράζεται με το ολοκλήρωμα

$$
W_D = \int_0^T f_D(u) du \tag{1.2.1}
$$

όπου *T 2π / ω* είναι η περίοδος ταλαντώσεως στη φάση της μόνιμης απόκρισης Η *WD* εξαρτάται από πολλούς παράγοντες, όπως η θερμοκρασία, η συχνότητα ή το εύρος της ταλαντώσεως.

Στη παράγραφο αυτή θεωρούμε την απλούστερη μορφή απώλειας ενέργειας δηλαδή αυτή που οφείλεται σε ιξώδη απόσβεση. Η δύναμη αποσβέσεως στην περίπτωση αυτή δίδεται από τη σχέση  $f_D = cu$  η δε μετατόπιση στη φάση της μόνιμης αποκρίσεως, που οφείλεται στην αρμονική δύναμη  $p(t) = po$  sin ut, δίδεται από τη σχέση

$$
u(t) = \rho \sin(\omega t - \theta) \tag{1.2.2}
$$

$$
\rho = \frac{p_o}{k} \frac{1}{\sqrt{(1 - \beta^2)^2 + (2\xi\beta)^2}}
$$
(1.2.3)

$$
tan \theta = \frac{2\xi\xi}{1 - \beta^2}
$$
 (1.2.4)

Eπομένως

$$
u(t) = \rho \omega \cos(\omega t - \theta) \tag{1.2.5}
$$

Το ολοκλήρωμα (1.2.1) γράφεται

$$
W_D = \int_0^T cu^2 dt
$$
  
=  $c\omega^2 \rho^2 \int_0^{2\pi/\omega} \cos^2(\omega t - \theta) dt$  (1.2.6)

$$
=\pi c \omega \rho^2
$$

Ιδιαίτερο ενδιαφέρον έχει η απώλεια ενέργειας στο συντονισμό. Τότε είναι  $\overline{\omega} = \omega \sqrt{k/m}$ ,  $c = 2m\zeta \omega = 2\zeta \sqrt{km}$  και η σχέση (1.2.6) γίνεται  $W_D = 2\zeta \pi k \rho^2$  (1.2.7)

Εξάλλου η ενέργεια, η οποία προσδίδεται στο σύστημα, οφείλεται στο έργο που  $\pi$ αράγει η δύναμη  $p(t) = po$  *sin ωt* σε μία πλήρη ταλάντωση Ήτοι

$$
W_D = \int_0^T c u^2 dt
$$
  
= 
$$
\int_0^{2\pi/\overline{\omega}} p_0 \rho \overline{\omega} \cos(\overline{\omega}t - \theta) \sin \overline{\omega}t dt
$$
 (1.2.8)

 $= p_0 \rho \pi \sin \theta$ 

Λαμβάνοντας υπόψη ότι

$$
\sin \theta = \frac{2\xi\beta}{\sqrt{(1 - \beta^2)^2 + (2\xi\beta)^2}} = 2\xi\beta\rho k / p_0
$$
 (1.2.9)

μπορούμε να γράψουμε τη (1.2.8) ως

$$
W_p = \pi c \overline{\omega} \rho^2 = W_D \tag{1.2.10}
$$

Πράγματι, από την ανωτέρω σχέση συμπεραίνουμε ότι κατά τη φάση της μόνιμης αποκρίσεως η ενέργεια που προσδίδει στο σύστημα η διεγείρουσα δύναμη ισούται με την ενέργεια που χάνεται συνεπεία αποσβέσεως. Στο ίδιο συμπέρασμα καταλήγουμε, εάν εξετάσουμε το έργο που παράγουν η ελαστική και η αδρανειακή δύναμη.

Το έργο που παράγει η ελαστική δύναμη σ' ένα κύκλο είναι

$$
W_S = \int_0^T f_s(u) du
$$
  
=  $\int_0^{2\pi/\overline{\omega}} k u u dt$   
=  $k \overline{\omega} \rho^2 \int_0^{2\pi/\overline{\omega}} \sin(\overline{\omega}t - \theta) \cos(\overline{\omega}t - \theta) dt = 0$  (1.2.11)

Ομοίως το έργο που παράγει η αδρανειακή δύναμη είναι

$$
W_I = \int_0^T f_I(u) du
$$
  
= 
$$
\int_0^{2\pi/\overline{\omega}} \text{miuid}t
$$
 (1.2.12)

$$
= -m\omega^2 \rho^2 \int_0^{2\pi/\omega} \sin(\omega t - \theta) \cos(\omega t - \theta) dt = 0
$$

Επειδή όμως πρέπει

$$
W_1 + W_D + W_S = W_p \tag{1.2.13}
$$

η οποία λόγω των (1.2.11) και (1.2.12) συνεπάγεται τη (1.2.10) Από τη σχέση (1.2.5) λαμβάνουμε

$$
\begin{aligned}\n\dot{u}(t)^2 &= \overline{\omega}^2 \rho^2 \cos^2(\overline{\omega}t - \theta) \\
&= \overline{\omega}^2 \rho^2 [1 - \sin^2(\overline{\omega}t - \theta) \\
&= \overline{\omega}^2 (\rho^2 - u^2)\n\end{aligned} \tag{1.2.14}
$$

΄Αρα

$$
\int_{D}^{2} c^{2} \dot{u}(t)^{2}
$$
  
=  $c^{2} \overline{\omega}^{2} (\rho^{2} - u^{2})$  (1.2.15)

η οποία εύκολα μετασχηματίζεται σε

$$
\left(\frac{f_D}{c\,\overline{\omega}\rho}\right)^2 + \left(\frac{u}{\rho}\right)^2 = I\tag{1.2.16}
$$

Η ανωτέρω σχέση στο επίπεδο  $u, f$ <sub>D</sub> παριστάνει έλλειψη με ημιάξονες  $\rho$  και  $c\overline{\omega}\rho$ , Σχ. (1.2.1)

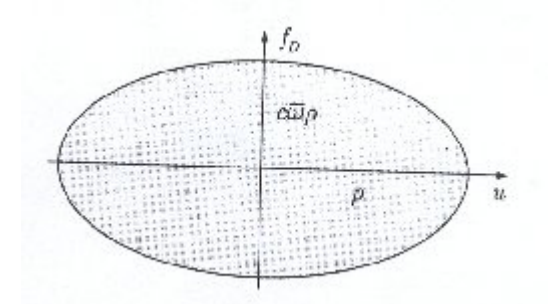

**Σχήμα 1.2.1.** Βρόχος υστερήσεως συστήματος με ιξώδη απόσβεση.

Το εμβαδόν της ελλείψεως είναι *<sup>2</sup> πc ρω* , δηλαδή ισούται με την ενέργεια που χάνεται σ' ένα κύκλο (πλήρη ταλάντωση). ΄Αρα ο βρόχος υστερήσεως συστήματος με ιξώδη απόσβεση είναι έλλειψη.

Οι ιδιότητες της αποσβέσεως των υλικών συστημάτων εκφράζονται με διάφορους τρόπους ανάλογα με την επιστημονική περιοχή που εφαρμόζονται. Από αυτές αναφέρουμε εδώ δύο μονάδες ενέργειας που απαντώνται συνηθέστερα.

Ως πρώτη αναφέρουμε την ειδική χωρητικότητα αποσβέσεως, η οποία ορίζεται ως

$$
w_D = \frac{W_D}{U} \tag{1.2.17}
$$

όπου *kU ρ 2/ <sup>2</sup>* είναι η ελαστική ενέργεια του συστήματος. ΄Ενα άλλο μέγεθος ορίζεται από τη σχέση

$$
\eta = \frac{W_D}{2\pi U} \tag{1.2.18}
$$

Για ιξώδη απόσβεση τα ανωτέρω μεγέθη είναι

$$
w_D = \frac{\pi c \overline{\omega} \rho^2}{k \rho^2 / 2} = \frac{2\pi c \overline{\omega}}{m \omega^2} = \frac{2\pi (2m\omega\xi) \overline{\omega}}{m \omega^2} = 4\pi \xi \beta
$$
 (1.2.19)  

$$
\eta = 2\xi \beta
$$

#### **1.2.2. ΙΣΟΔΥΝΑΜΗ ΙΞΩΔΗΣ ΑΠΟΣΒΕΣΗ**

*'*Όταν η απόσβεση δεν είναι φύσει ιξώδης, η καμπύλη *f<sub>D</sub>* (*u)* δεν είναι γενικώς έλλειψη. Είναι όμως δυνατό να προσδιορισθεί ένας ισοδύναμος συντελεστής ιξώδους αποσβέσεως *c<sub>eq</sub>* εξισώνοντας το εμβαδόν  $W_D$  του πειραματικώς λαμβανόμενου βρόχου αποσβέσεως με τη θεωρητική τιμή της απώλειας ενέργειας ιξώδους αποσβέσεως. Με βάση τη σχέση (1.2.6) γράφουμε

$$
W_D = c_{eq} \pi \overline{\omega} \rho^2 \tag{1.3.1}
$$

από την οποία ορίζουμε τον ισοδύναμο συντελεστή

$$
c_{eq} = \frac{W_D}{\pi \omega \rho^2} \tag{1.3.2}
$$

και ο αντίστοιχος λόγος αποσβέσεως προκύπτει ως

$$
\xi_{eq} = \frac{c_{eq}}{2\sqrt{km}}\tag{1.3.3}
$$

#### **1.2.3. ΥΣΤΕΡΗΤΙΚΗ ΑΠΟΣΒΕΣΗ**

΄Όταν η κατασκευή υποβάλλεται σε κυκλική καταπόνηση, η απώλεια της ενέργειας συντελείται στο εσωτερικό του υλικού της κατασκευής. Πειράματα που έγιναν από πολλούς ερευνητές έδειξαν ότι στα περισσότερα δομικά υλικά, όπως π.χ. ο χάλυβας και το αλουμίνιο, η απώλεια ενέργειας ανά κύκλο δεν εξαρτάται από τη συχνότητα της εξωτερικής διεγείρουσας δυνάμεως, τουλάχιστο για ένα ευρύ φάσμα συχνοτήτων, αλλά είναι ανάλογη του τετραγώνου του εύρους της ταλαντώσεως. Η απόσβεση αυτή ονομάζεται δομική ή υστερητική απόσβεση. Η εξίσωση κινήσεως για εξαναγκασμένες ταλαντώσεις με υστερητική απόσβεση είναι της μορφής

$$
m\ddot{u} + f(u) = p(t) \tag{1.4.1}
$$

όπου *f ( u )* είναι μία μη γραμμική συνάρτηση της μετατοπίσεως. Η επίλυση της εξίσωσης (1.4.1) μπορεί να γίνει με αριθμητική ολοκλήρωση χρησιμοποιώντας μία από τις μεθόδους που παρουσιάσαμε στο Κεφάλαιο 5. Η δύναμη *f ( u )* μπορεί να εκφρασθεί ως άθροισμα δύο δυνάμεων, μιας ελαστικής δυνάμεως με μέση τιμή  $f_s = k u$  και μιας δυνάμεως αποσβέσεως.

$$
f_D = \frac{\eta k}{\omega} \dot{u}
$$
\n(1.4.2)

όπου η σταθερά της αποσβέσεως.

Η απώλεια ενέργειας σ' ένα κύκλο συνεπεία υστερητικής αποσβέσεως προκύπτει από τη σχέση (1.2.6), αν ο συντελεστής *c* αντικατασταθεί με *ηk/ ω.* ΄Αρα

$$
W_D = \eta k \pi \rho_h^2 \tag{1.4.3}
$$

όπου *<sup>h</sup> ρ* το εύρος ταλαντώσεως με υστερητική απόσβεση. Βλέπουμε ότι η απώλεια ενέργειας ανά κύκλο δεν εξαρτάται από τη συχνότητα *ω* , αλλά από το τετράγωνο του εύρους ταλαντώσεως. Επομένως μπορούμε να γράψουμε

$$
f = \frac{\eta k}{\omega} \dot{u} + ku \tag{1.4.4.}
$$

και η εξίσωση κινήσεως (7.4.1) για αρμονική διέγερση λαμβάνει τη μορφή

$$
m\ddot{u} + \frac{\eta k}{\omega} \dot{u} + ku = p_0 \sin \overline{\omega}t
$$
 (7.4.5)

Ορίζουμε *c ηk/ <sup>h</sup> ω*, οπότε λαμβάνουμε

$$
\xi_h = c_h / m \overline{\omega} = \eta / 2\beta \tag{1.4.6}
$$

δηλαδή ο λόγος αποσβέσεως μεταβάλλεται με το *β .*

Η λύση της εξισώσεως (1.4.5) για μόνιμη απόκριση προκύπτει από τη σχέση (1.2.2) αν το *ξ* αντικατασταθεί με το *ξ*<sub>*h*</sub>. Άρα

$$
u(t) = \rho_h \sin(\omega t - \theta_h) \tag{1.4.7}
$$

όπου

$$
\rho_h = \frac{p_0}{k} \frac{1}{\sqrt{(1 - \beta^2)^2 + \eta^2}}
$$
(1.4.8)

$$
tan \theta_h = \frac{\eta}{1 - \beta^2} \tag{1.4.9}
$$

Για να προσδιορίσουμε το βρόχο υστερήσεως εργαζόμαστε όπως στην παράγραφο 1.2. Από τη (1.4.7) λαμβάνουμε

$$
\dot{u}(t)^2 = \rho_h^2 \overline{\omega}^2 \cos^2(\overline{\omega}t - \theta_h)
$$

$$
= \rho_h^2 \overline{\omega}^2 [1 - \sin^2(\overline{\omega}t - \theta_h)] \qquad (1.4.10)
$$

$$
= \overline{\omega}^2 (\rho_h^2 - u^2)
$$

Επίσης

$$
f_D^2 = (f - ku)^2 = \left(\frac{\eta k}{\overline{\omega}}\right)^2 \dot{u}^2
$$
\n(1.4.11)

η οποία δυνάμει της (1.4.10) γράφεται

$$
(f - ku)^2 = \eta^2 k^2 (\rho_h^2 - u^2)
$$
 (1.4.12)

ή

$$
\left(\frac{f - ku}{\eta k \rho h}\right)^2 + \left(\frac{u}{\rho_h}\right)^2 = I \tag{1.4.13}
$$

Στο επίπεδο *u, f* η εξίσωση (7.4.13) παραστάνει λοξή έλλειψη (βλ. σχ. 1.4.1). Το εμβαδόν της ελλείψεως είναι *- η* $k$ *π*  $\rho_h^2$  και εκφράζει την απώλεια ενέργειας σ' ένα κύκλο. Η εξίσωση (1.4.13) δεν περιέχει τη συχνότητα της διεγείρουσας δυνάμεως. Αυτό συνεπάγεται ότι ο βρόχος υστερήσεως μπορεί να προσδιορισθεί πειραματικά με χαμηλή συχνότητα της διεγείρουσας δυνάμεως, δηλαδή ψευδοδυναμικά, καταγράφοντας τη καμπύλη φορτίου μετατοπίσεως.

Για *f 0* λαμβάνουμε τη τετμημένη της ελλείψεως στον άξονα *u*

$$
d = \rho_h \frac{\eta}{\sqrt{1 + \eta^2}}\tag{1.4.14}
$$

από την οποία μπορούμε να υπολογίσουμε το συντελεστή αποσβέσεως *η .* ΄Ητοι

$$
\eta = \frac{d}{\sqrt{\rho_h^2 - d^2}}\tag{1.4.15}
$$

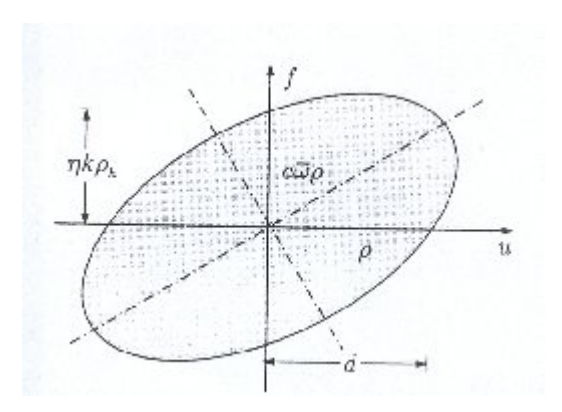

**Σχήμα 1.4.1** Βρόχος υστερήσεως συστήματος με υστερητική απόσβεση.

#### **1.2.4. ΑΠΟΣΒΕΣΗ COULOMB**

΄Όπως αναφέραμε στην παρ. 1.1, η απόσβεση οφείλεται σε διάφορους μηχανισμούς απορροφήσεως ενέργειας που δρουν ταυτόχρονα. Το προσομοίωμα της ιξώδους αποσβέσεως ή της υστερητικής αποσβέσεως, αν και στις περισσότερες περιπτώσεις της πράξης μπορεί να προσεγγίσει ικανοποιητικά τη συμπεριφορά της κατασκευής, δεν προσφέρεται, όταν κατά την κίνηση ασκούνται δυνάμεις τριβής Coulomb. Οι δυνάμεις αυτές αναπτύσσονται στις ξηρές επιφάνειες επαφής δύο σωμάτων με σχετική ολίσθηση. Η δύναμη τριβής εκφράζεται με τη σχέση  $F = \mu N$ , όπου  $N$  είναι η κάθετη δύναμη στην επιφάνεια ολισθήσεως και *μ* ο συντελεστής τριβής, ο οποίος προσδιορίζεται πειραματικά και είναι μεγαλύτερος πριν αρχίσει η σχετική ολίσθηση. Η κατεύθυνση της δυνάμεως τριβής είναι αντίθετη εκείνης της κινήσεως, δηλαδή έχει πρόσημο αντίθετο της ταχύτητας. Επομένως μπορούμε να θέσουμε  $F = -sign(i\mu N, \text{ for } v$  $sign \quad (ii) = \frac{\dot{u}}{\dot{u}}$ .

#### **1.2.4.1.Ελεύθερες ταλαντώσεις με απόσβεση Coulomb**

Θεωρούμε το μονοβάθμιο σύστημα του σχ. 1.5.1, το οποίο κινείται ολισθαίνοντας πάνω σε ξηρή επιφάνεια. ΄Όταν το σώμα κινείται προς τα δεξιά η εξίσωση κινήσεως είναι

$$
m\ddot{u} + ku = -F \tag{1.2.4.1}
$$

ενώ όταν κινείται προς τα αριστερά εξίσωση κινήσεως είναι

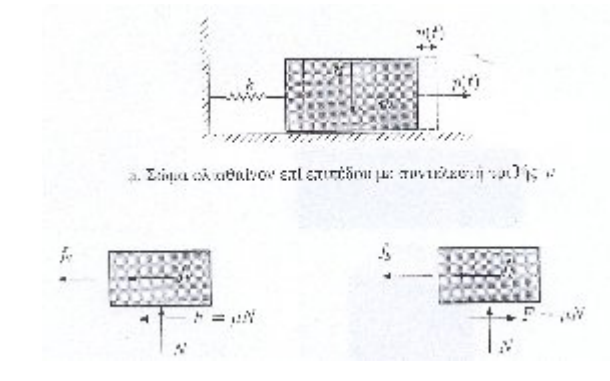

b.Κίνηση προς τα δεξιά  $\dot{u}$  / $|\dot{u}| = 1$  c. Κίνηση προς τα αριστερά  $\dot{u}$  / $|\dot{u}| = -1$ 

**Σχήμα 1.2.4.1.**

$$
m\ddot{u} = ku = F \tag{1.2.4.2}
$$

Οι ανωτέρω δύο εξισώσεις μπορούν να συμπτυχθούν στην

$$
m\ddot{u} = ku = -Fsign\left(\dot{u}\right) \tag{1.2.4.3}
$$

ή

$$
m\ddot{u} + Fsign\left(\dot{u}\right) + ku = 0\tag{1.2.4.4}
$$

H εξίσωση (1.2.2.4) είναι μη γραμμική λόγω του όρου της αποσβέσεως και μπορεί να λυθεί με τις μεθόδους που αναπτύξαμε στο Κεφάλαιο 5. Κατωτέρω παρουσιάζουμε αναλυτική λύση για ελεύθερη ταλάντωση που οφείλεται σε αρχικές συνθήκες  $u(0) = u_0, \dot{u}(0) = 0$ 

Εκτρέπουμε το σώμα από τη θέση ισορροπίας προς τα δεξιά κατά *u0* και εξετάζουμε την κίνηση. Το σώμα θα κινηθεί προς τα αριστερά με εξίσωση κινήσεως τη (1.2.4.2). Μία μερική λύση της εξισώσεως αυτής είναι

$$
u_p(t) = \frac{F}{k}
$$
 (1.2.4.5)

΄Αρα η γενική λύση της εξισώσεως (1.5.2) είναι

$$
u(t) = A\cos\omega t + B\sin\omega t + \frac{F}{k}
$$
 (1.2.4.6)

Για τις αρχικές συνθήκες

$$
u(0) = u_0, \dot{u}(0) = 0 \tag{1.2.4.7}
$$

λαμβάνουμε

$$
A = u_0 - \frac{F}{k}, \qquad B = 0 \tag{1.2.4.8}
$$

και η μετατόπιση (1.2.4.6) γράφεται

$$
u(t) = \left(u_0 - \frac{F}{k}\right)\cos\omega t + \frac{F}{k}
$$
 (1.2.4.9)

Η εξίσωση (1.2.4.9) ισχύει μέχρι τη στιγμή που μηδενίζεται η ταχύτητα, δηλαδή *t π / ω*. Τη στιγμή αυτή το σώμα θα βρίσκεται στην ακραία αριστερή θέση, όπου η μετατόπιση είναι  $u = \pi / \omega = -(u_0 - 2F/k)$ . Το σώμα τώρα θα αρχίσει να κινείται προς τα δεξιά με αρχικές συνθήκες.

$$
u\left(\frac{\pi}{\omega}\right) = -\left(u_o - 2\frac{F}{k}\right), \dot{u}\left(\frac{\pi}{\omega}\right) = 0
$$
\n(1.2.4.10)

Η κίνηση διέπεται τώρα από την εξίσωση (1.2.4.11), η οποία έχει μερική λύση

$$
u_p(t) = -\frac{F}{k}
$$
 (1.2.4.11)

και γενική λύση

$$
u(t) = A\cos\omega t + B\sin\omega i - \frac{F}{k}
$$
 (1.2.4.12)

Για αρχικές συνθήκες (1.2.4.10) λαμβάνουμε

$$
A = u_0 - \frac{3F}{k}, B = 0 \tag{1.2.4.13}
$$

και η εξίσωση (1.2.4.12) γίνεται

$$
u(t) = \left(u_0 - 3\frac{F}{k}\right)\cos\omega t - \frac{F}{k}
$$
\n(1.2.4.14)

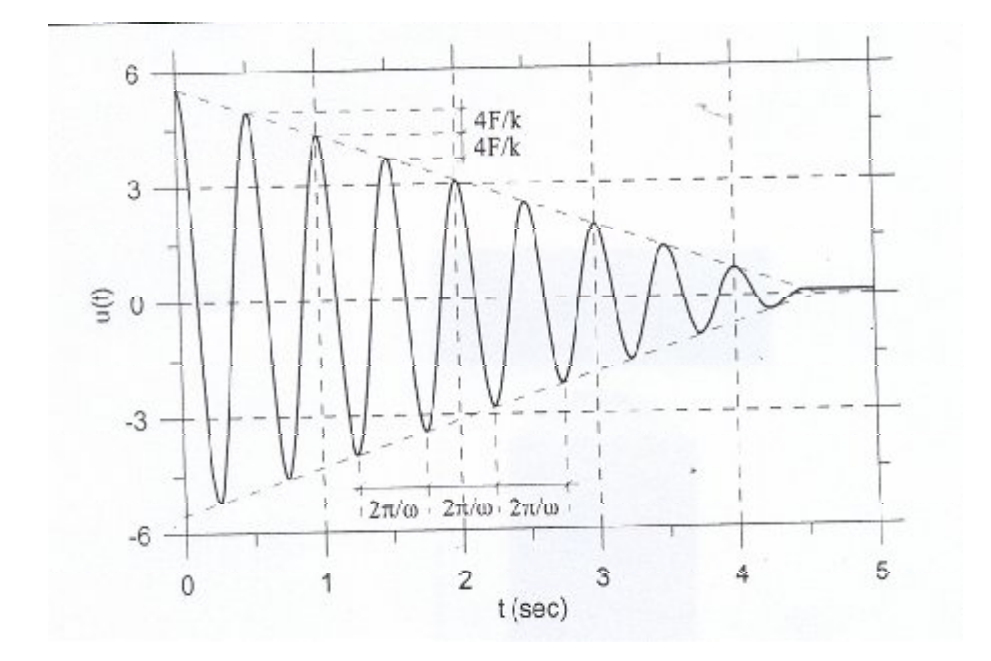

**Σχήμα 1.2.4.2** Ελεύθερες ταλαντώσεις με απόσβεση Coulomb

Η εξίσωση (1.2.4.14) ισχύει μέχρις ότου το σώμα φθάσει στην ακραία δεξιά θέση, δηλαδή όταν τη χρονική στιγμή *t 2π / ω*. Τη χρονική αυτή στιγμή το σώμα έχει

ολοκληρώσει μία πλήρη ταλάντωση και η μετατόπιση είναι  $u = 2\pi / \omega = -(u_0 4F/k)$ . η γραφική παράσταση της μετατοπίσεως συναρτήσει του χρόνου φαίνεται στο Σχ. 1.2.4.2. Η καμπύλη προέκυψε με αριθμητική ολοκλήρωση της εξισώσεως κινήσεως (1.2.4.4) με δεδομένα  $m = 10 km m^{-1} sec^2$ ,  $T = 0.5 sec$ , *F* = 23.685kN,  $u_0 = 0.5m$  χρησιμοποιώντας το πρόγραμμα MACCELNL\_ NR του Κεφαλαίου 5. Τα αριθμητικά αποτελέσματα ταυτίζονται με εκείνα που προκύπτουν από την ανωτέρω αναλυτική λύση. Η περίοδος της κινήσεως είναι *T 2π / ω*, το οποίο σημαίνει ότι η τριβή Coulomb δεν επηρεάζει την ιδιοσυχνότητα ή την ιδιοπερίοδο της ταλαντώσεως. Το εύρος της ταλαντώσεως ελαττώνεται σε κάθε κύκλο κατά *4F/k* . Συνεπεία τούτου οι περιβάλλουσες της καμπύλης *u(t )* είναι ευθείες γραμμές, εν αντιθέσει προς τις περιπτώσεις της ιξώδους ή της υστερητικής αποσβέσεως, όπου οι περιβάλλουσες είναι εκθετικές συναρτήσεις. Η κίνηση του συστήματος συνεχίζεται έως ότου η ελαστική δύναμη *ku* γίνει μικρότερη της δυνάμεως τριβής *F* . Μέχρι τώρα δεν έγινε διάκριση μεταξύ της στατικής τριβής  $F_s = \mu_s N$  και της δυναμικής τριβής  $F_d = \mu_d N$ . Η πρώτη αναπτύσσεται όταν το σώμα είναι ακίνητο, ενώ η δεύτερη όταν το σώμα κινείται. Γενικώς είναι  $\mu_d < \mu_s$ , άρα στην εξίσωση κινήσεως θα χρησιμοποιηθεί ο συντελεστής δυναμικής τριβής *μ<sup>d</sup> ,*  ενώ για τον έλεγχο της στάσεως ο συντελεστής στατικής τριβής *μ<sup>s</sup> .* Στην ιξώδη ή στην υστερητική απόσβεση το σώμα θεωρητικά δεν παύει να κινείται, αφού το εύρος ταλαντώσεως ελαττώνεται εκθετικά. Τα πραγματικά συστήματα όμως σταματούν. Αυτό οφείλεται στο γεγονός ότι η τριβή Coulomb συνυπάρχει και με τις άλλες μορφές αποσβέσεως και αναγκάζει τα κινούμενα συστήματα να σταματήσουν.

#### **1.2.4.2. Εξαναγκασμένες ταλαντώσεις με απόσβεση Coulomb**

Στην περίπτωση αυτή η εξίσωση κινήσεως γίνεται

$$
m\ddot{u} + Fsign(\dot{u}) + ku = p(t) \tag{1.2.4.15}
$$

Αναλυτική λύση μπορεί να επιτευχθεί διασπώντας την ανωτέρω εξίσωση σε δύο εξισώσεις. ΄Ετσι για κίνηση προς τα δεξιά ισχύει η εξίσωση

$$
m\ddot{u} + ku = -F + p(t) \tag{1.2.4.16}
$$

της οποίας η λύση είναι

$$
u(t) = A\cos\omega t + B\sin\omega vt - \frac{F}{k} + \frac{1}{m\omega} \int_0^t p(\tau)\sin\omega(t-\tau)d\tau \qquad (1.2.4.17)
$$

Ενώ για κίνηση προς τα αριστερά ισχύει η εξίσωση

$$
m\ddot{u} + ku = -F + p(t) \tag{1.2.4.18}
$$

η οποία έχει λύση

$$
u(t) = A\cos\omega t + B\sin\omega vt + \frac{F}{k} + \frac{1}{m\omega} \int_0^t p(\tau)\sin\omega(t-\tau)d\tau
$$
 (1.2.4.19)

Όταν η φόρτιση είναι αρμονική  $p(t) = p_0 \sin \overline{\omega}t$  η γενική λύση είναι

$$
u(t) = A\cos\omega t + B\sin\omega vt + \frac{F}{k} + \frac{p_o}{k} \frac{1}{1 - \beta^2} \sin\omega t, \beta = \frac{\omega}{\omega}
$$
 (1.2.4.20)

Προφανώς η λήψη της λύσης για δεδομένες συνοριακές συνθήκες γίνεται αρκετά πολύπλοκη εάν ακολουθήσουμε τη διαδικασία που εφαρμόσαμε για τις ελεύθερες ταλαντώσεις, διασπώντας δηλαδή την εξίσωση κινήσεως σε δύο εξισώσεις. Για μικρές όμως αποσβέσεις μπορούμε να προσεγγίσουμε τη λύση στη φάση της μόνιμης αποκρίσεως. Η λύση θα δίνεται από τη σχέση (1.2.4.2). Το διάγραμμα της δυνάμεως τριβής συναρτήσει της μετατοπίσεως σ' ένα κύκλο λαμβάνει τη μορφή του ορθογωνίου του Σχ. 1.2.4.3. Είναι προφανές ότι το έργο που παράγεται από τη δύναμη τριβής σε μία πλήρη ταλάντωση υπολογίζεται από τη σχέση

$$
W_D = 4F\rho \tag{1.2.4.21}
$$

Μπορούμε να προσδιορίσουμε ένα ισοδύναμο συντελεστή ιξώδους αποσβέσεως εξισώνοντας την απώλεια ενέργειας με εκείνη της ιξώδους αποσβέσεως για ένα κύκλο που εκφράζεται με τη σχέση (1.2.4.1). ΄Ητοι

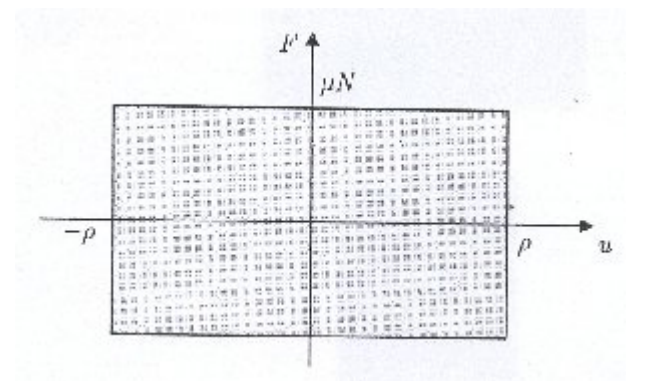

**Σχήμα 1.2.4.3** Βρόχος υστερήσεως συστήματος με απόσβεση Coulomb.

$$
C_{eq}\pi\overline{\omega}\rho^2 = 4F\rho\tag{1.2.4.22}
$$

και

$$
c_{eq} = \frac{4F}{\pi \omega \rho} \tag{1.2.4.23}
$$

O ισοδύναμος λόγος αποσβέσεως είναι

$$
\xi_{eq} = \frac{c_{eq}}{2m\omega} = \frac{2F}{\pi k \rho \beta} \tag{1.2.4.24}
$$

Αντικαθιστώντας την ανωτέρω τιμή του λόγου αποσβέσεως στη σχέση (1.2.3) έχουμε

$$
\rho = \frac{p_0}{k} \frac{1}{\sqrt{(1 - \beta^2)^2 + (4F/\pi k \rho)^2}}
$$
(1.2.4.25)

από την οποία λύνοντας ως προς *ρ* λαμβάνουμε

$$
\rho = \frac{p_0}{k} \sqrt{\frac{1 - (4F/\pi \rho_0)^2}{(1 - \beta^2)^2}}
$$
\n(1.2.4.26)

H σχέση (1.2.4.26) ισχύει όταν  $I - (4F/πp_0)^2 > 0$ , δηλαδή όταν  $F / πp_0 < π / 4$ . Προφανώς για *F/p<sub>0</sub>* >  $\pi$ /4 το ρ γίνεται φανταστικό και η μέθοδος αυτή δεν ισχύει.

Η διαφορά φάσεως προκύπτει από τη σχέση (1.2.4.24) θέτοντας  $\zeta = \zeta_{eq}$  και λαμβάνοντας το *ρ* από τη (1.2.4.26). ΄Ετσι έχουμε

$$
tan \theta = \pm \frac{4F/\pi p_0}{\sqrt{1 - (4F/\pi p_0)^2}}
$$
(1.2.4.27)

Το θετικό πρόσημο ισχύει όταν *β 1*, ενώ το αρνητικό σημείο όταν *β 1*.

#### **1.2.5. ΜΕΤΡΗΣΗ ΤΗΣ ΑΠΟΣΒΕΣΕΩΣ**

Η μάζα ενός συστήματος προσδιορίζεται από τη γεωμετρία του σώματος και την πυκνότητα του υλικού. Επίσης η ακαμψία του προσδιορίζεται από τη γεωμετρία του σώματος και τις μηχανικές ιδιότητες του υλικού. Είναι όμως δύσκολο ή πρακτικά απρόσφορο να συσχετισθεί η απόσβεση με γνωστά ή μετρήσιμα χαρακτηριστικά της κατασκευής. Επομένως η απόσβεση μιας δεδομένης κατασκευής δεν μπορεί να εκτιμηθεί επακριβώς κατά τη φάση σχεδιασμού της, αλλά μόνο πειραματικά αφού κατασκευασθεί. Υπάρχουν διάφορες πειραματικές μέθοδοι μετρήσεως της αποσβέσεως. Οι περισσότερες βασίζονται στην παραδοχή ότι η απόσβεση είναι ιξώδης. Στις περιπτώσεις που αυτή δεν είναι ιξώδης προσδιορίζεται η ισοδύναμη ιξώδης απόσβεση. Κατωτέρω περιγράφουμε μερικές απ' αυτές τις μεθόδους.

### **1.2.5.1. Μείωση εύρους ελεύθερης ταλαντώσεως**

Τη μέθοδο αυτή παρουσιάσαμε ήδη στο Κεφάλαιο .. κατά τη μελέτη των ελεύθερων ταλαντώσεων με απόσβεση. Το σύστημα διεγείρεται με κατάλληλη πειραματική διάταξη και το αφήνουμε να εκτελεί ελεύθερες ταλαντώσεις. Ακολούθως μετρώνται τα εύρη ταλαντώσεως *ui* και *u ni* που απέχουν χρονικά κατά *nT* , δηλαδή κατά *n* ταλαντώσεις. Όπως δείξαμε στην προηγούμενη παράγραφο ο λόγος αποσβέσεως υπολογίζεται από τη σχέση

$$
\frac{2n\pi\xi}{\sqrt{1-\xi^2}} = \ln\left(\frac{u_i}{u_i+n}\right) \tag{1.2.5.1}
$$

από την οποία λαμβάνουμε

$$
\xi = \frac{\delta_n}{\sqrt{4\pi^2 n^2 - \delta_n^2}}\tag{1.2.5.2}
$$

όπου

$$
\delta_n = l_n \left( \frac{u_i}{u_{i+n}} \right) \tag{1.2.5.3}
$$

Όταν η απόσβεση είναι υστερητική, η δύναμη αποσβέσεως δίδεται από τη σχέση (1.2.4.2). Στις ελεύθερες ταλαντώσεις μπορούμε να θέσουμε *ω ω* , αρκεί η απόσβεση να είναι μικρή. Ο συντελεστής αποσβέσεως  $c_h$  και ο λόγος αποσβέσεως  $\zeta_h$ υπολογίζονται από τις σχέσεις

$$
c_h = \frac{\eta k}{\omega} \tag{1.2.5.4.}
$$

$$
\xi_h = \frac{\eta}{2} \tag{1.2.5.5}
$$

και ο συντελεστής *n* της υστερητικής αποσβέσεως θα προκύψει από τη σχέση (1.2.5.2) αν τεθεί  $\zeta = \zeta_h$ . Άρα

$$
\eta = \frac{2\delta_n}{\sqrt{4\pi^2 n^2 - {\delta_n}^2}}\tag{1.2.5.6}
$$

### **1.2.5.2. Απόκριση συντονισμού**

Στο σύστημα επιβάλλεται αρμονική διέγερση *p(t ) po sin ωt.* Στη φάση της μόνιμης αποκρίσεως η διαφορά φάσεως δίδεται από τη σχέση. Ήτοι

$$
\theta = \tan^{-1} \left( \frac{2\zeta\beta}{1 - \beta^2} \right) \tag{1.2.5.7}
$$

η οποία για *β 1* δίδει *<sup>0</sup> θ 90* ανεξάρτητα από την τιμή *ξ* . Όταν η πειραματική συσκευή που χρησιμοποιούμε επιτρέπει τη μέτρηση της διαφοράς φάσεως *θ* τότε προσαρμόζεται η συχνότητα της διεγέρσεως ώστε να γίνει *<sup>0</sup> θ 90* και μετρούμε το εύρος ταλαντώσεως *ρ* .

$$
D = max |R(t)| = \frac{\rho}{p o/k} = \frac{1}{2\xi}
$$
 (1.2.5.8)

από την οποία προκύπτει

$$
\xi = \frac{p_0/\kappa}{2\rho} \tag{1.2.5.9}
$$

Η μέθοδος αυτή απαιτεί τη γνώση της ακαμψίας *k* της κατασκευής, η οποία προσδιορίζεται είτε από τα φυσικά χαρακτηριστικά της κατασκευής είτε πειραματικά, π.χ. επιβάλλοντας φορτίο *p0* και μετρώντας την προκαλούμενη μετατόπιση.

Εάν η μέτρηση της διαφοράς φάσεως είναι δυσχερής, τότε μετρούμε από το πείραμα το εύρος ταλαντώσεως στην περιοχή συντονισμού. Στη συνέχεια λαμβάνουμε την καμπύλη *D( β ) / ρ( β )/ po / k )* (βλ. Σχ. 1.2.5.1) και προσδιορίζουμε τη μέγιστη τιμή.

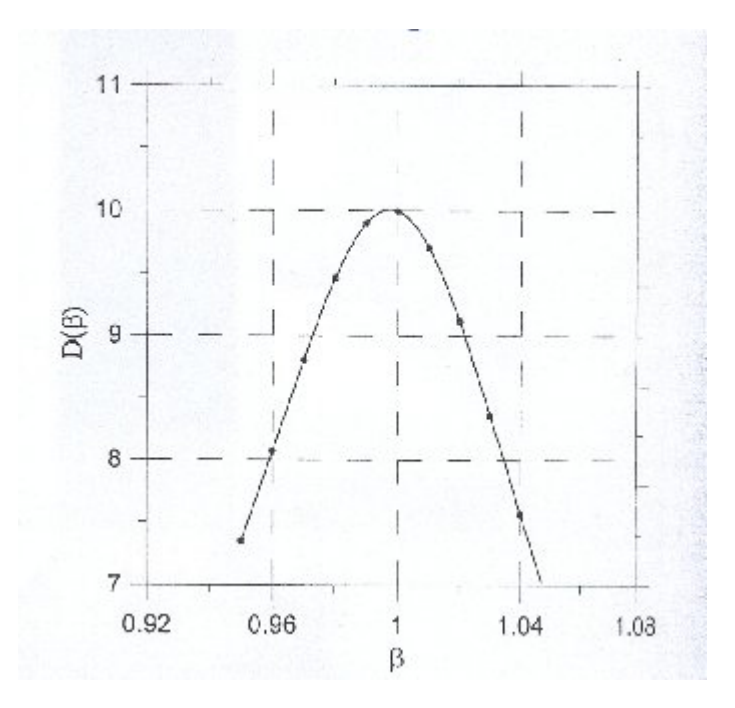

**Σχήμα 1.2.5.1.** Γραφική παράσταση της καμπύλης *D( β )* στην περιοχή συντονισμού.

$$
D_{max} = \frac{1}{2\xi\sqrt{1 - \xi^2}}
$$
(1.2.5.10)

η οποία επιτρέπει τον υπολογισμό του *ξ* . Για μικρές τιμές του *ξ* είναι *ξ 0 <sup>2</sup>* και άρα *D2/1 max. ξ* . Κι αυτή η μέθοδος απαιτεί τη γνώση της ακαμψίας *k* της κατασκευής.

#### **1.2.5.3. Εύρος της καμπύλης αποκρίσεως**

Το εύρος της καμπύλης αποκρίσεως *D( β )* στην περιοχή συντονισμού μπορεί να χρησιμοποιηθεί για τον προσδιορισμό της αποσβέσεως. Η μέθοδος περιλαμβάνει τη μέτρηση των συχνοτήτων στις οποίες η διαφορά φάσεως είναι  $\pm 45^o$ . Η μία από τις συχνότητες αυτές είναι μικρότερη από τη συχνότητα συντονισμού και η άλλη μεγαλύτερη (βλ. Σχ. 1.2.5.2). Οι αντίστοιχες τιμές του *β* λαμβάνονται από τη σχέση (1.6.7). Ήτοι

$$
\frac{2\xi\beta_I}{I - \beta_I^2} = I \tag{1.2.5.11a}
$$

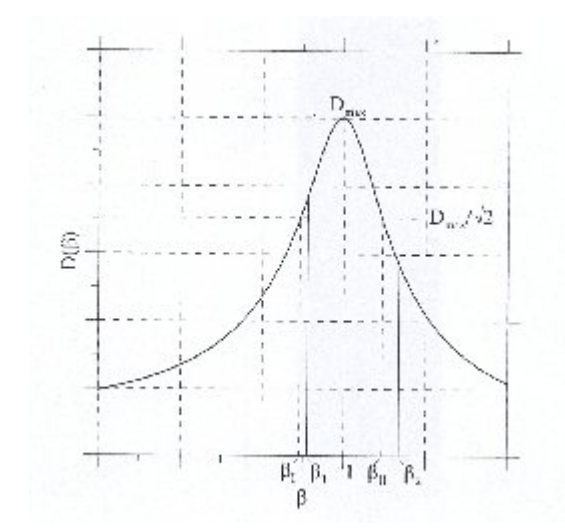

**Σχήμα 1.2.5.2.** Γραφική παράσταση της καμπύλης αποκρίσεως *D( β )*για το προσδιορισμό των *β1* και *β11*

$$
\frac{2\xi\beta_2}{1-\beta_2^2} = -1\tag{1.2.5.11b}
$$

οι οποίες γράφονται ως

$$
1 - \beta_1^2 - 2\xi \beta_1 = 0 \tag{1.2.5.12a}
$$

$$
1 - \beta_2^2 - 2\zeta \beta_2 = 0 \tag{1.2.5.12b}
$$

Αφαιρώντας κατά μέλη προκύπτει

$$
\xi = \frac{1}{2}(\beta_2 - \beta_1) = \frac{1}{2} \frac{\overline{\omega}_2 - \overline{\omega}_1}{\omega}
$$
\n(1.2.5.13)

Η σχέση (1.2.5.13) μπορεί να χρησιμοποιηθεί για τον υπολογισμό του *ξ* , όταν έχουν μετρηθεί οι συχνότητες *ω1* και *ω2* η δε ιδιοσυχνότητα *ω* είναι γνωστή ή μπορεί να υπολογισθεί.

Η προηγούμενη μέθοδος βασίζεται στη δυνατότητα μετρήσεως της διαφοράς φάσεως, πράγμα το οποίο δεν είναι εύκολο διότι απαιτεί σχετικά πολύπλοκη διάταξη. Μπορεί όμως να χρησιμοποιηθεί άλλη ιδιότητα της καμπύλης αποκρίσεως που δεν βασίζεται στη μέτρηση της διαφοράς φάσεως. Από πειραματικές μετρήσεις γίνεται η γραφική παράσταση της καμπύλης αποκρίσεως *D( β )* στην περιοχή συντονισμού και προσδιορίζονται οι τιμές του  $\beta$  που αντιστοιχούν στην τιμή  $1/\sqrt{2}D_{max}$  . Όπως προκύπτει από το Σχ. 1.2.5.2, οι τιμές αυτές είναι δύο και τις οποίες παριστάνουμε με *β*<sub>*1*</sub> και *β*<sub>*11*</sub>. Για μικρές τιμές της αποσβέσεως γνωρίζουμε ότι  $D_{max} \cong 1/2\xi$ . Εξάλλου με τη βοήθεια της σχέσεως (1.2.5.13) μπορούμε να γράφουμε

$$
\frac{1}{\sqrt{2}} \frac{1}{2\xi} = \frac{1}{\sqrt{(1 - \beta^2)^2 + (2\xi\beta)^2}}
$$
(1.2.5.14)

Η λύση της ανωτέρω εξισώσεως δίδει τις δύο τιμές του *β*

$$
\beta_1^2 = (1 - 2\xi^2) - 2\xi\sqrt{1 + \xi^2}
$$
\n(1.2.5.15a)

$$
\beta_{11}^2 = (1 - 2\xi^2) + 2\xi\sqrt{1 + \xi^2}
$$
\n(1.2.5.15b)

Για μικρές τιμές του *ξ* οι ανωτέρω σχέσεις απλοποιούνται ως

$$
\beta_1^2 \cong 1 - 2\xi - 2\xi^2 \tag{1.2.5.16a}
$$

ή

$$
\beta_1 \cong \sqrt{1 - 2\xi - 2\xi^2} \cong 1 - \xi - \xi^2 \tag{1.2.5.17a}
$$

$$
\beta_{II} \cong \sqrt{1 + 2\xi - 2\xi^2} \cong I + \xi - \xi^2
$$
\n(1.2.5.17 $\beta$ )

από τις οποίες προκύπτει με αφαίρεση κατά μέλη

$$
\xi = \frac{1}{2} (\beta_{II} - \beta_I) \tag{1.2.5.18}
$$

Η σχέση (1.2.5.18) είναι όμοια με τη (1.2.5.13) αλλά αποφεύγει τη μέτρηση γωνιών διαφοράς φάσεως. Η τελευταία μέθοδος είναι γνωστή ως μέθοδος της μισής ισχύος.

#### **1.3. Αντισεισμικός κανονισμός**

### **Ελευθερίες κίνησης**

- 1) Ο αριθμός και το είδος των ελευθεριών κίνησης εκλέγεται σε κάθε περίπτωση με κριτήριο την απόδοση με επαρκή προσέγγιση όλων των σημαντικών παραμορφώσεων και δυνάμεων αδράνειας των φορέων.
- 2) Σε κτίρια που υπόκεινται σε οριζόντια σεισμική δράση και με εξασφαλισμένη τη διαφραγματική λειτουργία των πλακών αρκεί η θεώρηση τριών ελευθεριών κίνησης ανά όροφο (δύο μετατοπίσεις και μία στροφή).
- 3) Σε κτίρια στα οποία δεν είναι εξασφαλισμένη η παραπάνω διαφραγματική λειτουργία, απαιτείται η εισαγωγή ικανού αριθμού ελευθεριών κίνησης, με κατάλληλη διακριτοποίηση, για την απόδοση της παραμόρφωσης των πλακών μέσα στο επίπεδο τους.
- 4) Η στήριξη των φορέων στο έδαφος θεωρείται, γενικά, στερεά. Επιτρέπεται η εισαγωγή πρόσθετων ελευθεριών κίνησης των σημείων στήριξης (ελαστική στήριξη).

## **1.3.1. Προσομοίωση των μαζών**

- 1) Η διακριτοποίηση των κατανεμημένων μαζών των κατασκευών σε ιδεατές συγκεντρωμένες μάζες γίνεται με τους παρακάτω όρους :
	- Κάθε σημείο συγκέντρωσης μάζας εφοδιάζεται με την μάζα και με τις ροπές αδράνειας μάζας του στερεού τμήματος στο οποίο αντιστοιχεί, ανάλογα με τον αριθμό και το είδος των ελευθεριών κίνησης που διαθέτει.
	- Η κατανομή των συγκεντρωμένων μαζών στην έκταση της κατασκευής γίνεται με κριτήριο τη διατήρηση του κέντρου βάρους και των ροπών αδράνειας των κατανεμημένων μαζών.
	- Επιτρέπεται η αιτιολογημένη παράλειψη των ροπών αδράνειας μάζας και η απαλοιφή των αντίστοιχων δυναμικών ελευθεριών κίνησης από το προσομοίωμα.
- 2) Σε κτίρια που υπόκεινται σε οριζόντια σεισμική δράση και με εξασφαλισμένη τη διαφραγματική λειτουργία των πλακών, επιτρέπεται η συγκέντρωση της μάζας κάθε

ορόφου και της αντίστοιχης ροπής αδράνειας μάζας περί κατακόρυφο άξονα στο κέντρο βάρους του ορόφου.

3) Οι τιμές των μαζών προκύπτουν από τα κατακόρυφα φορτία  $G_K + \Psi_2 Q_K$  όπου *GK* και *QK* είναι οι αντιπροσωπευτικές τιμές των μόνιμων και μεταβλητών φορτίων και *<sup>2</sup>* μειωτικός συντελεστής

## **1.3.2. Προσομοίωση δυσκαμψίας φερόντων στοιχείων**

- 1) Στο προσομοίωμα της κατασκευής θα λαμβάνονται υπόψη όλα τα φέροντα στοιχεία που έχουν σημαντική συμβολή στη δυσκαμψία του συστήματος. Στο πλαίσιο της «ισοδύναμης» γραμμικής ανάλυσης που κινείται ο παρών κανονισμός, η δυσκαμψία των στοιχείων πρέπει να αποδίδει με επαρκή προσέγγιση την παραμόρφωση υπό τις μέγιστες τάσεις που προκαλούνται από τη σεισμική δράση σχεδιασμού. Σε στοιχεία που αναπτύσσουν πλαστικές αρθρώσεις θα χρησιμοποιείται η τέμνουσα δυσκαμψία στο υπολογιστικό σημείο διαρροής.
- 2) Σε περίπτωση κατασκευών από οπλισμένο σκυρόδεμα οι δυσκαμψίες των στοιχείων θα υπολογίζονται με παραδοχή σταδίου ΙΙ. Εάν δεν γίνεται ακριβέστερη εκτίμηση, η καμπτική δυσκαμψία σταδίου ΙΙ επιτρέπεται να λαμβάνεται για τα υποστυλώματα ίση με αυτήν του σταδίου Ι, χωρίς συνυπολογισμό της συμβολής του οπλισμού (δυσκαμψία γεωμετρικής διατομής), για τα τοιχώματα ίση με το 1/2, ενώ η στρεπτική δυσκαμψία όλων των στοιχείων (εφόσον δεν αγνοείται) ίση με 1/10 της αντίστοιχης τιμής του σταδίου Ι.
- 3) Μέσα στα πλαίσια ισχύος των γραμμικών μεθόδων υπολογισμού που δέχεται ο παρών κανονισμός προβλέπεται :
	- Η χρήση γραμμικού προσομοιώματος μηχανικής συμπεριφοράς της κατασκευής με την εισαγωγή του κατάλληλου συντελεστή συμπεριφοράς *q* .
	- Η εξομοίωση όλων των τύπων απόσβεσης (πλην της υστερητικής) με μία ισοδύναμη ιξώδη-γραμμική απόσβεση, η οποία εδράζεται ως ποσοστό *ζ (%)* της κρίσιμης ιξώδους απόσβεσης.

### **1.4. ΚΑΝΟΝΙΣΜΟΣ ΟΠΛΙΣΜΕΝΟΥ ΣΚΥΡΟΔΕΜΑΤΟΣ**

Η πραγματική συμπεριφορά του σκυροδέματος στην κατασκευή ενδέχεται να είναι διαφορετική από αυτήν που προσδιορίζεται μέσω τυποποιημένων δοκιμών, δεδομένου ότι το σκυρόδεμα σε μία κατασκευή αφενός μεν δεν καταπονείται με τον ίδιο τρόπο όπως στις τυποποιημένες δοκιμές, αφετέρου δε διαφέρει και από άποψη ποιότητας, διαστάσεων, σχήματος, ηλικίας, συντηρήσεως κ.ά.

## **Χαρακτηριστική αντοχή**

Σε ειδικές περιπτώσεις και υπό την προϋπόθεση πλήρους αιτιολογίας είναι δυνατόν να χρησιμοποιηθούν δοκίμια ηλικίας διάφορης των 28 ημερών.

Σε ορισμένους υπολογισμούς π.χ, εκτίμηση του μέτρου ελαστικότητας, χρησιμοποιείται η μέση θλιπτική αντοχή η οποία μπορεί να προκύψει από τη χαρακτηριστική θλιπτική αντοχή, μέσω της σχέσης.

$$
f_{cm} = f_{ck} + 8(M \beta \alpha) \tag{1.4.1}
$$

Εκτός από σπάνιες περιπτώσεις, η πραγματική τιμή της χαρακτηριστικής αντοχής δεν μπορεί να προσδιορισθεί γιατί ο αριθμός των δοκιμίων που απαιτούνται για αυτόν τον σκοπό είναι μεγάλος.

Ο κανονισμός αυτός βασίζεται σε θλιπτική αντοχή σκυροδέματος που μετράται στις 28 ημέρες σε κυλινδρικά δοκίμια διαμέτρου 150mm και ύψους 300 mm ή κυβικά δοκίμια ακμής 150 mm, σύμφωνα με τις διατάξεις του Κανονισμού Τεχνολογίας Σκυροδέματος  $(K.T.\Sigma)$ .

Χαρακτηριστική αντοχή κυλινδρικού δοκιμίου  $f_{ck.}$  ή κυβικού δοκιμίου  $f_{ck, cube}$ θεωρείται εκείνη η τιμή αντοχής κάτω της οποίας υπάρχει 5% πιθανότητα να βρεθεί η τιμή αντοχής ενός τυχαίου δοκιμίου.

Στην πράξη το σκυρόδεμα θεωρείται ότι ανήκει στην κατηγορία που προδιαγράφεται στην μελέτη, αν τα αποτελέσματα των δοκιμών συμφωνούν με τα κριτήρια συμμόρφωσης του Κ.Τ.Σ.
#### **Κατηγορίες σκυροδέματος**

Ο κανονισμός αυτός δεν ισχύει για ειδικά σκυροδέματα κατηγορίας υψηλότερης από  $C$ *50*  $/$  60 .

H αντοχή και τα άλλα δεδομένα για το σκυρόδεμα καθορίζονται βάσει τυποποιημένων δοκιμών. Η διαστασιολόγηση πρέπει να βασίζεται σε κατηγορία σκυροδέματος που αντιστοιχεί σε καθορισμένη τιμή χαρακτηριστικής αντοχής.

Οι κατηγορίες σκυροδέματος είναι οι ακόλουθες:

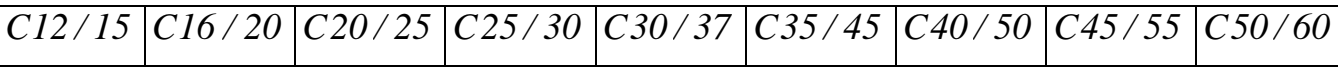

όπου ο πρώτος αριθμός κάθε κατηγορίας ορίζει την χαρακτηριστική αντοχή.

#### **Φαινόμενο βάρος**

Στους υπολογισμούς μπορεί να ληφθεί το φαινόμενο βάρος άοπλου σκυροδέματος ίσο με *<sup>3</sup> 24kN / m* και το φαινόμενο βάρος οπλισμένου ή προεντεταμένου σκυροδέματος ίσο με *<sup>3</sup> 25kN / m* , σε περίπτωση συνήθων ποσοστών οπλισμού.

Το φαινόμενο βάρος θα προσδιορίζεται μέσω δοκιμών ή θα εκτιμάται με βάση τις γνωστές τιμές φαινομένων βαρών των συστατικών του σκυροδέματος

Οι τιμές του πίνακα (1.4.1) προκύπτουν από τη σχέση

$$
f_{cm} = 0.30 f_{ck}^{2/3} \tag{1.4.2.}
$$

Το εύρος της διακύμανσης της *ct f* είναι από 0,70 *ctm f* μέχρι 1,30 *.f ,ctm* Η εκλογή της τιμής *ct f* που θα εισαχθεί στους υπολογισμούς εξαρτάται από το είδος του εξεταζόμενου προβλήματος κυλίνδρου ( $f_{ck}$ ), ενώ ο δεύτερος ορίζει την χαρακτηριστική αντοχή κύβου  $(f_{ck cube})$  σε  $MPa$ , στις 28 ημέρες.

Η χρήση της κατηγορίας *C12 / 15* σε οπλισμένο σκυρόδεμα επιτρέπεται μόνο για κτίρια χωρίς αυξημένες απαιτήσεις πλαστιμότητας με τρεις το πολύ ορόφους.

Η χρήση της κατηγορίας *C16 / 20* σε οπλισμένο σκυρόδεμα επιτρέπεται μόνο:

- Για κτίρια χωρίς αυξημένες απαιτήσεις πλαστιμότητας, ανεξαρτήτως του αριθμού των ορόφων.
- Για κτίρια με αυξημένες απαιτήσεις πλαστιμότητας, με τρεις το πολύ ορόφους.

Στους τρεις ορόφους συμπεριλαμβάνεται και τυχόν υπάρχον υπόγειο.

Για προεντετεμένο σκυρόδεμα δεν επιτρέπονται οι κατηγορίες *C12 / 15,C16 / 20* και *C20 / 25* .

Στον κανονισμό αυτό και εφόσον δεν υπάρχει άλλη ένδειξη, ο όρος «εφελκυστική αντοχή» αναφέρεται σε καθαρό αξονικό εφελκυσμό, όπως έχει οριστεί από τον Κ.Τ.Σ.

Η εφελκυστική αντοχή του σκυροδέματος  $f_{ct}$  μπορεί να εκτιμηθεί βάσει της χαρακτηριστικής αντοχής του σκυροδέματος από τον πίνακα 1.4.1.

| $J_{ck}$         | 12   | 16   | 20   | 25   | 30   | 35   | 40   | 45   | 50   |
|------------------|------|------|------|------|------|------|------|------|------|
| $J$ ctk 0.05     | 1.10 | 1,30 | 1.50 | 1.80 | 2.00 | 2.20 | 2.50 | 2.70 | 2.90 |
| $J_{\text{ctm}}$ | 1.60 | 1.90 | 2.20 | 2.60 | 2.90 | 3.20 | 3.50 | 3.80 | 4.10 |
| $J$ ctk0.95      | 2.00 | 2.50 | 2.90 | 3.30 | 3.80 | 4.20 | 4.60 | 4.90 | 5.30 |

**Πίνακας 1.4.1:** Εφελκυστική αντοχή σε *MPa*.

H εφελκυστική αντοχή του σκυροδέματος  $(f_{ct})$  μπορεί να εκτιμηθεί από τις αντίστοιχες αντοχές εφελκυσμού από κάμψη  $(f_{ct,fi})$  ή από διάρρηξη  $(f_{ct,sp})$  από τις ακόλουθες σχέσεις:

$$
f_{ct} = 0.50 f_{ct,fi} \tag{1.4.3.}
$$

$$
f_{ct} = 0.90 f_{ct,sp} \tag{1.4.4.}
$$

#### **ΠΑΡΑΜΟΡΦΩΣΕΙΣ**

#### **Διαγράμματα τάσεων- παραμορφώσεων**

Ανάλογα με τα χαρακτηριστικά των συστατικών του σκυροδέματος και την ταχύτητα επιβολής των παραμορφώσεων, για συνήθεις περιπτώσεις, η τετμημένη της κορυφής του διαγράμματος κυμαίνεται μεταξύ *0,2%* και *0,25%* η συμβατική παραμόρφωση θραύσης μεταξύ *0,35%* και *0,7%* και η τάση θραύσης μεταξύ *M75*  $f_c$  και 1,25  $f_c$ .

Σχετικώς, υπενθυμίζεται ότι η κρίσιμη ανηγμένη παραμόρφωση του σκυροδέματος υπό εφελκυσμό έχει τιμή *0,02* έως *0,04%* , δηλαδή περίπου ίση με την ελάχιστη τιμή της συστολής ξήρανσης (βλ. πίνακα 2.3). Έτσι, και μόνο η συστολή ξήρανσης θα μπορούσε να οδηγήσει σε ρηγμάτωση (ακόμη και έντονη ή εκτεταμένη).

Ο μελετητής μπορεί να χρησιμοποιεί αιτιολογημένες διάφορες μορφές του διαγράμματος τάσεων – παραμορφώσεων, ανάλογα με τη φύση του έργου και με τις ειδικές απαιτήσεις της μελέτης. Για οικοδομικά έργα, κατάλληλα ιδεατά διαγράμματα περιέχονται στα αντίστοιχα Κεφάλαια του Κανονισμού.

Η γενική μορφή των διαγραμμάτων τάσεων- παραμορφώσεων παρουσιάζεται στο Σχήμα 1.4.1.

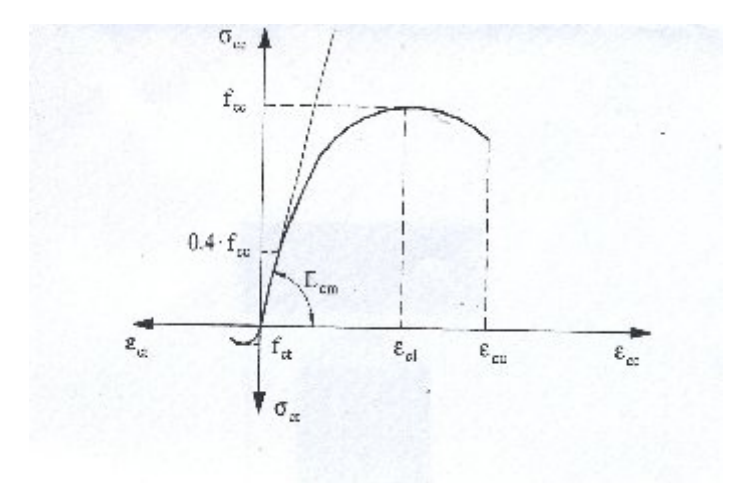

**Σχήμα 1.4.1.** Σχηματικό διάγραμμα τάσεων- παραμορφώσεων σκυροδέματος (*c* θλίψη, *t* εφελκυσμός).

#### **Μέτρο ελαστικότητας**

Το επιβατικό μέτρο ελαστικότητας *Ecm* είναι η κλίση της ευθείας του διαγράμματος σ-ε που οδηγεί στο 40% της θλιπτικής αντοχής του σκυροδέματος (βλ. Σχ. 1.4.1). Οι τιμές του Πίνακα (1.4.2) έχουν προκύψει βάσει της σχέσης:

$$
E_{cm} = 9,50(f_{ck} + 8)^{1/3}
$$
 (1.4.5.)

$$
(E_{cm} = \sigma \varepsilon GPa, f_{ck} \sigma \varepsilon MPa)
$$

Ο πίνακας δίνει μέσες τιμές του επιβατικού μέτρου ελαστικότητας σε ηλικία 28 ημερών, δεδομένου ότι η *f<sub>ck</sub>* δίνεται για ηλικία 28 ημερών.

Η σχέση μπορεί να χρησιμοποιηθεί για την εκτίμηση του μέσου επιβατικού μέτρου ελαστικότητας σε ηλικία *t* αν η αντοχή *ck f* αναχθεί στην ηλικία *t* .

Οι τιμές του Πίνακα αντιστοιχούν σε περιπτώσεις κατά τις οποίες  $\sigma_c \cong 0.40 f_{ck}$ .

Η μέση τιμή *Ecm* του επιβατικού μέτρου ελαστικότητας μπορεί να εκτιμηθεί βάσει της χαρακτηριστικής θλιπτικής αντοχής του σκυροδέματος, μέσω του πίνακα 1.4.2.

| $J_{ck}$ | 12 | 16    | 20 | 25   | 30             | 35   | 40 | 45 | 50 |
|----------|----|-------|----|------|----------------|------|----|----|----|
| $E_{cm}$ | 26 | 127,5 | 29 | 30,5 | $\frac{132}{}$ | 33,5 | 35 | 36 | 37 |

**Πίνακας 1.4.2.** Επιβατικό μέτρο ελαστικότητας σε *G3a* .

Σε περιπτώσεις κατά τις οποίες *σ<sub>c</sub>* ≅ *0,10 f<sub>ck</sub>* οι τιμές του Πίνακα μπορούν να αυξηθούν κατά 10%.

Το διάστημα εμπιστοσύνης του *Ecm* είναι πρακτικώς από 0,70 *Ecm* και *1,30 Ecm .*

#### **Λόγος Poisson**

Στην περιοχή ελαστικών παραμορφώσεων ο λόγος του Poisson λαμβάνεται ίσος με 0,20. Μπορεί να ληφθεί μηδέν (0) όταν επιτρέπεται η ρηγμάτωση του εφελκυόμενου σκυροδέματος.

Για το λόγο του Poisson μπορεί να ληφθεί μία τιμή μεταξύ 0,00 και 0,20.

## **Ερπυσμός και συστολής ξήρανσης**

Οι τιμές του Πίνακα 1.4,3 ισχύουν για συνήθη σκυροδέματα (με συνήθη αδρανή και με μέση συνεκτικότητα) υπό θερμοκρασία περιβάλλοντος +  $10\,$  έως +  $20^0C$  .

Oι τιμές *φ* και *cs ε* ισχύουν και για εποχιακές διακυμάνσεις της θερμοκρασίας ( *10* έως *40 C <sup>0</sup>* ) και της σχετικής υγρασίας (π.χ. *20 C <sup>0</sup>* ).

Για οικοδομικά έργα μπορούν για τον τελικό συντελεστή ερπυσμού και την τελική συστολή ξήρανσης (*t* ), ως αντιπροσωπευτικές οι τιμές του πίνακα 1.4.3, εφόσον η τάση του σκυροδέματος δεν υπερβαίνει την τιμή  $\theta$ ,50  $f_{ck}$ .

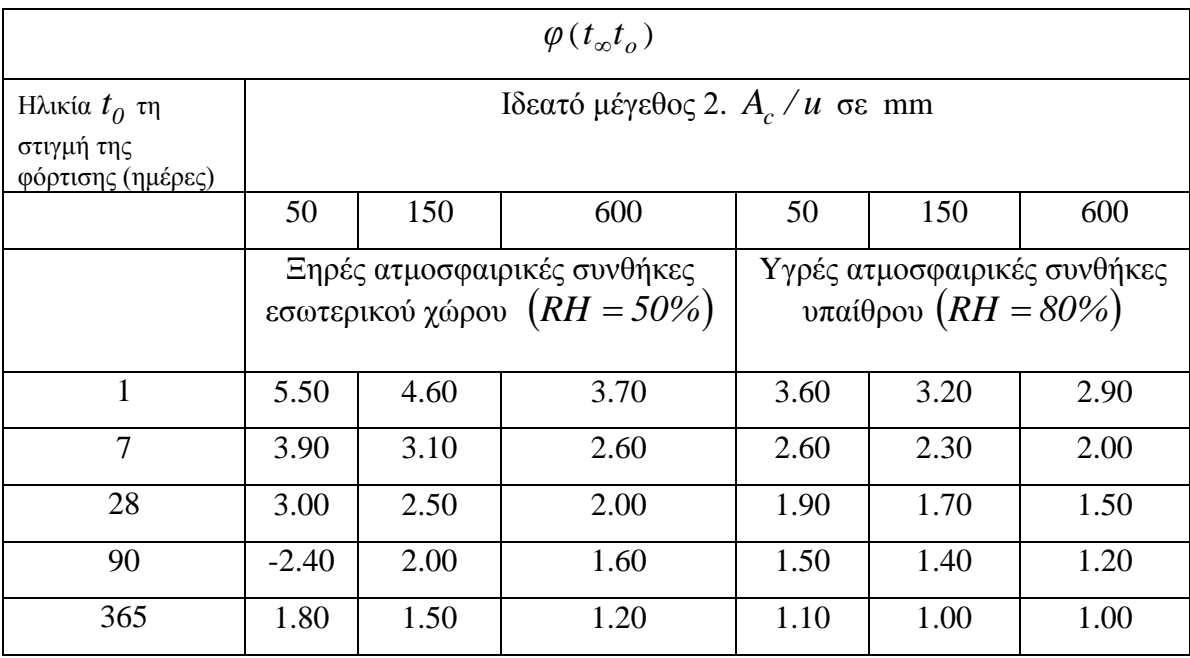

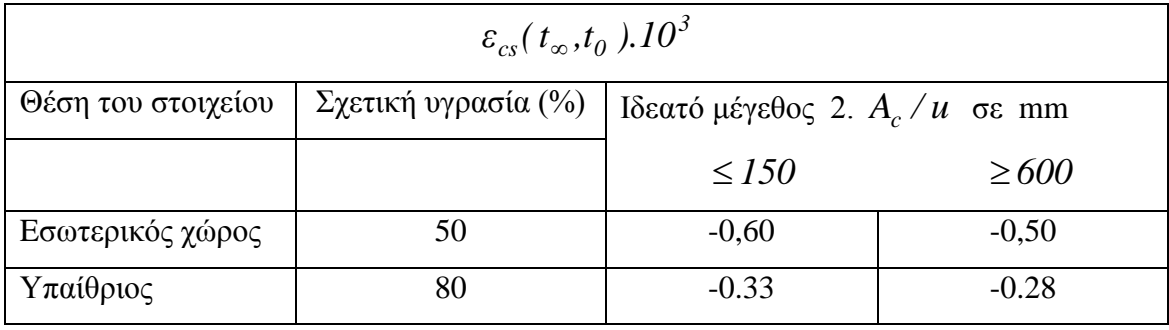

*RH* σχετική υγρασία

*Ac* είναι το εμβαδόν της διατομής του στοιχείου και *u* είναι η περίμετρος της διατομής σε επαφή με την ατμόσφαιρα.

Στην περίπτωση κιβωτοειδούς διατομής ή διατομής με διάκενα της οποίας το εσωτερικό συγκοινωνεί με την ελεύθερη ατμόσφαιρα, το *u* θα περιλαμβάνει και την εσωτερική περίμετρο.

Για ενδιάμεσα μεγέθη, μεταξύ 150 και 600 mm, μπορεί να γίνεται γραμμική παρεμβολή στις τιμές του Πίνακα.

**Πίνακας 1.4.3.** Τελικές τιμές του συντελεστή ερπυσμού *φ* ( $t_{\infty} t_0$ ) και της συστολής ξήρανσης *ε*<sub>cs</sub>(*t*<sub>∞</sub>*t*<sub>0</sub>)

Αυτή η παραδοχή οδηγεί στη σχέση:

$$
\varepsilon_{cc}(t, t_0 = \frac{\sigma_{co}}{E_{c28}} \varphi(t, t_0) \tag{1.4.6}
$$

Όπου:

*0t* ηλικία του σκυροδέματος τη στιγμή έναρξης της φόρτισης

 $\varepsilon_{cc}(t,t_0)$  ερπυστική παραμόρφωση τη στιγμή  $t(>$ t0).

*0c σ* σταθερή τάση που εφαρμόζεται τη στιγμή το

*E 28c* μέση τιμή του μέτρου ελαστικότητας του σκυροδέματος σε ηλικία 28 ημερών (πίνακας 1.4.2).

 $\varphi(t,t_0)$  συντελεστής ερπυσμού τη στιγμή  $t(> t0)$ .

Σημαντικές αποκλίσεις από την παραδοχή αυτή παρατηρούνται όταν οι μεταβολές της τάσης συνοδεύονται από μείωση παραμορφώσεων (π.χ. σε περίπτωση αποφόρτισης).

Για τάσεις  $\sigma_c < 0.50 f_{ck}$ , γίνονται οι εξής παραδοχές:

- Οι ερπυστικές παραμορφώσεις συνδέονται γραμμικά με τις τάσεις.
- Όταν η επιβαλλόμενη τάση μεταβάλλεται κατά διαστήματα, οι ερπυστικές παραμορφώσεις που αντιστοιχούν στο διάστημα επιβολής κάθε τιμής της τάσης προστίθενται.

#### **Συντελεστής θερμικής διαστολής**

Ο συντελεστής θερμικής διαστολής του σκυροδέματος μπορεί να λαμβάνεται ίσος με

 $10.10^{-6}$  ανά ο *C*.

#### **1.5. ΔΥΝΑΜΙΚΗ ΦΑΣΜΑΤΙΚΗ ΜΕΘΟΔΟΣ**

#### **Γενικά**

- 1) Η δυναμική φασματική μέθοδος εφαρμόζεται χωρίς περιορισμούς σε όλες τις περιπτώσεις κατασκευών που καλύπτει ο παρών κανονισμός.
- 2) Με τη μέθοδο αυτή υπολογίζονται οι πιθανές ακραίες τιμές τυχόντος μεγέθους απόκρισης με τετραγωνική επαλληλία των ιδιομορφικών τιμών του υπόψη μεγέθους.
- 3) Κατά την εφαρμογή της μεθόδου αρκεί η θεώρηση ενός μόνον προσανατολισμού των δύο οριζόντιων (και κάθετων μεταξύ τους) συνιστωσών του σεισμού. Για  $q = I$ χρησιμοποιείται το ελαστικό φάσμα $\varPhi_e(\mathit{T}\; )I$ (με εισαγωγή της κατάλληλης τιμής του συντελεστή θεμελίωσης  $\theta$ ), ενώ για  $q > 1$  I χρησιμοποιείται το φάσμα σχεδιασμού  $\Phi_d(T)I$ .

4) Στη συνήθη περίπτωση κατασκευών από το ίδιο υλικό, επιτρέπεται η χρήση σταθερού ποσοστού κρίσιμης απόσβεσης *ζ* για όλες τις ιδιομορφές ταλάντωσης του συστήματος.

#### **Αριθμός σημαντικών ιδιομορφών**

- 1) Για κάθε συνιστώσα της σεισμικής διέγερσης θα λαμβάνεται υποχρεωτικά υπόψη ένας αριθμός ιδιομορφών, έως ότου το άθροισμα των δρωσών ιδιομορφικών μαζών *iIM* φθάσει στο 90% της συνολικής ταλαντούμενης μάζας *IM* του συστήματος.
- 2) Αν σε ειδικές περιπτώσεις κατασκευών (πχ με πολύ μεγάλη ανομοιομορφία δυσκαμψιών) το παραπάνω όριο δεν επιτυγχάνεται μέχρι την ιδιομορφή με ιδιοπερίοδο *T 0.03sec I* , τότε η συνεισφορά των υπολοίπων ιδιομορφών λαμβάνεται υπόψη προσεγγιστικά, πολλαπλασιάζοντας τις τελικές τιμές των μεγεθών έντασης και μετακίνησης με τον αυξητικό παράγοντα  $M$  /  $\mathcal{Z}^{M_i}$  *I*
- 3) Oι ιδιομορφές με ιδιοπερίοδο *T 0.20 sec I* λαμβάνονται πάντοτε υπόψη.

#### **Επαλληλία ιδιομορφικών αποκρίσεων**

1) Δύο ιδιομορφές *i* και *j*  $(i < jI$  με ιδιοπεριόδους  $T_i I$  και  $T_j I$   $(T_i \geq T_j I$ θεωρούνται ασυσχέτιστες όταν :

$$
\frac{1}{r} \frac{T_i}{T_j} \ge 1 + 0.1\zeta \qquad 1 \dots \dots \dots \dots \dots \dots \dots \dots \dots \tag{1.5.1}
$$

όπου *ζ* (σε %) το ποσοστό κρίσιμης απόσβεσης των ιδιομορφών.

2) Για κάθε συνιστώσα της σεισμικής διέγερσης, οι πιθανές ακραίες τιμές *e.AI* τυχόντος μεγέθους απόκρισης *A* δίδονται από τη σχέση :

$$
exA = \pm \sqrt{\sum_{i} \sum_{j} \left(\varepsilon_{ij}, A_i \cdot A_j\right)} I \dots \dots \dots \dots \dots \dots \dots \dots \dots \dots \dots \tag{1.5.2}
$$

όπου  $A_i$  ( $i = 1, 2,...$ ) $I$  οι ιδιομορφικές τιμές του μεγέθους  $A$  και :

$$
\varepsilon_{ij} = \frac{8\zeta^2 (1+r) r^{3/2}}{10^4 (1-r^2)^2 + 4\zeta^2 r (1+r)^2} \quad \text{I.}
$$
\n(1.5.3)

O συντελεστής συσχέτισης των δύο ιδιομορφών *I* και  $j$ ( $\varepsilon_{ii} = I, \varepsilon_{ij} = I, \varepsilon_{ji}$ *I*). Για τις ασυσχέτιστες ιδιομορφές λαμβάνεται *ε I0 ij* **l** και αν όλες οι ιδιομορφές είναι ασυσχέτιστες θα έχουμε :

$$
exA = \pm \sqrt{\sum_{i} A_i^2} \quad 1. \tag{1.5.4}
$$

3) Δεν επιτρέπεται γενικά η χρήση των ακραίων τιμών δύο ή περισσοτέρων μεγεθών για τον υπολογισμό της ακραίας τιμής ενός άλλου παράγωγου μεγέθους.

#### **Χωρική επαλληλία**

1) Για ταυτόχρονη δράση των τριών συνιστωτών του σεισμού, οι πιθανές ακραίες τιμές *exALI* τυχόντος μεγέθους απόκρισης *A* δίδονται από τη σχέση :

$$
exA = \pm \sqrt{(exA_{,x})^2 + (exA_{,y})^2 + (exA_{,z})^2}
$$
 1 ....... (1.5.6)

όπου  $exA_{x}$  *IexA*,  $I$  *και*  $exA_{x}$  *I* oι πιθανές ακραίες τιμές του υπόψη μεγέθους για ανεξάρτητη σεισμική δράση κατά τις διευθύνσεις *x,y* και *z* αντίστοιχα (εξ. 1.5.3 ή 1.5.5)

2) Η πιθανή ταυτόχρονη προς την *exAI* τιμή  $B$ , I ενός άλλου μεγέθους απόκρισης *B* δίδεται από τη σχέση :

$$
B_{A} = \frac{P_{AB}}{exA} \qquad 1 \tag{1.5.7a}
$$

$$
P_{BA} = P_{AB} = \sum_{i} \sum_{j} \varepsilon_{ij} \left( A_{i,x} . B_{j,x} + A_{j,y} . B_{j,y} + A_{i,z} . B_{j,z} \right) 1 \dots \dots \dots \dots \dots \tag{1.5.76}
$$

ο παράγων συσχέτισης των μεγεθών*A,BI* και

$$
(A_{I,j}B_{j,x}I), (A_{I,y}B_{j,y}I), (A_{i,z},B_{j,z}I), I_j = I,2, \dots NI
$$

(Οι ιδιομορφικές τιμές των μεγεθών Α Ι και Β Ι για ανεξάρτητη σεισμική δράση κατά τις διευθύνσεις *x,y* και *z* αντίστοιχα.

[3] Για την διαστασιολόγηση στοιχείων από οπλισμένο σκυρόδεμα που επιπονούνται με περισσότερα από ένα εντατικά μεγέθη, αρκεί η διαδοχική θεώρηση της ακραίας τιμής κάθε μεγέθους και των πιθανών ταυτόχρονων (προς την ακραία αυτή τιμή) τιμών των άλλων μεγεθών.

[4] Εναλλακτικά αντί της προηγούμενης μεθοδολογίας, επιτρέπεται η διαστασιολόγηση με το δυσμενέστερο από τους επόμενους συνδυασμούς εντατικών μεγεθών.

$$
S = \pm S_x \pm \lambda.S_y \pm \mu.S_zI
$$

$$
S = \pm \lambda.S_x \pm S_y \pm \mu.S_z I
$$

 $S = \pm \lambda.S_x \pm \mu.S_y \pm S_zI$ 

## **ΚΕΦΑΛΑΙΟ 2**

## **ΤΟ ΠΟΛΥΩΡΟΦΟ ΚΤΙΡΙΟ**

#### **2.1. Η έννοια του πολυωρόφου στοιχείου**

Θεωρούμε το πολυώροφο κτίριο του Σχ. 2.1.1. το οποίο αποτελείται από n οριζόντιες αλλεπάλληλες πλάκες που συνδέονται μεταξύ τους με *K* κατακόρυφα ελαστικά στοιχεία. Οι πλάκες συμπεριφέρονται ως διαφράγματα. Τα κατακόρυφα στοιχεία συνέχονται πλήρως με τις πλάκες, ώστε να είναι δυνατή η μεταβίβαση δράσεων (δυνάμεων και ροπών) από τις πλάκες στα κατακόρυφα στοιχεία και αντιστρόφως.

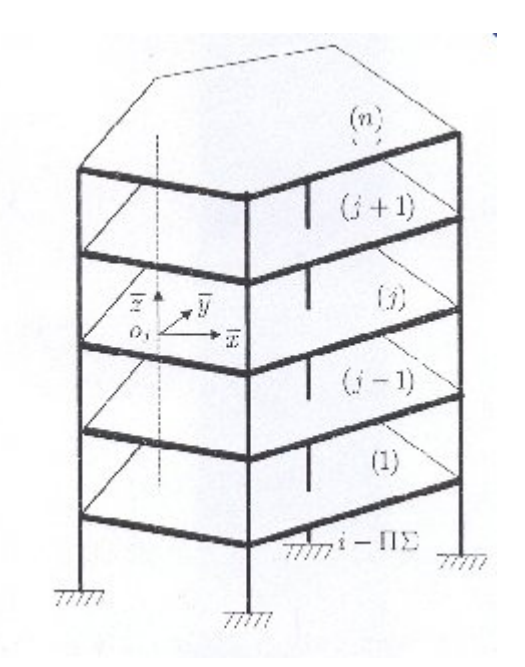

**Σχήμα 2.1.1.** Πολυώροφο κτίριο

Τα κατακόρυφα στοιχεία, τα οποία στηρίζονται πάνω στο έδαφος είναι δυνατό να συνδέουν δύο ή περισσότερες, ή ακόμα και όλες τις πλάκες της κατασκευής. Οι στηρίξεις επί του εδάφους μπορεί να είναι πακτώσεις, αρθρώσεις ή ελαστικές στηρίξεις. Τα στοιχεία αυτά θα ονομάζουμε πολυώροφα στοιχεία (ΠΣ). Τα πολυώροφα στοιχεία μπορεί να είναι μεμονωμένοι στύλοι, πλαίσια, τοιχώματα μεμονωμένα ή

συνεζευγμένα με πλαίσια, κλειστές διατομές κλίμακες κλπ. Οι διευθύνσεις των κύριων αξόνων του πολυώροφου στοιχείου συνήθως συμπίπτουν σ' όλο το ύψος του. Πλην όμως είναι δυνατό να μεταβάλλονται από όροφο σε όροφο. Ο χειρισμός των στοιχείων με σταθερούς κύριους άξονες καθ' ύψος είναι ευκολότερος.

# **2.2. Μητρώα επικόμβιων μετακινήσεων, επικόμβιων δράσεων, μετασχηματισμού και ακαμψίας πολυώροφου στοιχείου.**

Θεωρούμε ένα ΠΣ του οποίου οι άξονες συμπίπτει με τον κατακόρυφο άξονα z. Οι οριζόντιες άξονες *zy* συμπίπτουν με τις διευθύνσεις των κύριων αξόνων, όταν αυτοί δεν μεταβάλλονται από όροφο σε όροφο, ή με τους επικρατέστερους κύριους άξονες, όταν αυτοί μεταβάλλονται από όροφο σε όροφο. Οι άξονες *z* όλων των ΠΔ είναι παράλληλοι και ομόφοροι με τον άξονα *z*  $\overline{a}$ του συστήματος καθολικών αξόνων

*0 xyz*, ως προς το οποίο αναφέρεται η κατασκευή, ενώ οι άξονες τy είναι εν γένει διαφορετικοί για κάθε ΠΣ και είναι στραμμένοι ως προς το καθολικό σύστημα αξόνων (βλ. Σχ. 2.1.2.). Το σύστημα των αξόνων *i πyz*, ως προς το οποίο αναφέρεται το  $\overline{IIZ}_i$ , αποτελεί το τοπικό σύστημα αξόνων. Το  $\overline{IIZ}$  εξιδανικεύεται με τον άξονά του. Τα σημεία 1,2,…., *n* , στα οποία ο άξονας *z* του *i* τέμνει τους οριζόντιους δίσκους ονομάζονται κόμβοι του *i* .

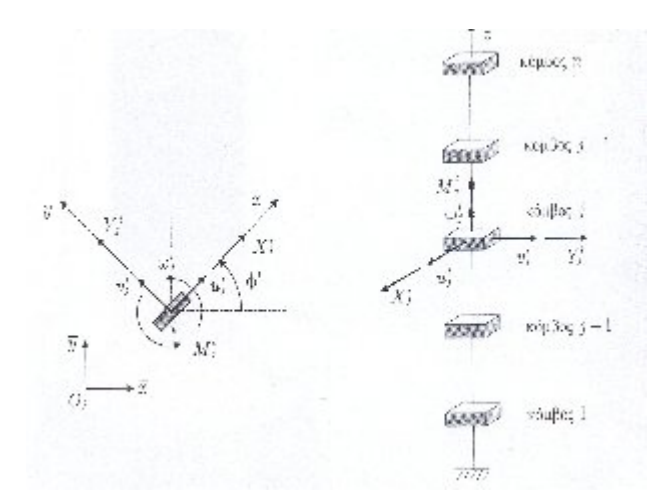

**Σχήμα 2.1.2.** Μετατοπίσεις και ελαστικές δράσεις κόμβου *j* του πολυώροφου στοιχείου *i* .

Κατά την παραμόρφωση της κατασκευής παραμορφώνεται και το ΠΣ. Η παραμόρφωση του μπορεί να προσδιορισθεί από τις μετακινήσεις των κόμβων του, οι οποίες για κάθε κόμβο είναι τρεις, δύο μεταφορικές μετακινήσεις κατά τις διευθύνσεις *x,y* και μία στροφική περί τον άξονα *z*. Τις μετατοπίσεις και τις δράσεις (ελαστικές δυνάμεις) του κόμβου *j* του *i* θα τις παριστάνουμε στο τοπικό σύστημα αξόνων με *i j i j*  $u^i_j, v^i_j, \omega^i_j$  και με  $X^i_j, Y^i_j, M^i_j,$ *j i j* <sup>i</sup>, ${Y}^i_j, {M}^i_j,$  αντίστοιχα, ενώ στο καθολικό σύστημα αξόνων με *i j i j*  $\overline{u}^i_j$ ,  $\overline{v}^i_j$ ,  $\overline{\omega}^i_j$  και  $\overline{X}^i_j$ ,  $\overline{Y}^i_j$ ,  $\overline{M}^i_j$ , *j i j*  $_{j}^{i},\overline{Y}_{j}^{i},\overline{M}_{j}^{i},$ 

Έτσι ορίζουμε τα εξής μητρώα για τα μεγέθη μετακινήσεων και ελαστικών δράσεων του κόσμου *j* του *i* ΠΣ:

Στο τοπικό σύστημα αξόνων

$$
D_j^i = \begin{cases} u_j^i & v_j^i & \omega_j^i \end{cases}^T, \qquad F_{sj}^i = \begin{cases} X_j^i & Y_j^i & M_j^i \end{cases}^T
$$
 (2.1.1a,b)

Στο καθολικό σύστημα αξόνων

$$
\overline{D}_{j}^{i} = \begin{cases} \overline{u}_{j} & \overline{-i} & \overline{-i} \\ \overline{u}_{j} & \overline{v}_{j} \end{cases} \overline{W}_{j}^{i}, \qquad \overline{F}_{sj}^{i} = \begin{cases} \overline{x}_{j}^{i} & \overline{Y}_{j}^{i} & \overline{M}_{j}^{i} \end{cases} \overline{W}_{j}^{i}
$$
\n(2.1.2a,b)

Θεωρούμε ότι οι τοπικοί άξονες του *i* ΠΣ παραμένουν οι ίδιοι σ' όλους τους ορόφους. Το μητρώο μετασχηματισμού από το καθολικό σύστημα στο τοπικό είναι

$$
R_j^i = R' = \begin{bmatrix} \cos \Phi^i & \sin \Phi^i & 0 \\ -\sin \Phi^i & \cos \Phi^i & 0 \\ 0 & 0 & 1 \end{bmatrix} \tag{2.1.3}
$$

και ισχύουν οι γνωστές σχέσεις μετασχηματισμού

$$
D_j^i = R^i \overline{D}_j^i, \qquad \overline{D}_j^i = (R^i)^T D_j^i,
$$
\n(2.1.4a,b)

$$
F_{Sj}^i = R^i \overline{F}_{Sj}^i, \qquad \overline{F}_{Sj}^i = (R^i)^T F_{Sj}^i,
$$
\n(2.1.5a,b)

Ακολούθως μορφώνουμε το ολικό διάνυσμα μετατοπίσεων του *i* ΠΣ στο τοπικό και καθολικό σύστημα αξόνων. Για εποπτικούς λόγους γράφουμε στην πρώτη θέση τις μετατοπίσεις του *n* ορόφου και στην τελευταία του πρώτου

$$
D^{i} = \begin{Bmatrix} D_{n}^{i} \\ D_{n-1}^{i} \\ D_{I}^{i} \end{Bmatrix}, \qquad D^{i} = \begin{Bmatrix} \overline{D}_{n}^{i} \\ \overline{D}_{n-1}^{i} \\ \overline{D}_{I}^{i} \end{Bmatrix}, \qquad (2.1.6a,b)
$$

 $\overline{a}$ 

Eίναι προφανές ότι τα διανύσματα αυτά συνδέονται με τη σχέση

$$
D^i = \hat{R}^i \overline{D}^i, \qquad \overline{D}^i = (\hat{R}^i)^T D^i
$$
 (2.1.7a,b)

όπου τέθηκε

$$
\hat{R}^{i} = \begin{bmatrix} R^{i} & 0... & 0 \\ 0 & R^{i}... & 0. \\ \vdots & \vdots & \ddots & \vdots \\ 0 & 0 & 0 & R^{i} \end{bmatrix}
$$
\n(2.1.8)

Με την ίδια λογική ορίζονται τα ολικά διανύσματα των επικόμβιων ελαστικών δράσεων

$$
F_S^i = \begin{cases} F_{Sn}^i \\ F_{Sn-I}^i \\ \vdots \\ F_{SI}^i \end{cases}, \qquad \qquad \overline{F}_S^i = \begin{cases} \overline{F}_{Sn}^i \\ \overline{F}_{Sn-I}^i \\ \vdots \\ \overline{F}_{SI}^i \end{cases}, \qquad (2.1.9a,b)
$$

τα οποία συνδέονται με τις σχέσεις

$$
F_S^i = \hat{\boldsymbol{R}}^i \overline{\boldsymbol{F}}_S^i, \qquad \overline{\boldsymbol{F}}_S^i = (\hat{\boldsymbol{R}}^i)^T F_S^i \qquad (2.1.10a,b)
$$

Μεταξύ των συνιστωσών των επικόμβιων δράσεων και των επικόμβιων παραμορφώσεων του *i* μπορεί να διατυπωθεί μία σχέση της μορφής

$$
\begin{bmatrix}\nX_{i}^{i} \\
Y_{n}^{i} \\
M_{n}^{i} \\
\vdots \\
X_{n-1}^{i} \\
M_{n-1}^{i} \\
\vdots \\
X_{N-2,1}^{i} \\
k_{N-1,1} \\
k_{N-1} \\
k_{N-2,2} \\
k_{N-3,2} \\
k_{N-1,3} \\
k_{N-1,2} \\
k_{N,3} \\
k_{N,3} \\
k_{N-1,3} \\
k_{N-1,2} \\
k_{N,3} \\
k_{N,3} \\
k_{N,3} \\
k_{N,3} \\
k_{N,3} \\
k_{N,3} \\
k_{N,3} \\
k_{N,3} \\
k_{N,3} \\
k_{N,3} \\
k_{N,3} \\
k_{N,3} \\
k_{N,3} \\
k_{N,3} \\
k_{N,3} \\
k_{N,3} \\
k_{N,3} \\
k_{N,3} \\
k_{N,3} \\
k_{N,3} \\
k_{N,3} \\
k_{N,3} \\
k_{N,3} \\
k_{N,3} \\
k_{N,3} \\
k_{N,3} \\
k_{N,3} \\
k_{N,3} \\
k_{N,3} \\
k_{N,3} \\
k_{N,3} \\
k_{N,3} \\
k_{N,3} \\
k_{N,3} \\
k_{N,3} \\
k_{N,3} \\
k_{N,3} \\
k_{N,3} \\
k_{N,3} \\
k_{N,3} \\
k_{N,3} \\
k_{N,3} \\
k_{N,3} \\
k_{N,3} \\
k_{N,3} \\
k_{N,3} \\
k_{N,3} \\
k_{N,3} \\
k_{N,3} \\
k_{N,3} \\
k_{N,3} \\
k_{N,3} \\
k_{N,3} \\
k_{N,3} \\
k_{N,3} \\
k_{N,3} \\
k_{N,3} \\
k_{N,3} \\
k_{N,3} \\
k_{N,3} \\
k_{N,3} \\
k_{N,3} \\
k_{N,3} \\
k_{N,3} \\
k_{N,3} \\
k_{N,3} \\
k_{N,3} \\
k_{N,3} \\
k_{N,3} \\
k_{N,3} \\
k_{N,3} \\
k_{N,3} \\
k_{N,3} \\
k_{N,3} \\
k_{N,3} \\
k_{N,3} \\
k_{N,3} \\
k_{N,3} \\
k_{N,3} \\
k_{N,3} \\
k_{N,3} \\
k_{N,3} \\
k_{N,3} \\
k_{N,3} \\
k_{N,3} \\
k_{N,3} \\
k_{N
$$

 $F_S^i = k^i D^i$  (2.1.12)

το μητρώο *<sup>i</sup> k* διαστάσεων *NxN( N 3n )* είναι το μητρώο ακαμψίας του *i*  ως προς τις μετατοπίσεις των κόμβων. Στο καθολικό σύστημα η (2.1.12) γράφεται

$$
\overline{F}_S^i = \overline{k}^i \overline{D}^i \tag{2.1.13}
$$

όπου

$$
\overline{k}^i = (\hat{R}^i)^T k^i \hat{R}^i \tag{2.1.14}
$$

Υπό την επενέργεια των οριζόντιων εξωτερικών φορτίων οι πλάκες υφίστανται μετατοπίσεις κατά τους άξονες *x*, y και στροφές περί τον άξονα *z*. Τις μετατοπίσεις ως προς το σύστημα  $\overline{Oxyz}$  της *j* πλάκας μέσα στο επίπεδό της παριστάνουμε με

$$
\overline{U}_{j} = \begin{Bmatrix} \overline{U}_{j} \\ \overline{V}_{j} \\ \overline{\Omega}_{j} \end{Bmatrix}, \quad j = 1, 2, ..., n \tag{2.1.15}
$$

To διάνυσμα των μετατοπίσεων όλων των πλακών ορίζεται ως

$$
\overline{U} = \begin{cases} \overline{U}_n \\ \overline{U}_{n-1} \\ \vdots \\ \overline{U}_1 \end{cases}
$$
\n(2.1.16)

Η αρχή των αξόνων *Oj* , ως προς την οποία αναφέρεται η κίνηση, μπορεί να είναι διαφορετική σε κάθε πλάκα. Η σχέση που συνδέει τις μετατοπίσεις  $\overline{D}_{j}^{i}$  με τις  $\overline{U}_{j}$ γράφεται

$$
\overline{D}_{j}^{i} = (T_{i}^{j})^{T} \overline{U}_{j}, \qquad j = 1, 2, ..., n
$$
 (2.1.17)

όπου

$$
T_i^j = \begin{bmatrix} 1 & 0 & 0 \\ 0 & 1 & 0 \\ -\frac{i}{y}_j & \frac{-i}{x}_j & 1 \end{bmatrix}
$$
 (2.1.18)

Οι σχέσεις (2.1.17) συμπτύσσονται στη

$$
\overline{D}^i = T_i^T \overline{U} \tag{2.1.19}
$$

όπου

$$
T_{i} = \begin{bmatrix} T_{i}^{n} & 0 & \cdots & 0 \\ 0 & T_{i}^{n-1} & \cdots & 0 \\ \vdots & \vdots & \ddots & \vdots \\ 0 & 0 & \cdots & T_{i}^{1} \end{bmatrix}
$$
 (2.1.20)

είναι το μητρώο μετασχηματισμού του  $i$   $\varPi\Sigma$  συνεπεία μεταθέσεως.

Ομοίως οι ελαστικές δυνάμεις μετασχηματίζονται στο σημείο *Oj* σύμφωνα με τη (2.1.12)

$$
\overline{F}_{sj}^{oi} = T_i^j \overline{F}_{si} \qquad j = 1,2,...,n
$$

oι οποίες συμπτύσσονται στη

$$
\begin{bmatrix}\n\overline{F}_{Sn}^{oi} \\
\overline{F}_{S(n-1)}^{oi} \\
\vdots \\
\overline{F}_{SI}^{oi}\n\end{bmatrix} = \begin{bmatrix}\nT_i^n & 0 & \cdots & 0 \\
0 & T_i^{n-1} & \cdots & 0 \\
\vdots & \vdots & \ddots & \vdots \\
0 & 0 & \cdots & T_i^I\n\end{bmatrix} \begin{bmatrix}\n\overline{F}_{Sn}^i \\
\overline{F}_{S(n-1)}^i \\
\vdots \\
\overline{F}_{SI}^i\n\end{bmatrix}
$$
\n(2.1.21)

ή

$$
\overline{F}^{oi}_{S} = T_{i} \quad \overline{F}^{i}_{S}
$$

Η (2.1.22) με τη βοήθεια των (2.1.11) και (2.1.19) γράφεται

$$
\overline{F}_S^{oi} = \overline{k}^{oi} \overline{U}
$$
 (2.1.23)

όπου

$$
\overline{k}^{oi} = T_i \quad \overline{k}^i T_i^T \tag{2.1.24}
$$

είναι το καθολικό μητρώο ακαμψίας του *i ΠΣ* ως προς  $O_j$ .

#### **2.3. Μητρώο μάζας πολυώροφου στοιχείου και πολυώροφου κτιρίου.**

Για τη μόρφωση του μητρώου μάζας του *i* θεωρούμε ότι αυτό αποτελείται από *n* επάλληλα μονώροφα στοιχεία για τα οποία γίνεται η παραδοχή συγκεντρωμένων μαζών. Έτσι, η μάζα του  $\overline{H}\Sigma$  συγκεντρώνεται στους κόμβους. Εάν *<sup>i</sup> mj* είναι η μάζα στον κόμβο *j* και *i <sup>j</sup> I* η ροπή αδρανείας περί τον τοπικό κατακόρυφο άξονα, τότε η αδρανειακή δύναμη στη στάθμη της *j* πλάκας είναι

$$
\overline{F}_{lj}^i = \overline{m}_j^i \overline{D}_j^i , \quad j = 1, 2, \dots, n
$$
 (2.1.25)

όπου

$$
\overline{m}_{j}^{i} = \begin{bmatrix} m_{j}^{i} & 0 & 0 \\ 0 & m_{j}^{i} & 0 \\ 0 & 0 & I_{j}^{i} \end{bmatrix}, \qquad j = 1, 2, ..., n \qquad (2.1.26)
$$

## Οι (2.1.26) συμπτύσσονται στη

$$
\overline{F}_I^i = \overline{m}^i \overline{D}^i \tag{2.1.27}
$$

όπου

$$
\overline{F}_I^i \begin{bmatrix} \overline{F}_{1n}^i \\ \overline{F}_{1(n-1)}^i \\ \vdots \\ \overline{F}_{11}^i \end{bmatrix}, \qquad \overline{m}^i = \begin{bmatrix} m_{ni}^i & 0 & \cdots & 0 \\ 0 & m_{n-1i}^i & \cdots & 0 \\ \vdots & \vdots & \ddots & \vdots \\ 0 & 0 & \cdots & m_{li}^{li} \end{bmatrix}
$$
(2.1.28)

Η (2.1.27) μετασχηματίζεται στο *Oj* ως

$$
\overline{F}_I^{oi} = \overline{m}^{oi} \overline{U}
$$
 (2.1.29)

όπου

$$
\overline{m}^{oi} = T_i \overline{m}^i T_i^T
$$
\n(2.1.30)

Εάν  $m_j$  είναι η μάζα της  $j$  πλάκας και  $I_j^c$  η ροπή αδρανείας ως προς το κατακόρυφο άξονα διά του κέντρου βάρους  $\boldsymbol{C}_j$ , τότε  $\,$ η αδρανειακή δύναμη στη στάθμη της *j* πλάκας είναι

$$
\overline{F}_{lj}^{c} = \overline{M}_{j}^{c} \overline{U}_{j}^{c} , j = l, 2, ..., n
$$
 (2.1.31)

όπου

$$
\overline{M}_{j}^{c} = \begin{bmatrix} m_{j} & 0 & 0 \\ 0 & m_{j} & 0 \\ 0 & 0 & I_{j}^{c} \end{bmatrix}, j = 1,2,...,n
$$
\n(2.1.32)

Oι (2.1.31) συμπτύσσονται στη

$$
\overline{F}_I^c = \overline{M}_J^c \ \overline{U}^c \tag{2.1.33}
$$

$$
\overline{F}_{I}^{c}\begin{bmatrix} \overline{F}_{In}^{c} \\ \overline{F}_{I(n-1)}^{c} \\ \vdots \\ \overline{F}_{II}^{c} \end{bmatrix}, \qquad \overline{M}^{c} = \begin{bmatrix} \overline{M}_{n}^{c} & 0 & \cdots & 0 \\ 0 & \overline{M}_{n-1}^{c} & \cdots & 0 \\ \vdots & \vdots & \ddots & \vdots \\ 0 & 0 & \cdots & \overline{M}_{I}^{c} \end{bmatrix} \overline{U}_{n-1}^{c} \begin{bmatrix} \overline{U}_{n}^{c} \\ \overline{U}_{n-1}^{c} \\ \vdots \\ \overline{U}_{I}^{c} \end{bmatrix}, \quad (2.1.34)
$$

Η (2.1.33) μετασχηματίζεται στο *Oj* ως

$$
\overline{F}_I^o = \overline{M}^0 \ \overline{U} \tag{2.1.35}
$$

όπου

$$
\overline{M}^o = T_c \overline{M}^c \ T_c^T \ T_c = \begin{bmatrix} T_c^n & 0 & \cdots & 0 \\ 0 & T_c^{n-1} & \cdots & 0 \\ \vdots & \vdots & \ddots & \vdots \\ 0 & 0 & \cdots & T_c^l \end{bmatrix}, T_c^j = \begin{bmatrix} 1 & 0 & 0 \\ 0 & 1 & 0 \\ -\overline{y}_j & \overline{x}_j & 1 \end{bmatrix}, (2.1.36)
$$

## **2.4. Εξισώσεις ισορροπίας πολυώροφου κτιρίου**

Εάν παραστήσουμε με  $P_i^A = \begin{cases} P_{ir}^A & P_{iv}^A & M_{iz}^A \end{cases}^T$ *jz A jy A jx*  $P_j^A = \big\{ P_{jx}^A \quad P_{jy}^A \quad M_{jz}^A \big\}^I$  την εξωτερική δύναμη που ασκείται στο σημείο *Aj* της *j* πλάκας, τότε αυτή μετασχηματίζεται στο *Oj* ως

$$
P_j^0 = T_A^j P_j^A, \quad j = 1, 2, ..., n
$$
\n(2.1.37)

οι οποίες συμπτύσσονται στη

$$
P = T_A P^A \tag{2.1.38}
$$

όπου

$$
P^{0}\begin{bmatrix}P_{nn}^{0} \\ P_{n-1}^{0} \\ \vdots \\ P_{l}^{0}\end{bmatrix}, \quad T_{A} = \begin{bmatrix}T_{A}^{n} & 0 & \cdots & 0 \\ 0 & T_{A}^{n-1} & \cdots & 0 \\ \vdots & \vdots & \ddots & \vdots \\ 0 & 0 & \cdots & T_{A}^{l}\end{bmatrix}, T_{A}^{j} = \begin{bmatrix}1 & 0 & 0 \\ 0 & 1 & 0 \\ -\frac{1}{y_{j}} & \frac{1}{x_{j}} & 1\end{bmatrix}, (2.1.39)
$$

Η ισορροπία της *j* πλάκας δίδει

$$
\overline{F}_{ij}^0 + \sum_{i=1}^K \overline{F}_{ij}^{oi} + \sum_{i=1}^K \overline{F}_{sj}^{oi} = P_j^o, \qquad j = 1, 2, ..., n
$$
 (2.1.40)

οι οποίες γράφονται

$$
\overline{F}_l^o + \sum_{i=1}^K \overline{F}_l^{oi} + \sum_{i=1}^K \overline{F}_S^{oi} = P^o \tag{2.1.41}
$$

και δυνάμει των (2.1.23), (2.1.29) και (2.1.35) λαμβάνουν τη μορφή

$$
\overline{MU} = \overline{K} \quad \overline{U} = \overline{P} \tag{2.1.42}
$$

όπου

$$
\overline{M} = \overline{M}^0 + \sum_{i=1}^{K} \overline{m}^{oi}, \overline{K} = \sum_{i=1}^{K} \overline{k}^{oi}, \overline{P} = P^0
$$
 (2.1.43a,b,c)

# **ΚΕΦΑΛΑΙΟ 3**

# **ΕΛΕΥΘΕΡΕΣ ΤΑΛΑΝΤΩΣΕΙΣ ΠΟΛΥΒΑΘΜΙΩΝ ΣΥΣΤΗΜΑΤΩΝ**

#### **3.1. ΕΛΕΥΘΕΡΕΣ ΤΑΛΑΝΤΩΣΕΙΣ ΜΕ ΑΠΟΣΒΕΣΗ**

Στην περίπτωση των ελευθέρων ταλαντώσεων με απόσβεση το μητρώο *C* είναι διάφορο του μηδενός και η εξίσωση κινήσεως έχει τη μορφή

$$
Mu + Cu + Ku = 0 \tag{3.1.1.}
$$

Αμέσως κατωτέρω θα παρουσιάσουμε τη λύση του προβλήματος με τρεις τρόπους Απ' ευθείας επίλυση της διαφορικής εξισώσεως 2ης τάξεως Αναζητούμε λύση της μορφής

$$
u = \beta e^{\lambda t} \tag{3.1.2}
$$

η οποία αντικαθίσταται στη (3.1.1.) και δίδει

$$
(\lambda^2 M + \lambda C + K)\beta = 0
$$
\n(3.1.3)

Η ανωτέρω εξίσωση αποτελεί ομογενές σύστημα *N* γραμμικών αλγεβρικών εξισώσεων και δίδει λύση *β* διάφορη του μηδενός αρκεί η ορίζουσα του μητρώου

$$
S(\lambda) = \lambda^2 M + C + K \tag{3.1.4}
$$

Να είναι μηδέν. ΄Ητοι

$$
det(\lambda^2 M + \lambda C + K) = 0
$$
\n(3.1.5)

Το ανάπτυγμα της ορίζουσας είναι πολυώνυμο *2N* βαθμού ως προς *λ* και ο μηδενισμός του δίδει τη χαρακτηριστική εξίσωση της διαφορικής εξίσωσης κινήσεως  $(3.1.1.)$ 

$$
\Pi(\lambda) = a_0 \lambda^{2N} + a_1 \lambda^{2N-1} + \dots + a_{2N} = 0
$$
\n(3.1.6)

Το οποίο έχει *2N* ρίζες. Οι συντελεστές του πολυώνυμου είναι πραγματικοί, επομένως οι ρίζες του θα είναι πραγματικές ή κατά ζεύγη μιγαδικές. Για κάθε τιμή του είναι αντιστοίχως πραγματική ή μιγαδική. Με την παραδοχή διακεκριμένων ριζών η γενική λύση της (3.1.1) λαμβάνεται ως επαλληλία.

$$
u = \sum_{n=1}^{2N} \alpha_n \beta_n e^{\lambda nt} \tag{3.1.7}
$$

όπου *an* είναι *2N* αυθαίρετες σταθερές που προσδιορίζονται από τις αρχικές συνθήκες.

Η απόκριση του συστήματος εξαρτάται από το είδος των ριζών. Διακρίνουμε τις παρακάτω περιπτώσεις.

## **(ι) Πραγματικές ρίζες.**

΄Εστω ότι η *<sup>n</sup> λ* είναι πραγματική, η αντίστοιχη λύση (2.1.2) θα είναι

$$
u_n = \beta_{ne^{\lambda nt}} \tag{3.1.8}
$$

Είναι φανερό ότι εάν *λ<sup>n</sup> 0* η λύση αποκλίνει εκθετικά, ενώ εάν *λ<sup>n</sup> 0* συγκλίνει εκθετικά. Και στις δύο περιπτώσεις το σύστημα δεν εκτελεί ταλαντώσεις. Αν ρίζα *<sup>n</sup> λ* παρουσιάζει πολλαπλότητα *k* η λύση (3.1.2) είναι

$$
u_n = \beta_n (\alpha_0 + \alpha_1 t + \dots + t^{k-1}) e^{\lambda nt} \tag{3.1.9}
$$

Η οποία πάλι αποκλίνει ή συγκλίνει εκθετικά αν *λ<sup>n</sup> 0 0* ή *λ<sup>n</sup> 0* αντιστοίχως και το σύστημα δεν εκτελεί ταλάντωση.

#### **(ίί) Μιγαδικές ρίζες.**

΄ Έστω ότι η *λ*<sub>*n*</sub> είναι μιγαδική, τότε θα είναι ρίζα και η συζυγής μιγαδική *λ*<sub>*n*</sub>..

Θέτουμε  $\lambda_n = \mu_n + i\omega_n$  και  $\lambda_n = \mu_n - i\omega_n$ 

Tα αντίστοιχα διανύσματα *β<sup>n</sup>* και *β<sup>n</sup>* είναι επίσης συζυγή μιγαδικά και η συμβολή των δύο μαζί στη γενική λύση θα είναι

$$
u_m = \alpha_n \beta_n e^{\lambda_n t} + \alpha_n * \overline{\beta}_n e^{\overline{\lambda}_n t}
$$
  
=  $e^{\mu_n t} (\alpha_n \beta_n e^{i\omega_n t} + \alpha_n * \overline{\beta}_n e^{-i\omega_n t})$  (3.1.10)  
=  $e^{\mu_n t} [(\alpha_n \beta_n + \alpha_n * \overline{\beta}_n) \cos \omega_n t + i(\alpha_n \beta_n - \alpha_n * \overline{\beta}_n) \sin \omega_n t]$ 

Οι *a<sub>n</sub>*, *a<sub>n</sub>* είναι αυθαίρετες σταθερές, επομένως μπορούν να επιλεγούν ώστε να είναι συζυγείς μιγαδικές, ήτοι

$$
a_n = C_n + id_n \qquad a_n^* = c_n - id_n \tag{3.1.11}
$$

όπου  $c_n$  και  $d_n$  είναι επίσης αυθαίρετες σταθερές. Επίσης θέτουμε

$$
\beta_n = p_n + iq_n \text{ Kau } \beta_n = p_n - iq_n \tag{3.1.12}
$$

Η αντικατάσταση των (3.1.10) και (3.1.11) στη (3.1.12) δίδει

$$
u_m = 2e^{\mu nt} \left[ \left( c_n p_n - d_n q_n \right) \cos \omega_n t - \left( c_n q_n + d_n p_n \right) \sin \omega_n t \right] \tag{3.1.13}
$$

Ο παράγοντας μέσα στη αγκύλη εκφράζει αρμονική ταλάντωση, της οποίας το εύρος αποκλίνει εκθετικά αν *μ<sup>n</sup> 0* , ενώ φθίνει εκθετικά αν *μ<sup>n</sup> 0 .*

Τέλος αν *μ<sup>n</sup> 0* , οι ρίζες είναι φανταστικές και το εύρος της ταλάντωσης παραμένει σταθερό. Στα συστήματα που αντιμετωπίζουμε στη δυναμική των κατασκευών η απόσβεση είναι μικρή και η περίπτωση *μ<sup>n</sup> 0* είναι η συνήθης. Η ταλάντωση με *μ<sup>n</sup> 0* είναι γνωστή ως πτερυγισμός (flutter) η αρνητική απόσβεση. Η λύση λαμβάνεται ως επαλληλία των (3.1.13). ΄Ητοι

$$
u = \sum_{m=1}^{N} u_m
$$
 (3.1.14)

Από τη σχέση (3.1.13) προκύπτει ότι οι φυσικές συνιστώσες του διανύσματος μετατοπίσεων είναι πραγματικές. Η σχέση (3.1.13) γράφεται

 *sinω t pN . . . .pi . . . 2p 1p d qN . . . .qi . . . 2q q1 cosω ct pN . . . .pi . . . 2p 1p d pN . . . .pi . . . 2p p1 ce2u <sup>n</sup> n n n n n n n n n nn n n n n n n n n n n tu <sup>m</sup> <sup>n</sup>*

$$
=2e^{unt}\begin{cases}\npI_n\cos(\omega_n t - \theta I_n) \\
p2_n\cos(\omega_n t - \theta 2_n) \\
\vdots \\
p i_n\cos(\omega_n t - \theta i_n)\n\end{cases}
$$
\n(3.1.15)\n  
\n
$$
\vdots \\
pN_n\cos(\omega_n t - \theta N_n)
$$

όπου

$$
p_{in} = \sqrt{(c_n p_{in} - d_n q_{in})^2 + (c_n q_{in} + d_n p_{in})^2}
$$
 (3.1.16<sup>°</sup>)

$$
\theta_m = \tan^{-1} \left[ \frac{-\left(c_n q_{in} + d_n p_{in}\right)}{c_n p_{in} - d_n q_{in}} \right]
$$
\n(3.1.16\beta)

Από τη σχέση (3.1.16β) συνάγεται ότι οι μετατοπίσεις μέσα σε μία ιδιομορφή ταλάντωσης έχουν διαφορετική φάση, εν αντιθέσει με τις ταλαντώσεις χωρίς απόσβεση, όπου αυτές βρίσκονται σε φάση.

#### **3.2. Η ΜΕΘΟΔΟΣ ΕΠΑΛΛΗΛΙΑΣ ΤΩΝ ΙΔΙΟΜΟΡΦΩΝ**

Η επίλυση του προβλήματος των ελεύθερων ταλαντώσεων μπορεί να γίνει και με ένα άλλο τρόπο, ο οποίος βασίζεται στο θεώρημα του αναπτύγματος.

΄Ετσι μπορούμε να παραστήσουμε το διάνυσμα των μετατοπίσεων ως

$$
u(t) = \varphi_1 Y_1(t) + \varphi_2 Y_2(t) + \dots + \varphi_N Y_N(t)
$$
\n(3.2.1)

Η ανωτέρω σχέση μετασχηματίζει τις συνιστώσες του διανύσματος  $u = \{u_1u_2...u_N\}^T$ *N21 }u...uu{u* από το σύστημα με βάση  $e_j(1,0,...0), e_j(0,1,...,0),...e_N(0,0,...,1)$  στις  $Y = \{Y_jY_2...Y_N\}^T$  στο σύστημα με βάση τις ιδιομορφές  $\varphi_1, \varphi_2...\varphi_N$ . Οι συνιστώσες  $Y_N$ ,  $n = 1, 2,...N$  είναι γενικευμένες συντεταγμένες και ονομάζονται ιδιομορφικές ή κανονικές συντεταγμένες.

$$
M(\Phi_1 \ddot{Y}_1 + \Phi_2 \ddot{Y}_2 + \dots + \Phi_N \ddot{Y}_N) + K(\Phi_1 Y_1 + \Phi_2 Y_2 + \dots + \Phi_N Y_N) = 0 \quad (3.2.2.)
$$

Ακολούθως την ανωτέρω σχέση προπολλαπλασιάζουμε και λαμβάνοντας υπόψη τις συνθήκες ορθογωνικότητας  $\boldsymbol{\varPhi}_n^T M \boldsymbol{\varPhi}_j = 0$  και  $\boldsymbol{\varPhi}_n^T K \boldsymbol{\varPhi}_j = 0$  για  $n \neq j$  προκύπτει

$$
\boldsymbol{\Phi}_n^T \boldsymbol{M} \boldsymbol{\Phi}_n \boldsymbol{Y}_n + \boldsymbol{\Phi}_n^T \boldsymbol{K} \boldsymbol{\Phi}_n \boldsymbol{Y}_n = 0, \qquad n = 1, 2, \dots N \tag{3.2.3}
$$

Θέτοντας περαιτέρω

$$
M_n = \Phi_n^T M \Phi_n \tag{3.2.4}
$$

$$
K_n = \boldsymbol{\Phi}_n^T K \boldsymbol{\Phi}_n \tag{3.2.5}
$$

$$
M_n Y_n + K_n Y_n = 0, \qquad n = 1, 2, \dots N \tag{3.2.6}
$$

Τα μεγέθη *Mn και Kn* εκφράζουν αντιστοίχως, τη γενικευμένη μάζα και τη γενικευμένη ακαμψία της *n* ιδιομορφής και ονομάζονται ιδιομορφική μάζα και ιδιομορφική ακαμψία. Λαμβάνοντας υπόψη ότι *K <sup>n</sup> <sup>n</sup> <sup>2</sup> ω<sup>n</sup> M* προκύπτει

$$
K_n = \omega_n^2 M_n \tag{3.2.7}
$$

Kαι με την παρατήρηση ότι  $M_n \neq 0$  η (2.6.6) γίνεται

$$
Y_n + \omega_n^2 Y_n = 0, \qquad n = 1, 2, \dots N \tag{3.2.8}
$$

O μετασχηματισμός από τις φυσικές συντεταγμένες *un* στις ιδιομορφικές συντεταγμένες ανάγει το σύστημα των *N* συνεζευγμένων εξισώσεων κινήσεως σε *N* ασύζευκτες εξισώσεις μονοβάθμιου συστήματος.

$$
Y_n = \frac{Y_n(0)}{\omega_n} \sin \omega_n t + Y_n(0) \cos \omega_n t, \qquad n = 1, 2, ...N
$$
 (3.2.9)

Tα μεγέθη *Y<sub>n</sub>* (0), Y<sub>n</sub> (0) αποτελούν τις αρχικές συνθήκες των μετασχηματισμένων εξισώσεων και προκύπτουν από τις δεδομένες αρχικές συνθήκες *u(0 ),u(0 )* σε φυσικές συντεταγμένες ως εξής.

Προπολλαπλασιάζουμε με  $\boldsymbol{\Phi}_n^T \boldsymbol{M}$  και λαμβάνουμε

$$
Y_n(t) = \frac{\Phi_n^T M u(t)}{M_n} \quad \text{for} \quad n = 1, 2, \dots N \tag{3.2.10}
$$

Και παραγωγίζοντας

$$
\dot{Y}_n(t) = \frac{\Phi_n^T M \dot{u}(t)}{M_n} \quad \text{for} \quad n = 1, 2, \dots N \tag{3.2.11}
$$

Οι οποίες για *t 0* δίδουν τις ζητούμενες αρχικές συνθήκες

$$
Y_n(0) = \frac{\varphi_n^T M u(0)}{M_n} \quad \text{for} \quad n = 1, 2, \dots N \tag{3.2.12}
$$

$$
\dot{Y}_n(0) = \frac{\varphi_n^T M \dot{u}(0)}{M_n} \text{ ótov } n = 1, 2, \dots N \tag{3.2.13}
$$

Οι ανωτέρω σχέσεις απλοποιούνται, εάν οι ιδιομορφές είναι ορθοκανονικοποιημένες ως προς τη μάζα και προκύπτει

$$
M_n = \Phi_n^T M \Phi_n = I \tag{3.2.14}
$$

$$
K_n = \omega_n^2 \tag{3.2.15}
$$

Δηλαδή οι ιδιομορφικές μάζες προκύπτουν ίσες με τη μονάδα και οι ιδιομορφικές ακαμψίες ίσες με τις ιδιοσυχνότητες. ΄Ετσι έχουμε

$$
Y_n(0) = \Phi_n^T M u(0) \qquad n = 1, 2, \dots N \qquad (3.2.16)
$$

$$
\dot{Y}_n(0) = \Phi_n^T M \dot{u}(0) \qquad n = 1, 2, \dots N \qquad (3.2.17)
$$

To διάνυσμα  $u_n = \Phi_n Y_n$   $n = 1, 2, \ldots N$  εκφράζει τη συμβολή της *n* ιδιομορφής στο διάνυσμα μετατοπίσεως *u* και ονομάζεται η ιδιομορφική συνιστώσα του διανύσματος μετατοπίσεως. ΄Ετσι προκύπτει

$$
u = u_1 + u_2 + \dots + u_N \tag{3.2.18}
$$

Απ' όπου συμπεραίνουμε, ότι το διάνυσμα μετατοπίσων είναι επαλληλία των ιδιομορφικών συνιστωσών του ή ότι σε κάθε χρονική στιγμή *t* το διάνυσμα μετατοπίσεων εκφράζεται ως επαλληλία των ιδιομορφών που κάθε μία πολλαπλασιάζεται με συντελεστή βάρους που εξαρτάται από τον χρόνο.

Η μέθοδος αυτή επιλύσεως των εξισώσεων κινήσεως του προβλήματος των ελεύθερων ταλαντώσεων είναι γνωστή ως μέθοδος επαλληλίας των ιδιομορφών. Χρησιμοποιείται όχι μόνο για τις ελεύθερες ταλαντώσεις χωρίς απόσβεση, αλλά και για τις ταλαντώσεις με απόσβεση καθώς και για τις εξαναγκασμένες ταλαντώσεις.

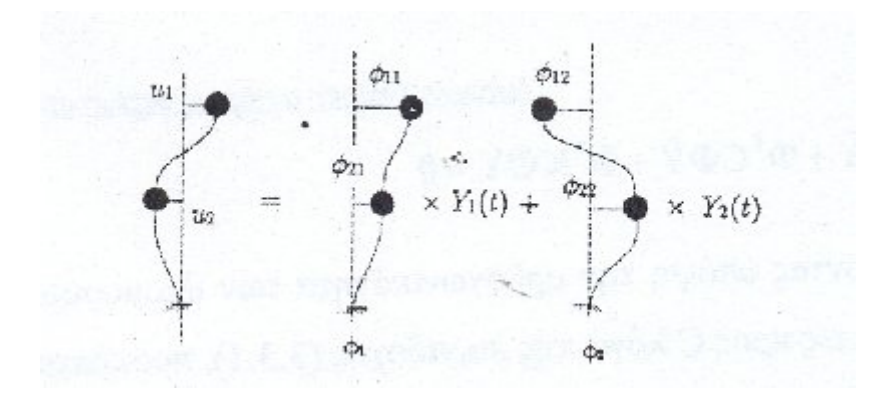

**Σχήμα 3.2.1.** Επαλληλία ιδιομορφών

#### **3.3. ΧΡΗΣΗ ΑΝΑΛΟΓΙΚΟΥ ΜΗΤΡΩΟΥ ΑΠΟΣΒΕΣΕΩΣ**

Οι λύσεις του προβλήματος των ελεύθερων ταλαντώσεων με απόσβεση επιλύοντας απ' ευθείας το τετραγωνικό ιδιοπρόβλημα παρουσιάζει, όπως γίνεται αντιληπτό από το σχετικό παράδειγμα, σημαντικές υπολογιστικές δυσχέρειες. Αφ' ετέρου ο μετασχηματισμός του σε γραμμικό ιδιοπρόβλημα με διπλάσια διάσταση αυξάνει υπερβολικά τις αριθμητικές πράξεις, πέραν των δυσχερειών χειρισμού μιγαδικών αριθμών. Για τους λόγους αυτούς οι μέθοδοι αυτές έχουν θεωρητικό χαρακτήρα και εκτός από ειδικές περιπτώσεις δεν χρησιμοποιούνται στη δυναμική ανάλυση των κατασκευών. Στη πράξη γίνεται η παραδοχή της ιδιομορφικής αποσβέσεως, σύμφωνα με την οποία η απόσβεση επηρεάζει ξεχωριστά κάθε ιδιομορφή με δεδομένο λόγο αποσβέσεως. Αυτό αληθεύει και θεωρητικά, όταν οι ιδιομορφές της ελεύθερης ταλαντώσεως είναι ορθογωνικές και ως προς το μητρώο αποσβέσεως, δηλαδή ισχύει

$$
\varphi_n^T C \varphi_m = \begin{cases} C_n & \text{av} & n = m \\ 0 & \text{av} & n \neq m \end{cases}
$$
 (3.3.1)

Χρησιμοποιώντας το μετασχηματισμό από τις φυσικές συντεταγμένες σε ιδιομορφικές συντεταγμένες των ταλαντώσεων χωρίς απόσβεση γράφουμε την εξίσωση κινήσεως ως

$$
M\Phi \ddot{Y} + C\Phi \dot{Y} + K\Phi Y = 0 \tag{3.3.2}
$$

Την οποία προπολλαπλασιάζουμε με *<sup>T</sup>* και έχουμε

$$
\boldsymbol{\Phi}^T \boldsymbol{M} \boldsymbol{\Phi} \ddot{\boldsymbol{Y}} + \boldsymbol{\Phi}^T \boldsymbol{C} \boldsymbol{\Phi} \dot{\boldsymbol{Y}} + \boldsymbol{\Phi}^T \boldsymbol{K} \boldsymbol{\Phi} \boldsymbol{Y} = 0 \tag{3.3.3}
$$

Λαμβάνοντας υπόψη την ορθογωνικότητα των ιδιομορφών ως προς *M ,K* , αλλά και ως προς *C* λόγω της παραδοχής (3.3.1), προκύπτει

$$
M_n Y_n + C_n Y_n + K_n Y_n = 0 \quad n = 1, 2, \dots N \tag{3.3.4}
$$

Δηλαδή επιτυγχάνεται η απόζευξη των εξισώσεων κινήσεως και στη περίπτωση που υπάρχει απόσβεση.

Περαιτέρω θέτοντας

$$
C_n = 2\xi_n M_n \omega_n \tag{3.3.5}
$$

Και λαμβάνοντας υπόψη ότι  $\ K_n = \! M_n \; \; \omega_n^2 \;$ η (3.3.4) γράφεται

$$
Y_n + 2\xi_n \omega_n Y_n + \omega_n^2 Y_n = 0, \qquad n = 1, 2, \dots N
$$
 (3.3.6)

Της οποίας η λύση είναι η εξής

$$
Y_n(t) = e^{-\xi n \omega \omega n} \left[ \frac{Y_n(0) + Y_n(0) \xi_n \omega_n}{\omega_{Dn}} \sin \omega_{Dnt} + Y_n(0) \cos \omega_{Dnt} \right]
$$
(3.3.7)

To μέγεθος *<sup>n</sup> ξ* που ορίζεται από τη σχέση (3.3.5), εκφράζει το λόγο αποσβέσεως της *n* ιδιομορφής. Τα μεγέθη  $Y_n(0), T_n(0)$  προκύπτουν από τα διανύσματα των αρχικών συνθηκών *u(0)*. Μετά τον προσδιορισμό των  $Y_n(t)$  η λύση προκύπτει

$$
u(t) = \sum_{n=1}^{N} \Phi_n Y_n(t)
$$
\n(3.3.8)

Η λύση αυτή ονομάζεται μέθοδος επαλληλίας των ιδιομορφών με ιδιομορφική απόσβεση.

Η εξίσωση (3.3.7) γράφεται

$$
Y_n(t) = p_n e^{-\xi n \omega n t} \cos(\omega_{Dnt} - \theta_n)
$$
\n(3.3.9)

$$
P_n = \sqrt{\left[\frac{Y_n(0) + Y_n(0)\xi_n\omega_n}{\omega_{Dn}}\right]^2 + [Y_n(0)]^2}
$$
(3.3.10a)

όπου

$$
\theta_n = \tan^{-1} \left[ \frac{Y_n(0) + Y_n(0) \xi_n \omega_n}{\omega_D Y(0)} \right]
$$
\n(3.3.10 $\beta$ )

Από τη τελευταία συνάγεται ότι όλες οι μετατοπίσεις μέσα σε μία ιδιομορφή ταλαντώσεως βρίσκονται σε φάση.

Η ανωτέρω λύση προέκυψε με την παραδοχή ότι το μητρώο αποσβέσεως διαγωνοποιείται με το μετασχηματισμό *u Y* , ήτοι

$$
\boldsymbol{\Phi}^T \boldsymbol{C} \boldsymbol{\Phi} = \hat{\boldsymbol{C}} \tag{3.3.11}
$$

όπου

$$
\hat{c} = \begin{bmatrix}\n2\xi_1 \omega_1 & 0 & \dots & 0 & \dots & 0 \\
\dots & 2\xi_2 \omega_2 & \dots & 0 & \dots & 0 \\
\dots & \dots & \dots & \dots & \dots & \dots \\
\dots & \dots & \dots & 2\xi_n \omega_n & \dots & \dots \\
\dots & \dots & \dots & \dots & \dots & \dots \\
0 & 0 & \dots & 0 & \dots & 2\xi_n \omega_n\n\end{bmatrix}
$$
\n(3.3.12)

Το μητρώο αποσβέσεως που ικανοποιεί τη (3.3.1) ονομάζεται αναλογικό. Η απόσβεση που ικανοποιεί τη σχέση ορθογωνικότητας ως προς τις ιδιομορφές της ελεύθερης ταλαντώσεως αναφέρεται στη βιβλιογραφία ως κλασσική απόσβεση, εν αντιθέσει προς τη μη κλασσική απόσβεση όπου δεν ικανοποιείται η συνθήκη αυτή. Ο τρόπος κατασκευής αναλογικών μητρώων θα παρουσιασθούν στην επόμενη παράγραφο.

# **ΚΕΦΑΛΑΙΟ 4ο**

## **ΑΡΙΘΜΗΤΙΚΑ ΠΑΡΑΔΕΙΓΜΑΤΑ**

Στην παρούσα εργασία θα μελετηθεί η δυναμική συμπεριφορά δύο μονώροφων και ενός διωρόφου κτιρίου. Τα κτίρια υπόκεινται σε ελεύθερες ταλαντώσεις χωρίς και με απόσβεση. Τα κτίρια είναι κατασκευασμένα από οπλισμένο σκυρόδεμα  $E = 2.1 x 10^7 kN/m^2, v = 0, 25$ 

#### **4.1. Κτίριο 1.**

Μονώροφο κτίριο με τέσσερα περιμετρικά δοκάρια.

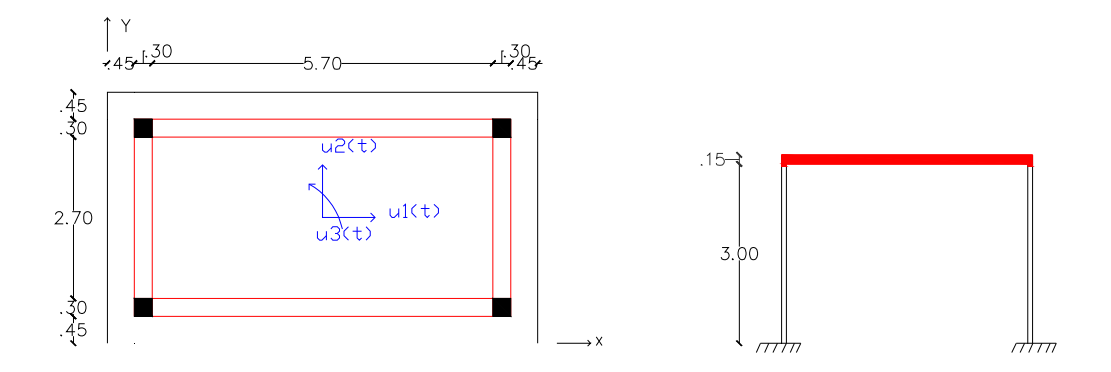

Το εμβαδόν της διατομής των στύλων είναι *<sup>2</sup> 30x30cm* ενώ των δοκών *<sup>2</sup> 30x60cm* . Το πάχος της πλάκας είναι *15cm.*

Τα δεδομένα είναι :

$$
C16 / 20 : E = 2.7 \times 10^7 \text{ KN} / m^2, \rho = 2.55 \text{ ton} / m^3, \xi = 0.05
$$
  

$$
G = 11 GPa, v = 0.25
$$

-Οι ιδιοσυχνότητες του κτιρίου 1 είναι οι εξής:  $ω_1 = 2.55$ ,  $ω_2 = 2.69$   $ω_3 = 5.42$ . Οι

ιδιομορφές του κτιρίου 1 είναι οι εξής:  $\phi_{\!\scriptscriptstyle 1}$  $\boldsymbol{0}$ 0.29  $\boldsymbol{0}$  $\phi$  $\begin{bmatrix} 0 \\ \end{bmatrix}$  $= 0.29$  $\begin{bmatrix} 0 & \end{bmatrix}$  $, \phi$ <sub>2</sub> 0, 0.29  $\boldsymbol{0}$  $\phi$  $\begin{array}{|c|c|} \hline 0, \quad \ \end{array}$  $= 0.29$  $\begin{bmatrix} 0 & \end{bmatrix}$  $, \phi$ <sub>3</sub>  $\boldsymbol{0}$  $\boldsymbol{0}$ 0.12  $\phi$  $\begin{array}{|c|c|} \hline 0 & \\\hline \end{array}$  $=\begin{vmatrix} 0 \\ 0 \end{vmatrix}$  $\lfloor 0.12 \rfloor$ 

## **4.1.1 Ελεύθερες ταλαντώσεις κτιρίου 1 με απόσβεση.**

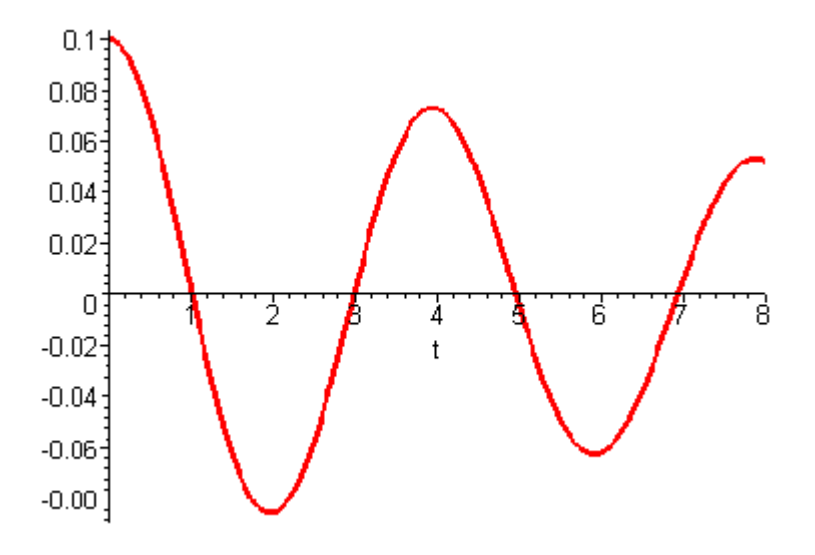

**Σχήμα 4.1.1** Χρονική μεταβολή της μετατόπισης  $u_1(t)$ .

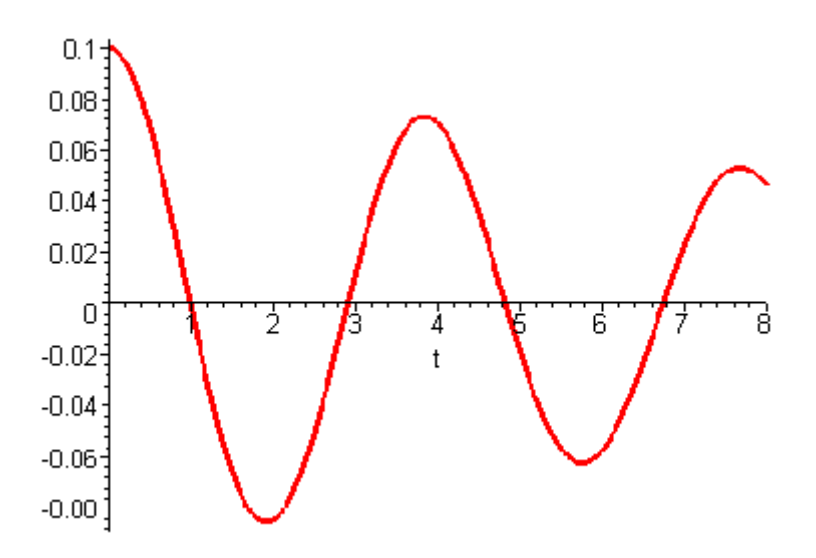

**Σχήμα 4.1.2** Χρονική μεταβολή της μετατόπισης  $u_2(t)$ .
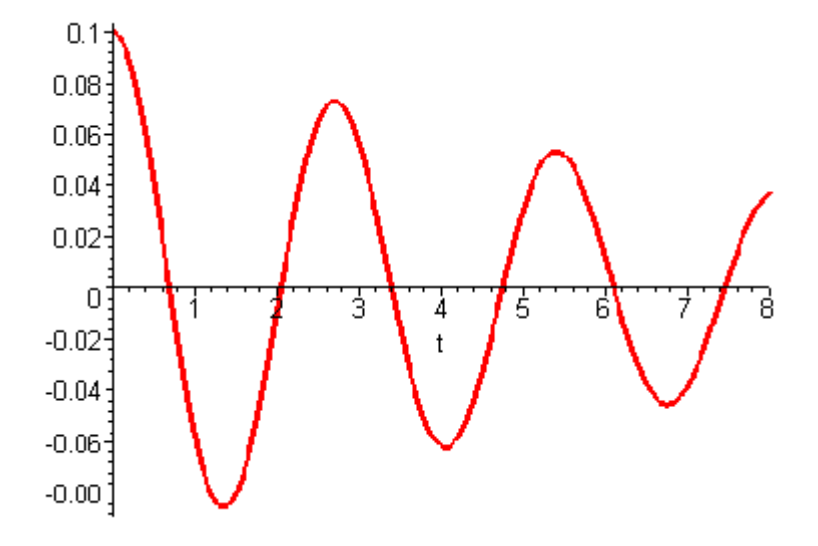

**Σχήμα 4.1.3** Χρονική μεταβολή της στροφής  $u_3(t)$ .

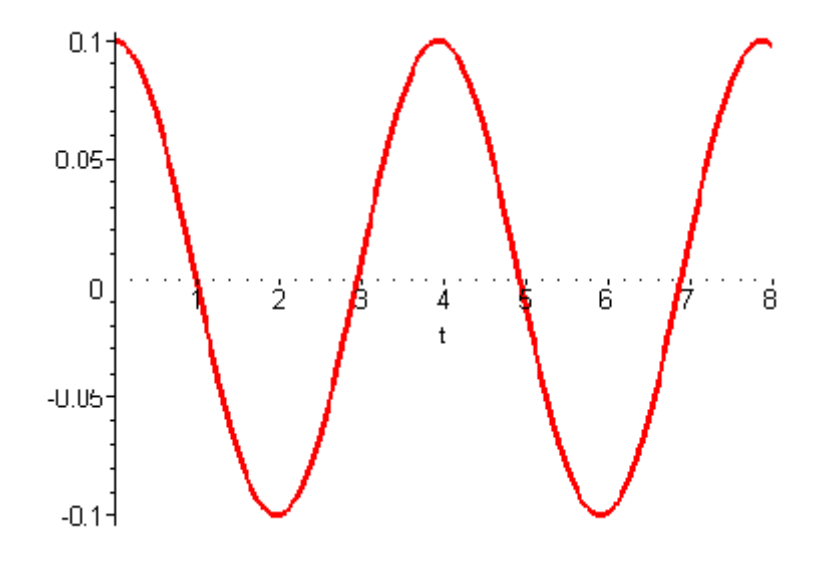

### **4.1.2 Ελεύθερες ταλαντώσεις κτιρίου 1 χωρίς απόσβεση.**

**Σχήμα 4.1.4** Χρονική μεταβολή της μετατόπισης  $u_1(t)$ .

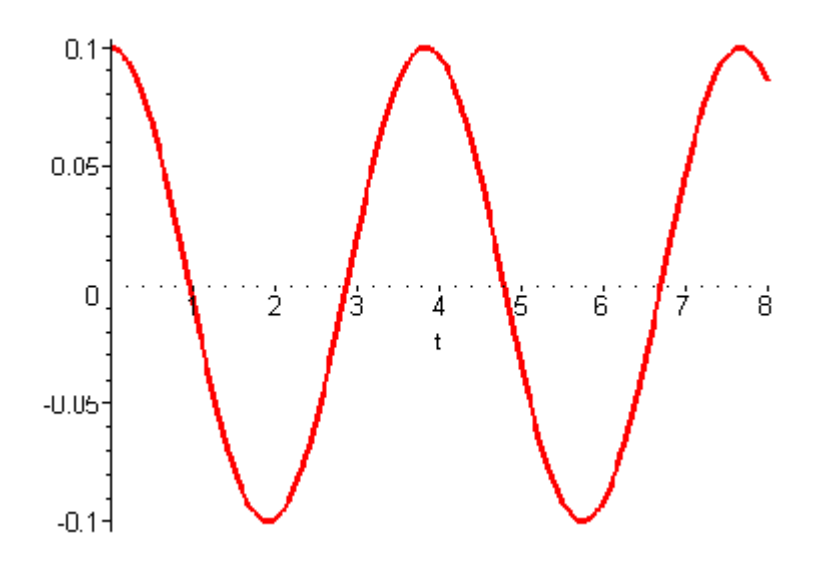

**Σχήμα 4.1.5** Χρονική μεταβολή της μετατόπισης  $u_2(t)$ .

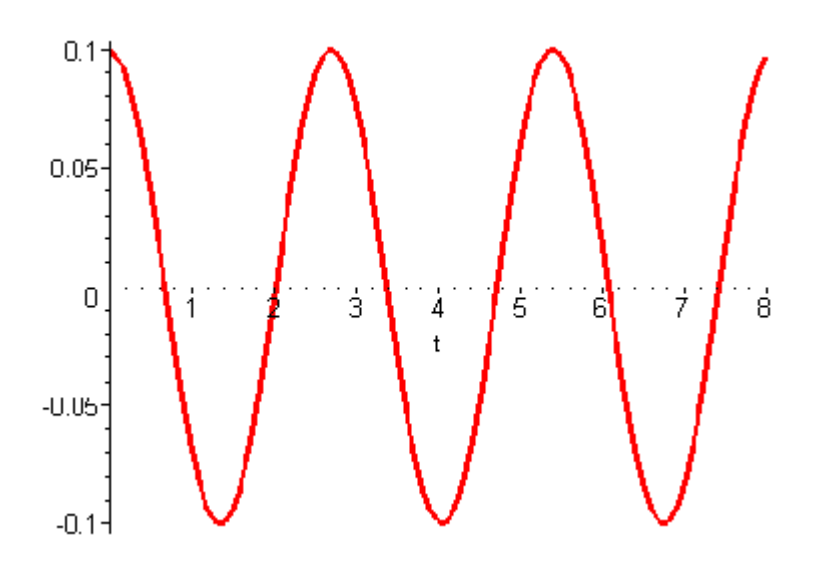

**Σχήμα 4.1.6** Χρονική μεταβολή της στροφής  $u_3(t)$ .

### **4.2. Κτίριο 2**

Μονώροφο κτίριο με δύο περιμετρικά δοκάρια.

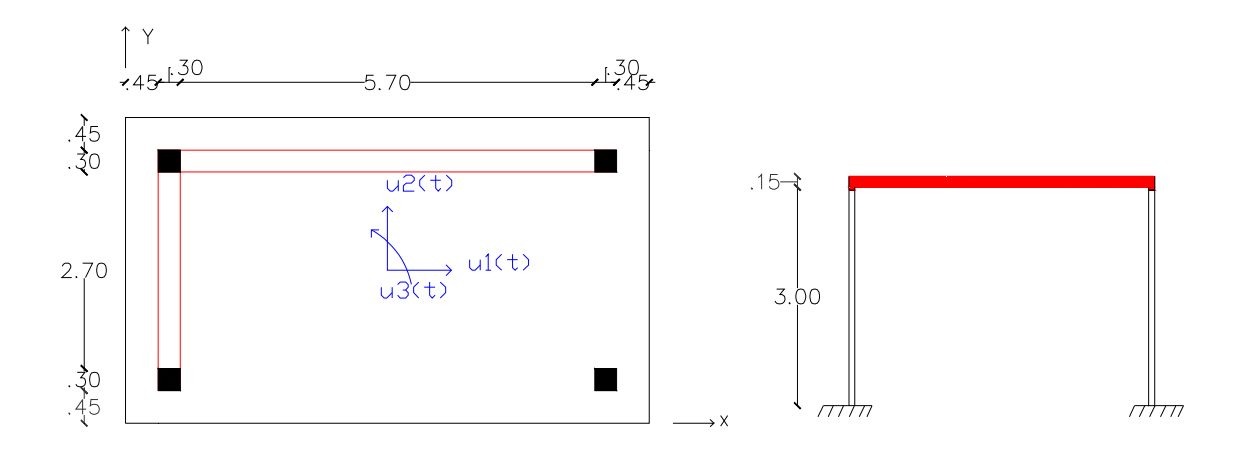

Το εμβαδόν της διατομής των στύλων είναι *<sup>2</sup> 30x30cm* ενώ των δοκών *<sup>2</sup> 30x60cm* . Το πάχος της πλάκας είναι *15cm.*

Τα δεδομένα είναι :

$$
C16 / 20 : E = 2.7 \times 10^{7} kN / m^{2}, \rho = 2.55 \text{ton} / m^{3}, \xi = 0.05
$$
  

$$
G = 11 GPa, v = 0.25
$$

- Οι ιδιοσυχνότητες του κτιρίου 2 είναι οι εξής:  $ω_1 = 1.31$ ,  $ω_2 = 1.81$ ,  $ω_3 = 4.22$ . Οι

$$
\text{isophopopéc} \text{ to the topopopéc} \text{ to the graph of } \mathcal{O}(1, 1) \text{ and } \mathcal{O}(2, 1) \text{ and } \mathcal{O}(4, 1) \text{ and } \mathcal{O}(5, 1) \text{ and } \mathcal{O}(5, 1)
$$

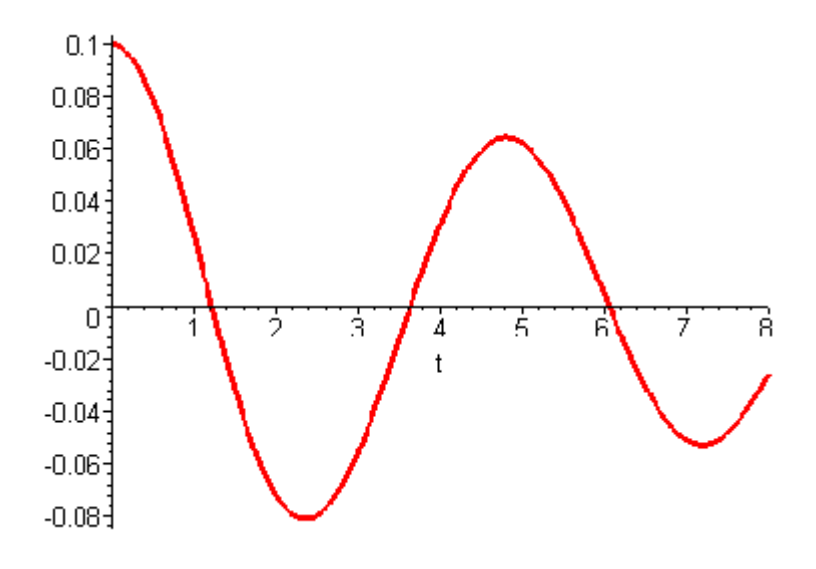

**4.2.1 Ελεύθερες ταλαντώσεις κτιρίου 2 με απόσβεση.**

**Σχήμα 4.2.1** Χρονική μεταβολή της μετατόπισης  $u_1(t)$ .

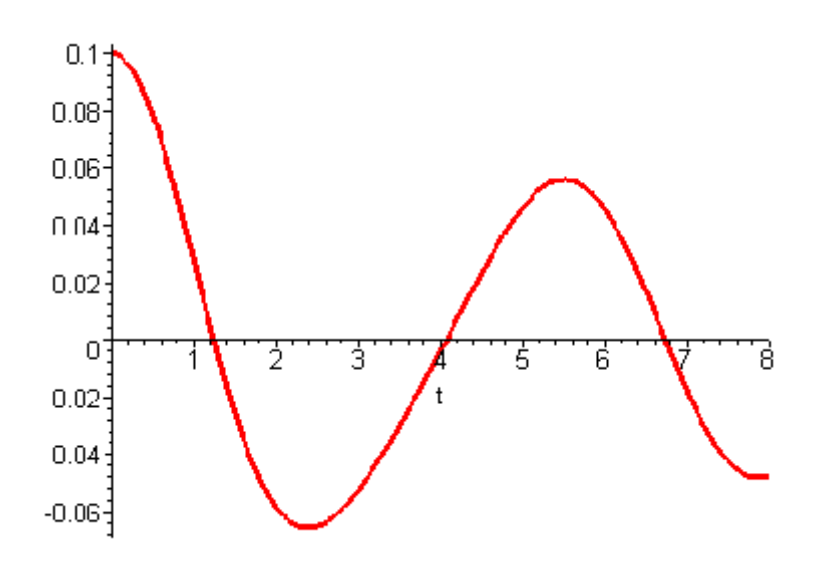

**Σχήμα 4.2.2** Χρονική μεταβολή της μετατόπισης  $u_2(t)$ .

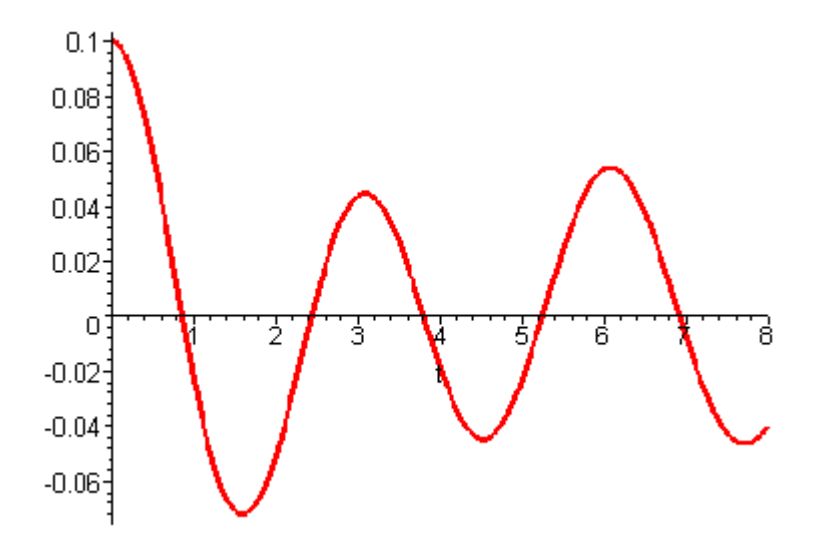

**Σχήμα 4.2.3** Χρονική μεταβολή της στροφής  $u_3(t)$ .

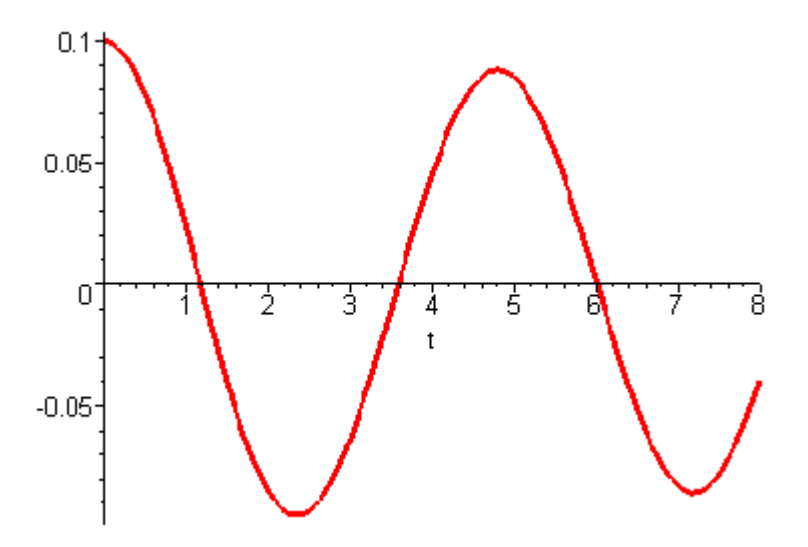

**4.2.2 Ελεύθερες ταλαντώσεις κτιρίου 2 χωρίς απόσβεση.**

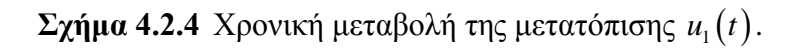

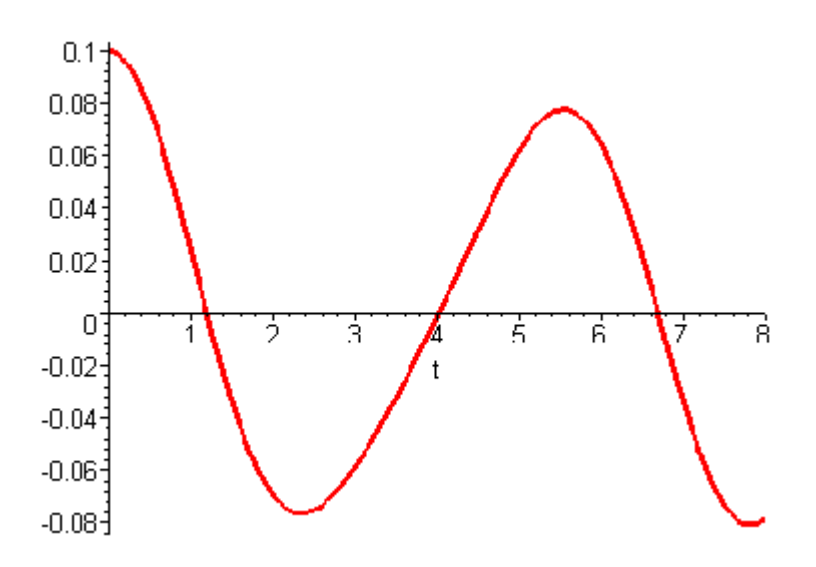

**Σχήμα 4.2.5** Χρονική μεταβολή της μετατόπισης  $u_2(t)$ .

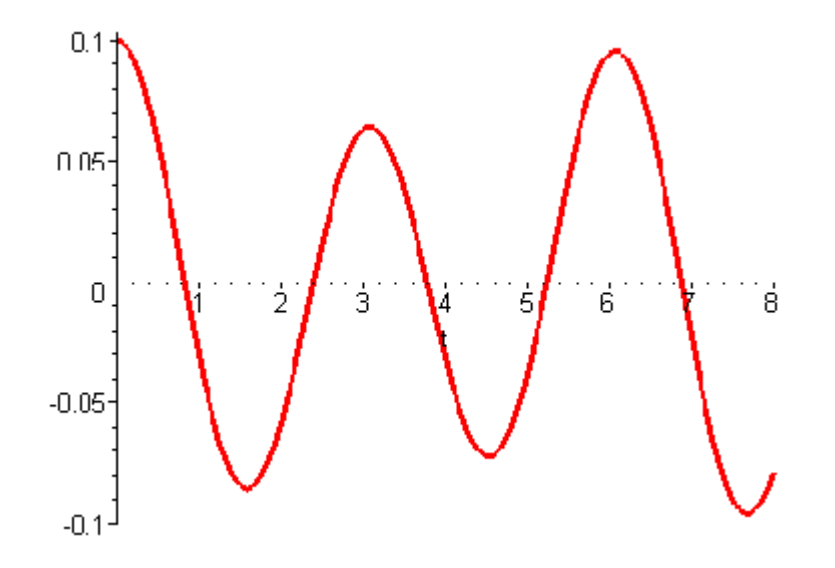

**Σχήμα 4.2.6** Χρονική μεταβολή της στροφής  $u_3(t)$ .

### **4.3 Συγκριτικά διαγράμματα ελεύθερων ταλαντώσεων κτιρίων 1 και 2 με απόσβεση.**

Με κόκκινο συμβολίζεται η ελεύθερη ταλάντωση του κτιρίου 1 με απόσβεση. Με πράσινο συμβολίζεται η ελεύθερη ταλάντωση του κτιρίου 2 με απόσβεση.

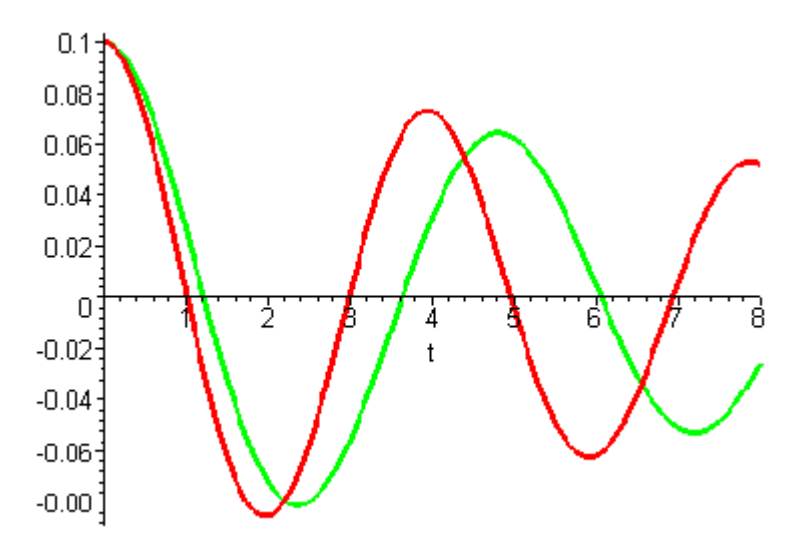

 ${\bf \Sigma}$ χ**ήμα 4.3.1** Χρονική μεταβολή της μετατόπισης  $u_{\rm 1}(t)$ .

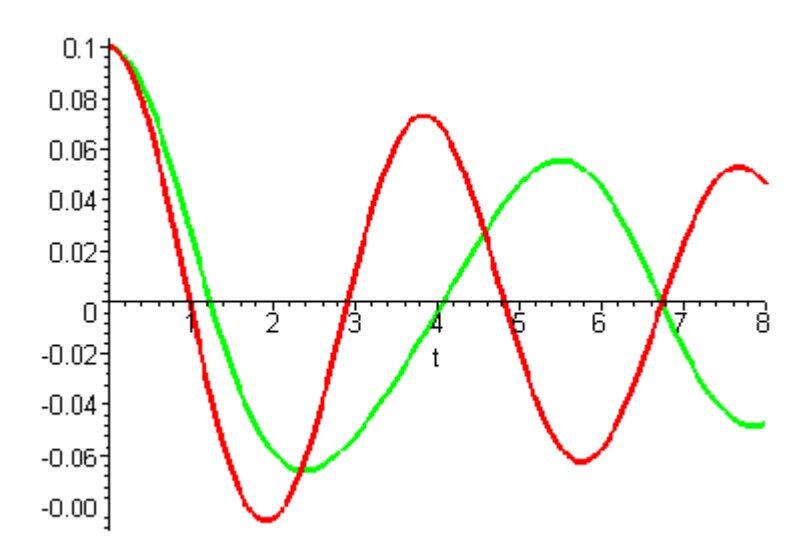

**Σχήμα 4.3.2** Χρονική μεταβολή της μετατόπισης  $u_2(t)$ .

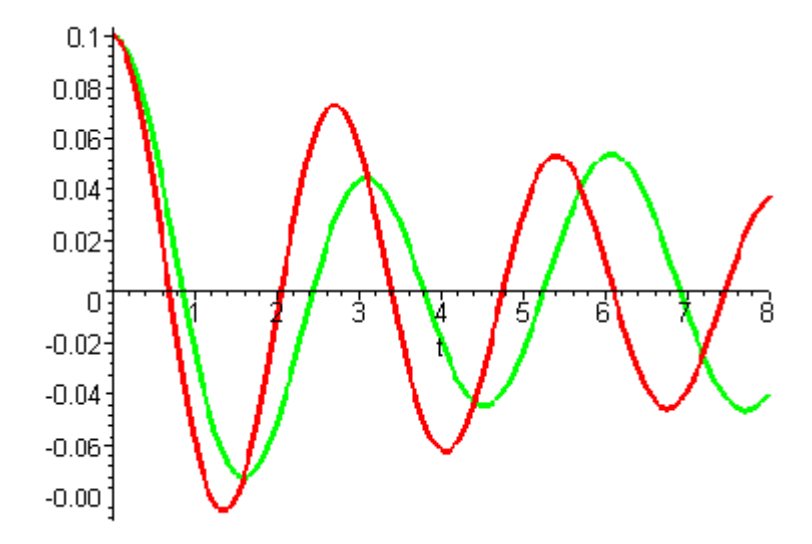

 ${\bf \Sigma}$ χήμα 4.3.3 Χρονική μεταβολή της στροφής  $u_{\text{\tiny S}}(t)$ .

### **4.4 Συγκριτικά διαγράμματα ελεύθερων ταλαντώσεων κτιρίων 1 και 2 χωρίς απόσβεση.**

Με κόκκινο συμβολίζεται η ελεύθερη ταλάντωση του κτιρίου 1 με απόσβεση. Με πράσινο συμβολίζεται η ελεύθερη ταλάντωση του κτιρίου 2 με απόσβεση.

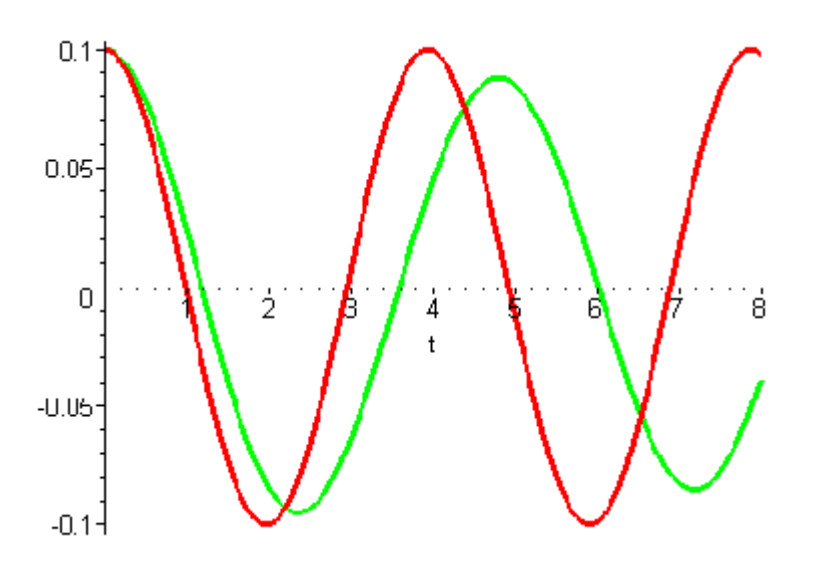

**Σχήμα 4.4.1** Χρονική μεταβολή της μετατόπισης  $u_1(t)$ .

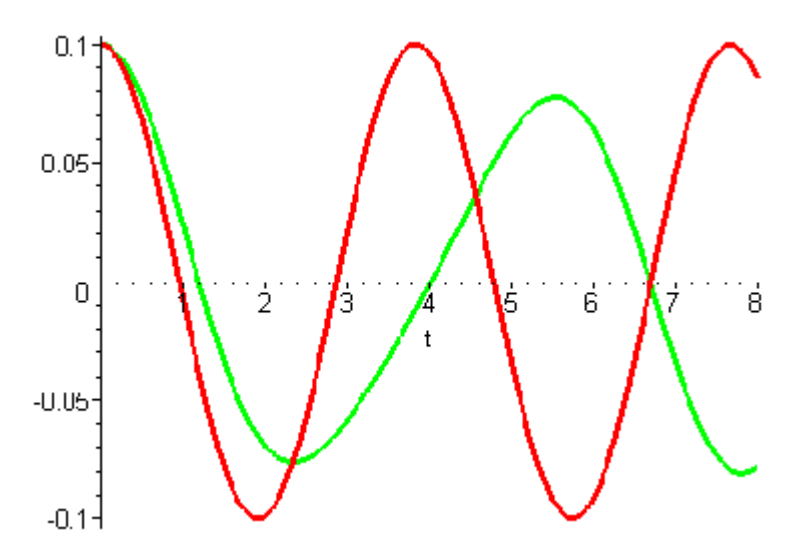

**Σχήμα 4.4.2** Χρονική μεταβολή της μετατόπισης  $u_2(t)$ .

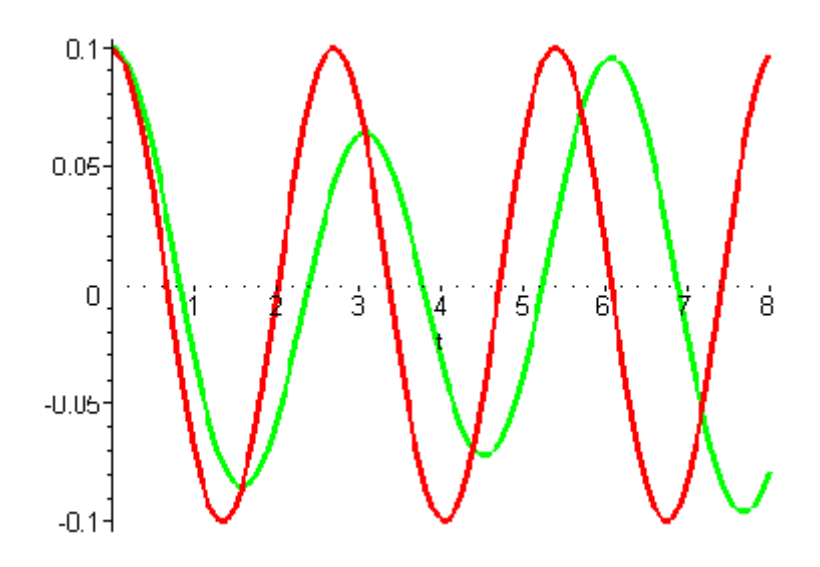

**Σχήμα 4.4.3** Χρονική μεταβολή της στροφής  $u_3(t)$ .

### **4.5. Κτίριο 3.**

Διώροφο κτίριο

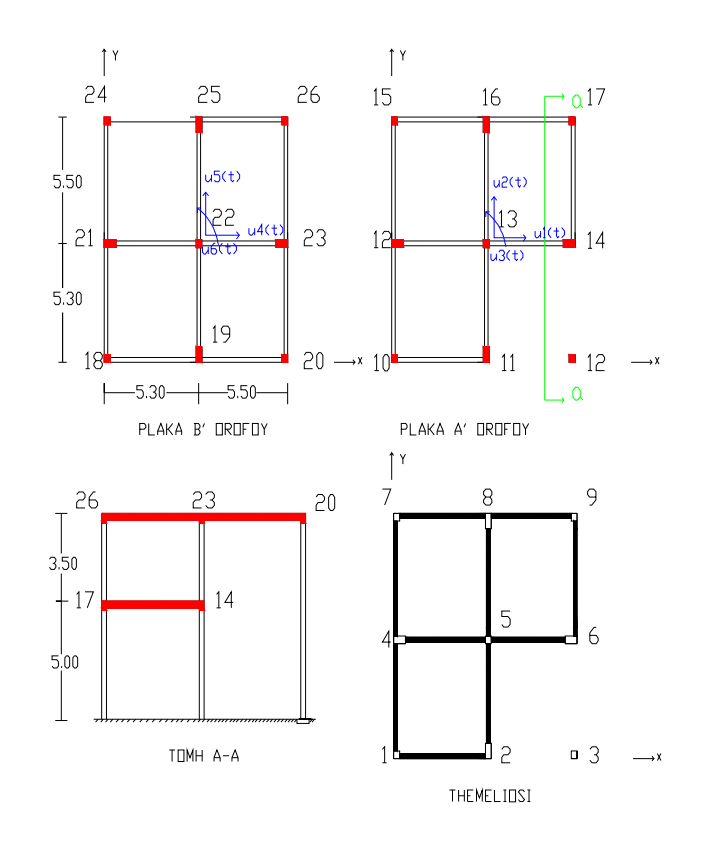

Το πάχος των πλακών είναι 15 cm και οι διατομές των δοκών *<sup>2</sup> 3050cm* . Διαστάσεις στύλων 1, 3, 5, 7, 9 *<sup>2</sup> 3030cm* , στύλων 2,8 *<sup>2</sup> 2540cm* , στύλων 4,6. *<sup>2</sup> 4025cm* . Οι στύλοι πακτώνονται στα τοιχώματα του υπογείου εκτός από το στύλο 3,0 ο οποίος πακτώνεται στο έδαφος.

Φορτία πλακών :

 $\Pi$ λάκα ορόφου : *1kN / m<sup>2</sup>* ωφέλιμο  $2,5kN/m^2$  μόνωση. Πλάκα μεσοπατώματος : *<sup>2</sup> 10kN / m* ωφέλιμο *<sup>2</sup> 1kN / m* επικάλυψη.

0.01 0.003 0.06 0.01

 $\begin{vmatrix} 1 & 1 \\ 0 & 0 \end{vmatrix}$  $\lfloor -0.01 \rfloor$ 

 $\begin{vmatrix} 1 & 0 & 0 \\ 0 & 0 & 0 \end{vmatrix}$  $\lfloor -0.003 \rfloor$ 

-Οι ιδιοσυχνότητες του κτιρίου 3 είναι οι εξής: 
$$
ω_1 = 11.76
$$
,  
\n $ω_2 = 11.79$ ,  $ω_3 = 12.72$ ,  $ω_4 = 41.72$ ,  $ω_5 = 41.93$ ,  $ω_6 = 44.48$   
\n- Οι ιδιομορφές του κτιρίου 3 είναι οι εξής:  $φ_1 = \begin{bmatrix} 0.02 \\ 0.07 \\ 0.002 \\ 0.15 \\ 0.05 \\ 0.001 \end{bmatrix}$ ,  
\n $φ_2 = \begin{bmatrix} -0.08 \\ -0.0002 \\ -0.06 \\ -0.06 \end{bmatrix}$ ,  $φ_3 = \begin{bmatrix} 0.08 \\ -0.07 \\ 0.01 \\ 0.06 \\ -0.06 \end{bmatrix}$ ,  $φ_4 = \begin{bmatrix} -0.02 \\ 0.05 \\ 0.002 \\ 0.01 \\ -0.05 \end{bmatrix}$ ,  $φ_5 = \begin{bmatrix} 0.07 \\ 0.02 \\ -0.08 \\ -0.01 \\ -0.01 \end{bmatrix}$ ,  $φ_6 = \begin{bmatrix} 0.07 \\ -0.09 \\ -0.06 \\ -0.06 \\ 0.06 \end{bmatrix}$ 

### **4.5.1 Συγκριτικά διαγράμματα ελεύθερων ταλαντώσεων διωρόφου κτιρίου με απόσβεση.**

0.05 0.002

 $\begin{bmatrix} 1 & 0 & 0 \\ 0 & 0 & 0 \\ 0 & 0 & 0 \end{bmatrix}$  $\lfloor -0.002 \rfloor$ 

0.008

0.0001

0.06 0.01

 $\left| \begin{array}{c} 1 & 1 \\ 0 & 0 & 1 \end{array} \right|$  $\lfloor 0.01 \rfloor$ 

  $\lfloor -0.0001 \rfloor$ 

**-Το ελατήριο έχει τοποθετηθεί στον β.ε**  $u_1(t)$  για την πρώτη πλάκα και στον β.ε  $u_{\mu}(t)$  για την δεύτερη πλάκα.

Με κόκκινο συμβολίζεται η ελεύθερη ταλάντωση του κτιρίου με απόσβεση για  $k_{spr} = 0$ .

Με πράσινο συμβολίζεται η ελεύθερη ταλάντωση του κτιρίου με απόσβεση για  $k_{spr} = 10000$ .

Με κίτρινο συμβολίζεται η ελεύθερη ταλάντωση του πλαισίου με απόσβεση για  $k_{\rm err} = 20000$ .

Με μπλε συμβολίζεται η ελεύθερη ταλάντωση του κτιρίου με απόσβεση για  $k_{spr} = 30000$ .

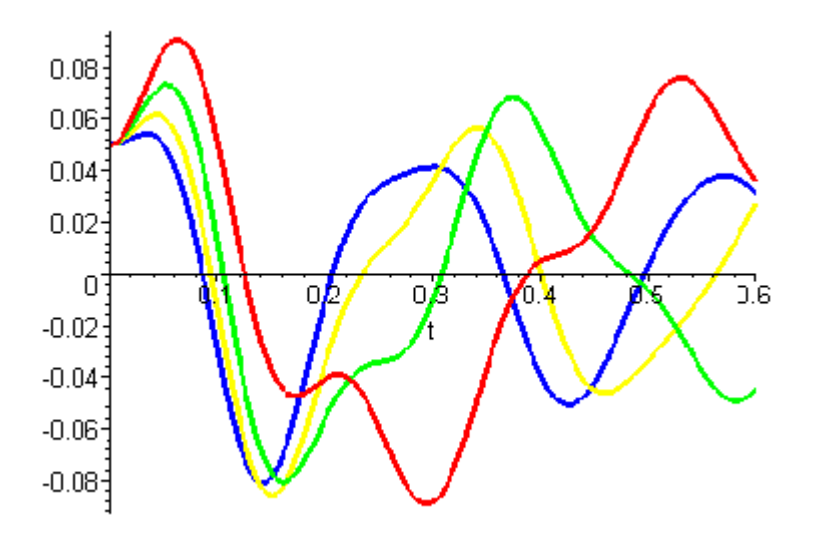

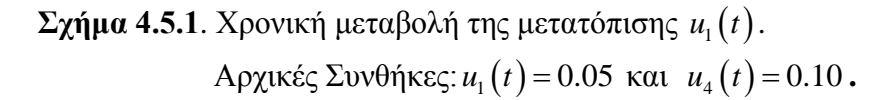

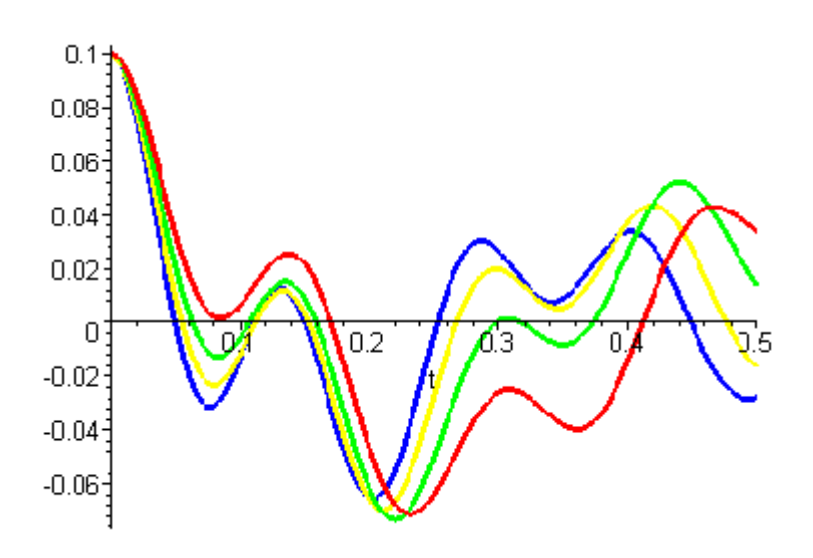

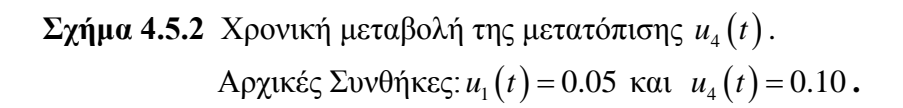

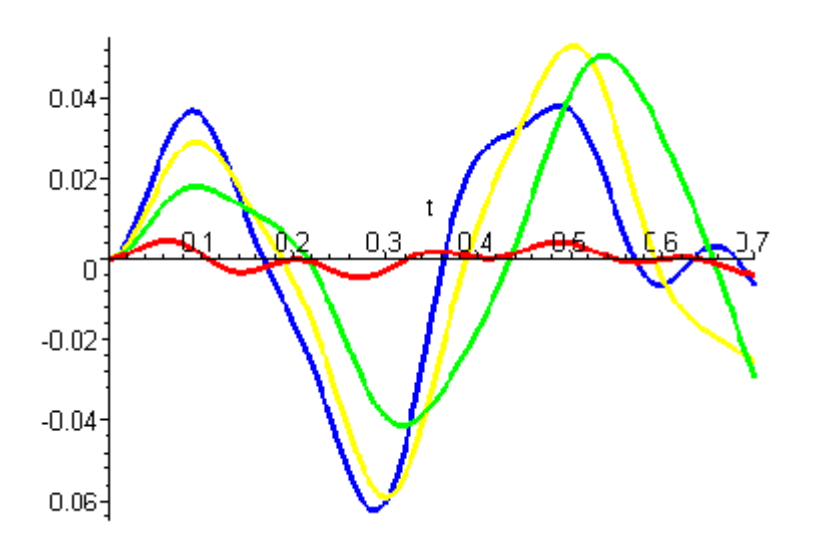

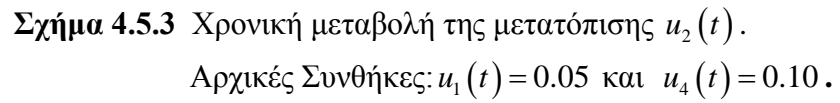

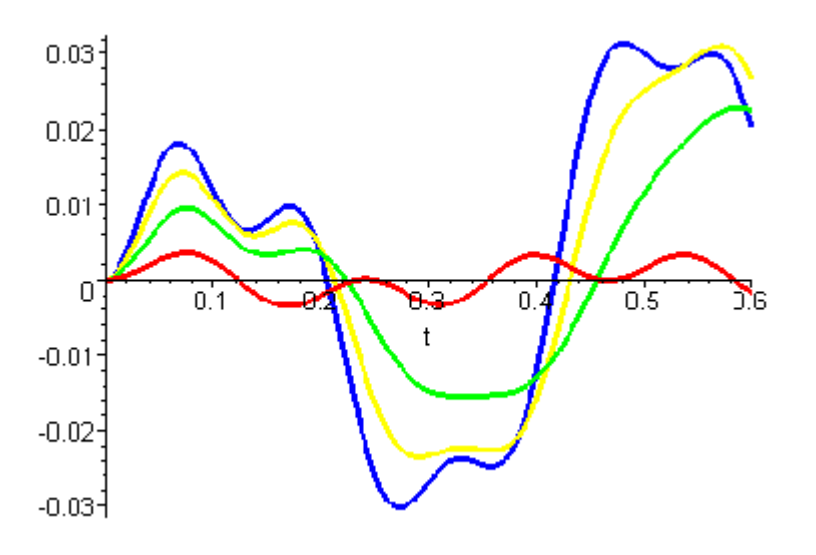

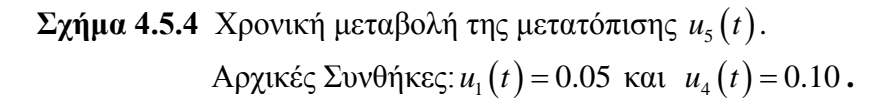

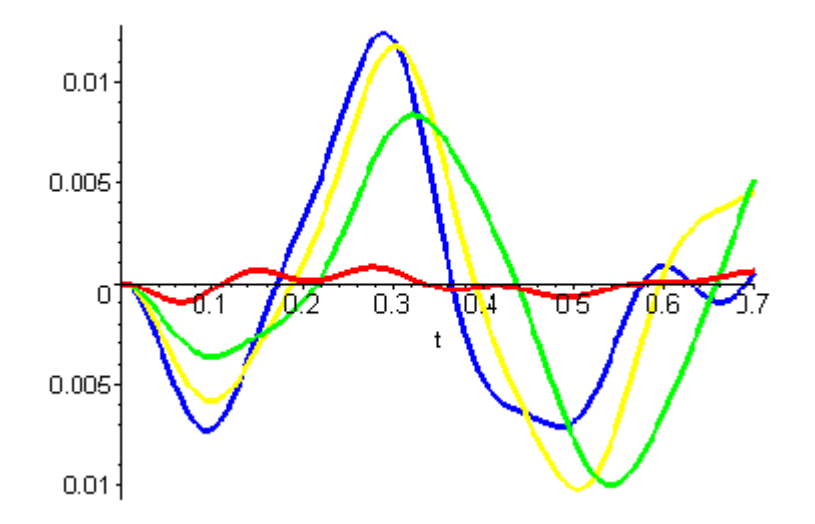

**Σχήμα 4.5.5** Χρονική μεταβολή της στροφής  $u_3(t)$ . Aρχικές Συνθήκες:  $u_1(t) = 0.05$  και  $u_4(t) = 0.10$ .

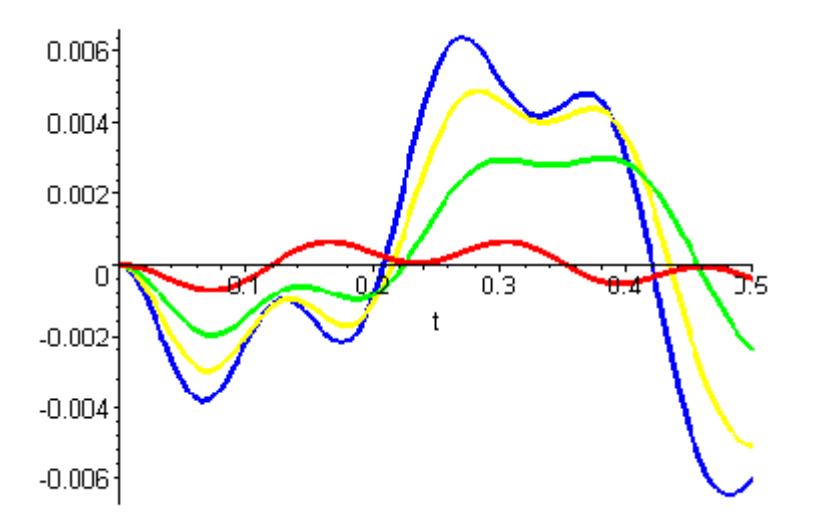

 ${\bf \Sigma}$ χ**ήμα 4.3.6**  $\,$ Χρονική μεταβολή της στροφής  $\,u_{_6}(t)$  . Aρχικές Συνθήκες:  $u_1(t) = 0.05$  και  $u_4(t) = 0.10$ .

### **4.5.2 Συγκριτικά διαγράμματα ελεύθερων ταλαντώσεων διωρόφου κτιρίου με απόσβεση**

-**Το ελατήριο έχει τοποθετηθεί στον β.ε**  $u_2(t)$  για την πρώτη πλάκα και στον β.ε

## $u_5(t)$  για την δεύτερη πλάκα.

Mε κόκκινο συμβολίζεται η ελεύθερη ταλάντωση του κτιρίου με απόσβεση για  $k_{\text{on}} = 0$ . Με πράσινο συμβολίζεται η ελεύθερη ταλάντωση του κτιρίου με απόσβεση για  $k_{spr} = 10000$ .

Με κίτρινο συμβολίζεται η ελεύθερη ταλάντωση του κτιρίου με απόσβεση για  $k_{spr} = 20000$ .

Με μπλε συμβολίζεται η ελεύθερη ταλάντωση του κτιρίου με απόσβεση για  $k_{\rm err} = 30000$ .

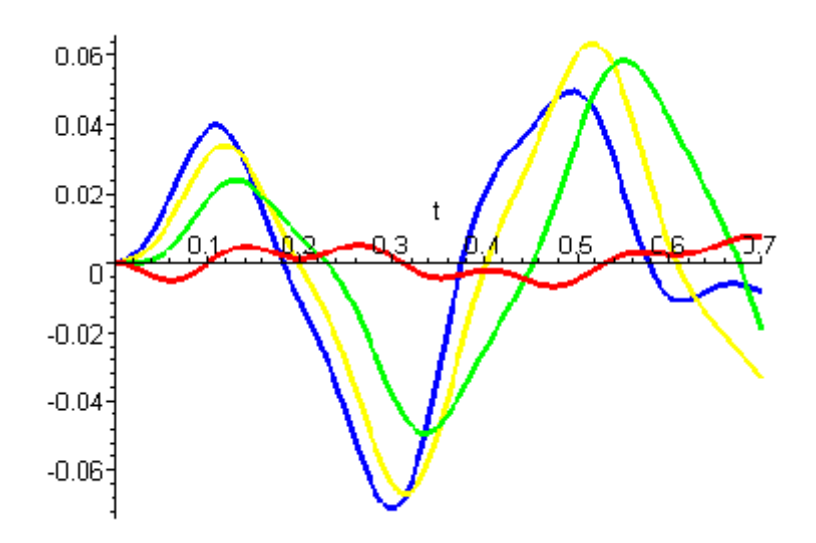

**Σχήμα 4.5.1**. Χρονική μεταβολή της μετατόπισης  $u_1(t)$ . Aρχικές Συνθήκες: *u*<sub>2</sub> (*t*) = 0.05 και *u*<sub>5</sub> (*t*) = 0.10.

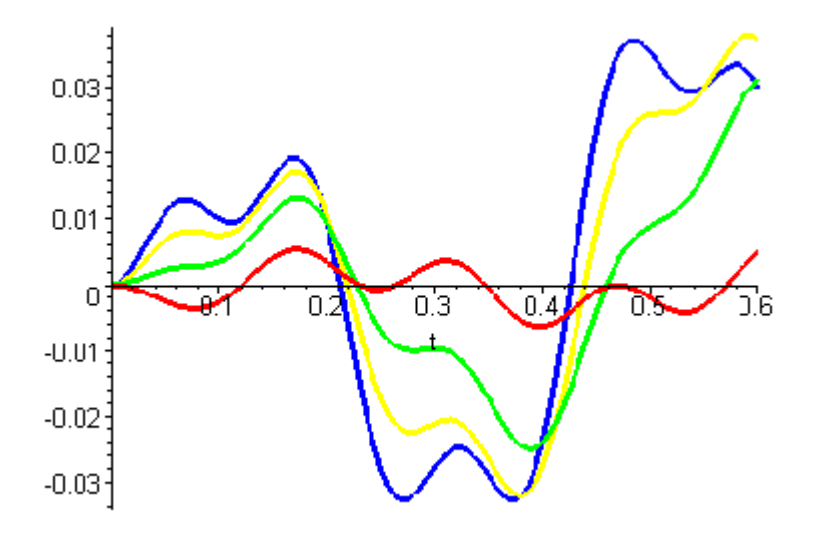

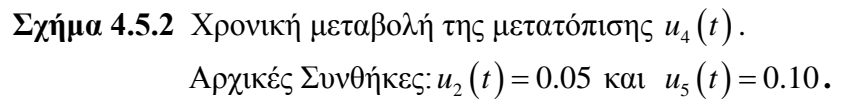

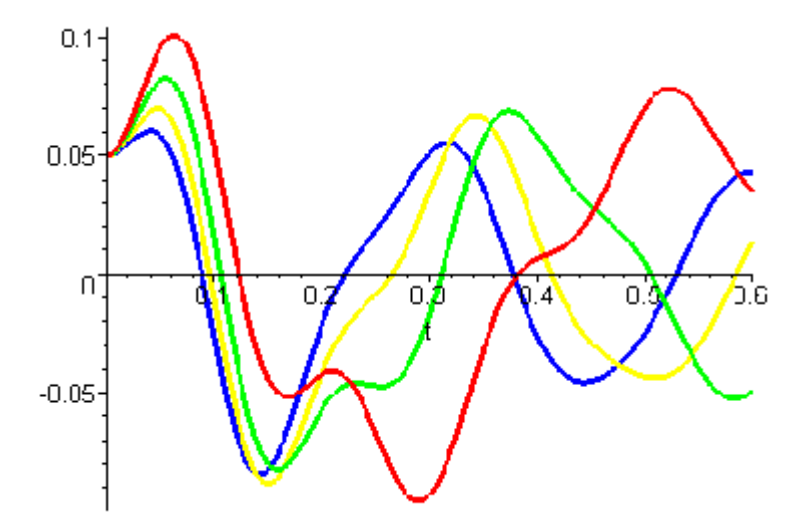

**Σχήμα 4.5.3** Χρονική μεταβολή της μετατόπισης  $u_2(t)$ . Aρχικές Συνθήκες:  $u_2(t) = 0.05$  και  $u_5(t) = 0.10$ .

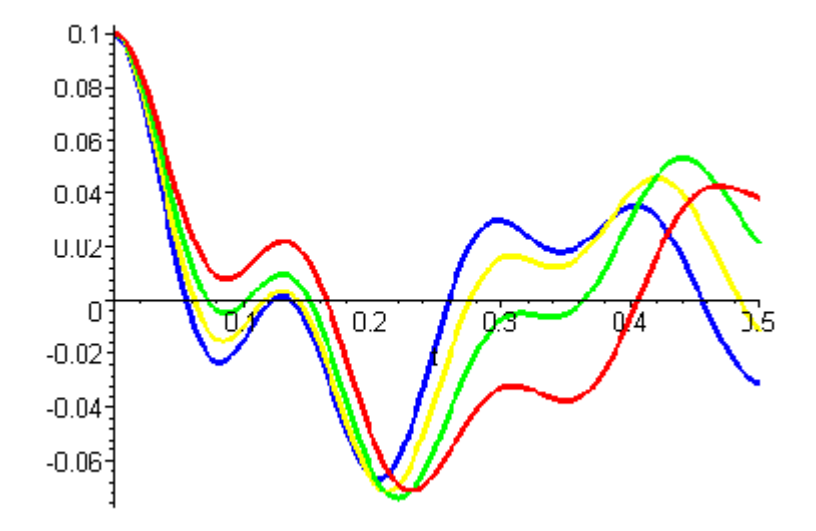

**Σχήμα 4.5.4** Χρονική μεταβολή της μετατόπισης  $u_5(t)$ . Aρχικές Συνθήκες:  $u_2(t) = 0.05$  και  $u_5(t) = 0.10$ .

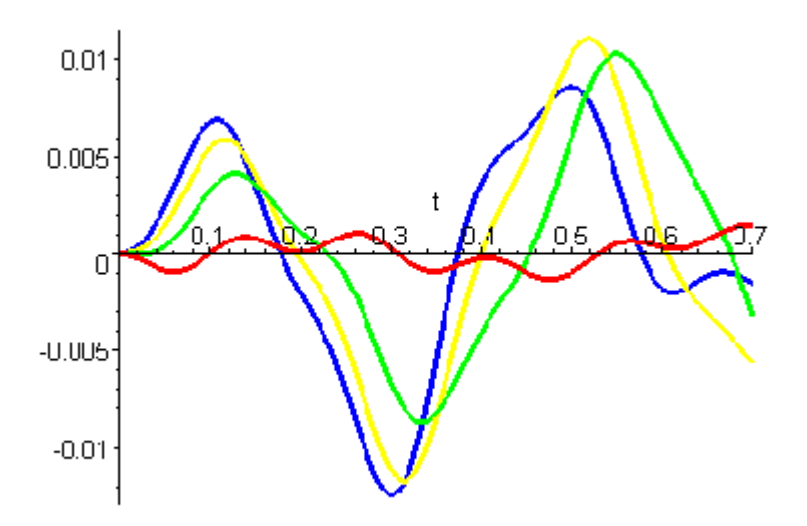

**Σχήμα 4.5.5** Χρονική μεταβολή της στροφής  $u_3(t)$ . Aρχικές Συνθήκες:  $u_2(t) = 0.05$  και  $u_5(t) = 0.10$ .

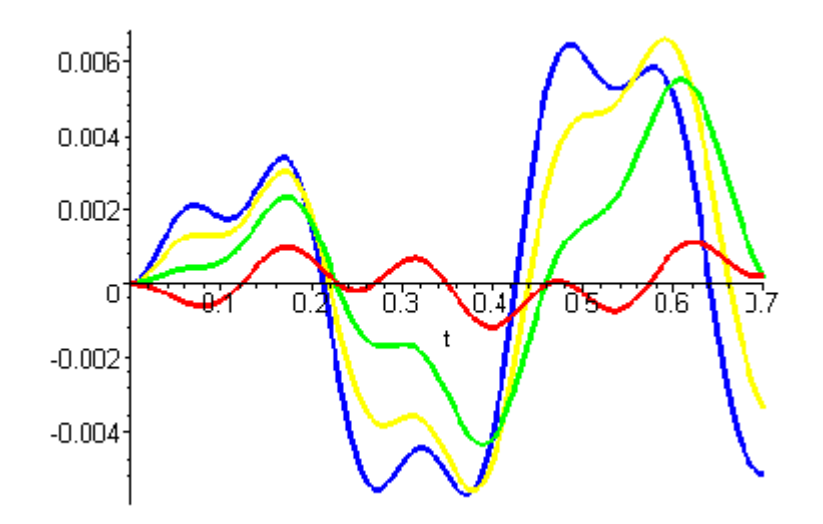

 ${\bf \Sigma}$ χ**ήμα 4.5.6**  $\,$ Χρονική μεταβολή της στροφής  $\,u_{_6}(t)$  . Aρχικές Συνθήκες:  $u_2(t) = 0.05$  και  $u_5(t) = 0.10$ .

# **ΚΕΦΑΛΑΙΟ 5**

## **ΣΥΜΠΕΡΑΣΜΑΤΑ**

Στην παρούσα πτυχιακή εργασία μελετήθηκε η δυναμική συμπεριφορά δυο μονώροφων και ενός διωρόφου κτιρίου. Τα κτίρια υπόκεινται σε ελεύθερες ταλαντώσεις με και χωρίς απόσβεση.

Το κτίριο 1 έχει τέσσερα περιμετρικά δοκάρια με αποτέλεσμα να παρουσιάζει μεγαλύτερη ακαμψία από το κτίριο 2 που έχει δύο περιμετρικά δοκάρια.

Έτσι προκύπτει ότι το κτίριο 1 έχει μεγαλύτερη ιδιοσυχνότητα και κατ' επέκταση μικρότερη ιδιοπερίοδο σε αντίθεση με το κτίριο 2.

Όπως παρατηρούμε και στα συγκριτικά διαγράμματα οι ελεύθερες ταλαντώσεις του κτιρίου 1 παρουσιάζουν μικρότερο εύρος από το κτίριο 2 λόγω της μεγαλύτερης ακαμψίας του.

Στο κτίριο 3 τοποθετήσαμε ελατήρια σε διαφορετικούς βαθμούς ελευθερίας αυξάνοντας σταδιακά τις τιμές αυτών με αποτέλεσμα να αυξάνεται και η ακαμψία της κατασκευής. Με τη μεθοδολογία αυτή προσομοιάζεται η ταλάντωση κτιρίων εν επαφή. Περίπτωση συνηθισμένη σε αστικά κέντρα με συνεχές σύστημα δόμησης.

Σε όλες τις περιπτώσεις, όπως παρατηρούμε και στα συγκριτικά διαγράμματα, με την αύξηση της τιμής των ελατηρίων παρουσιάζεται μείωση του εύρους της ταλάντωσης για τις μετατοπίσεις των βαθμών ελευθερίας που ασκούνται και αύξηση στους υπόλοιπους βαθμούς.

### **ΠΑΡΑΡΤΗΜΑ Α**

#### **ΚΩΔΙΚΑΣ ΠΡΟΓΡΑΜΜΑΤΩΝ ΣΕ ΓΛΩΣΣΑ MAPLE 7**

Η Maple είναι ένα πακέτο για μαθηματικούς υπολογισμούς. Με πάνω από 3000 υπολογιστικές συναρτήσεις, τη δική της γλώσσα προγραμματισμού και πολλές δυνατότητες διασύνδεσης με άλλες εφαρμογές (Matlab,Excel) και με το Web, αποτελεί ένα ισχυρό μαθηματικό εργαλείο.

**A.1 Κώδικας MAPLE για το** 1 *<sup>o</sup>* **Κτίριο**

```
> restart;
> with(linalg):
> with(LinearAlgebra):
> rho:=0.3825; E:=27500; Ik:=0.000675; G:=11000;
> #====================================================================
> # Element 1
> #====================================================================
> L: = 3 :
> 
k1:=array([[24*E*Ik/L**3,6*E*Ik/L**2,6*E*Ik/L**2],[6*E*Ik/L**2,20*E*Ik/L,8*E*Ik/L],[6*E*Ik/L**2,8*E
*Ik/L,20*E*Ik/L]]);
> Ktt:=submatrix(k1, 1..1,1..1);
> Kt8:=submatrix(k1, 1..1,2..3);
> K8t:=submatrix(k1, 2..3,1..1);
> K88:=submatrix(k1, 2..3,2..3);
> Kstar:=evalm(Ktt-multiply(Kt8,inverse(K88),K8t));
> k1:=extend(Kstar,2,2,0);
> R1:=array([[1,0,0],[0,1,0],[0,0,1]]);
> T1:=array([[1,0,0],[0,1,0],[-0.5*L,0,1]]);
> kbar1:=multiply(T1,(multiply(transpose(R1),k1,R1)),transpose(T1));
> #====================================================================
> # Element 2
> #====================================================================
>L:=3;
> 
k2:=array([[24*E*Ik/L**3,6*E*Ik/L**2,6*E*Ik/L**2],[6*E*Ik/L**2,36*E*Ik/L,16*E*Ik/L],[6*E*Ik/L**2,16
*E*Ik/L,36*E*Ik/L]]);
> Ktt:=submatrix(k2, 1..1,1..1);
> Kt8:=submatrix(k2, 1..1,2..3);
> K8t:=submatrix(k2, 2..3,1..1);
> K88:=submatrix(k2, 2..3,2..3);
> Kstar:=evalm(Ktt-multiply(Kt8,inverse(K88),K8t));
> k2:=extend(Kstar,2,2,0);
> R2:=array([[0,1,0],[-1,0,0],[0,0,1]]);
> T2:=array([[1,0,0],[0,1,0],[0,-L,1]]);
> kbar2:=multiply(T2,(multiply(transpose(R2),k2,R2)),transpose(T2));
> #====================================================================
                                 Element 3> #====================================================================
> 7.1233> k3:=array([[0,0,0],[0,0,0],[0,0,1.68*G*Ik/L]]);
> R3:=array([[1,0,0],[0,1,0],[0,0,1]]);
> T3:=array([[1,0,0],[0,1,0],[-0.5*L,-L,1]]);
> kbar3:=multiply(T3,(multiply(transpose(R3),k3,R3)),transpose(T3));
> #===================================================================
> \sharp Element 4
> #===================================================================
> L: = 3:
```

```
> k4:=array([[0,0,0],[0,0,0],[0,0,1.68*G*Ik/L]]);
> R4:=array([[1,0,0],[0,1,0],[0,0,1]]);
> T4:=array([[1,0,0],[0,1,0],[0.5*L,-L,1]]);
> kbar4:=multiply(T4,(multiply(transpose(R4),k4,R4)),transpose(T4));
> #=====================================================================
> \# Element 5
> #=====================================================================
>L:=3;
> k5:=array([[0,0,0],[0,0,0],[0,0,1.68*G*Ik/L]]);
> R5:=array([[1,0,0],[0,1,0],[0,0,1]]);
> T5:=array([[1,0,0],[0,1,0],[0.5*L,L,1]]);
> kbar5:=multiply(T5,(multiply(transpose(R5),k5,R5)),transpose(T5));
> #======================================================================
> # \qquad \qquad \qquad \qquad \qquad \qquad \qquad \qquad \qquad \qquad \qquad \qquad \qquad \qquad \qquad \qquad \qquad \qquad \qquad \qquad \qquad \qquad \qquad \qquad \qquad \qquad \qquad \qquad \qquad \qquad \qquad \qquad \qquad \qquad \qquad \qquad \> #======================================================================
> L:=3;
> k6:=array([[0,0,0],[0,0,0],[0,0,1.68*G*Ik/L]]);
> R6:=array([[1,0,0],[0,1,0],[0,0,1]]);
> T6:=array([[1,0,0],[0,1,0],[-0.5*L,L,1]]);
> kbar6:=multiply(T6,(multiply(transpose(R6),k6,R6)),transpose(T6));
> #========================================================================
> # Element 7
> #========================================================================
>L:=3;
> 
k7:=array([[24*E*Ik/L**3,6*E*Ik/L**2,6*E*Ik/L**2],[6*E*Ik/L**2,20*E*Ik/L,8*E*Ik/L],[6*E*Ik/L**2,8*E
*Ik/L,20*E*Ik/L]]);
> Ktt:=submatrix(k7, 1..1,1..1);
> Kt8:=submatrix(k7, 1..1,2..3);
> K8t:=submatrix(k7, 2..3,1..1);
> K88:=submatrix(k7, 2..3,2..3);
> Kstar:=evalm(Ktt-multiply(Kt8,inverse(K88),K8t));
> k7:=extend(Kstar,2,2,0);
> R7:=array([[1,0,0],[0,1,0],[0,0,1]]);
> T7:=array([[1,0,0],[0,1,0],[0.5*L,0,1]]);
> kbar7:=multiply(T7,(multiply(transpose(R7),k7,R7)),transpose(T7));
> #========================================================================
> \#> #========================================================================
>L:=3;
> 
k8:=array([[24*E*Ik/L**3,6*E*Ik/L**2,6*E*Ik/L**2],[6*E*Ik/L**2,36*E*Ik/L,16*E*Ik/L],[6*E*Ik/L**2,16
*E*Ik/L,36*E*Ik/L]]);
> Ktt:=submatrix(k8, 1..1,1..1);
> Kt8:=submatrix(k8, 1..1,2..3);
> K8t:=submatrix(k8, 2..3,1..1);
> K88:=submatrix(k8, 2..3,2..3);
> Kstar:=evalm(Ktt-multiply(Kt8,inverse(K88),K8t));
> k8:=extend(Kstar,2,2,0);
> R8:=array([[0,1,0],[-1,0,0],[0,0,1]]);
> T8:=array([[1,0,0],[0,1,0],[0,L,1]]);
> kbar8:=multiply(T8,(multiply(transpose(R8),k8,R8)),transpose(T8));
> kol:=evalm((kbar1+kbar2+kbar3+kbar4+kbar5+kbar6+kbar7+kbar8));
> mol:=array([[3.36*rho*L**2,0,0],[0,3.36*rho*L**2,0],[0,0,2.16*rho*L**4]]);
> #================================================================================================
                                  > # Eigenvalues and Eigenvectors
> #================================================================================================
> omeg:=evalf(Eigenvals(kol,mol,vecs));
> o1:=1: o2:=2: o3:=3: 
> omega1:=omeg[o1];
> omega2:=omeg[o2];
> omega3:=omeg[o3];
> print(vecs);
> 
#==================================================================================================
==========
> # Normalization
> 
#==================================================================================================
```

```
> v1 := linalg[submatrix](vecs, 1..3, o1..o1);
> c:=multiply(transpose(v1),mol,v1);
> c1:=c[1,1];
> mu[1]:=1/sqrt(c1);
> phi[1]:=scalarmul(v1,mu[1]);
> v2 := linalg[submatrix](vecs, 1..3, o2..o2);
> c:=multiply(transpose(v2),mol,v2);
> c2:=c[1,1];
> mu[2]:=1/sqrt(c2);
> phi[2]:=scalarmul(v2,mu[2]);
> phi[2][1,1];
> test:=multiply(transpose(phi[2]),mol,phi[2]);
> v3 := linalg[submatrix](vecs, 1..3, o3..o3);
> c:=multiply(transpose(v3),mol,v3);
> c3:=c[1,1];
> mu[3]:=1/sqrt(c3);
> phi[3]:=scalarmul(v3,mu[3]);
> phi[3][1,1];
> test:=multiply(transpose(phi[3]),mol,phi[3]);
> 
#==================================================================================================
> # Initial Conditions [X] xi=0
> 
#==================================================================================================
> u0x:=array([[0.1],[0],[0]]);
> u0t:=array([[0],[0],[0]]);
> y10:=multiply(transpose(phi[1]),mol,u0x);
> y10t:=multiply(transpose(phi[1]),mol,u0t);
> Y10:=y10[1,1];
> Y10t:=y10t[1,1];
> y20:=multiply(transpose(phi[2]),mol,u0x);
> y20t:=multiply(transpose(phi[2]),mol,u0t);
> Y20:=y20[1,1];
> Y20t:=y20t[1,1];
> y30:=multiply(transpose(phi[3]),mol,u0x);
> y30t:=multiply(transpose(phi[3]),mol,u0t);
> Y30:=y30[1,1];
> Y30t:=y30t[1,1];
> 
> #================================================================================================
> xi:=0;
> omegad1:=(omega1*(1-xi^2))^0.5;
> omegad2:=(omega2*(1-xi^2))^0.5;
> omegad3:=(omega3*(1-xi^2))^0.5;
> Y1:=exp(1)^(-
xi*omega1^0.5*t)*((Y10t+Y10*xi*omega1^0.5)/omegad1*sin(omegad1*t)+Y10*cos(omegad1*t));
> Y2:=exp(1)^(-
xi*omega2^0.5*t)*((Y20t+Y20*xi*omega2^0.5)/omegad2*sin(omegad2*t)+Y20*cos(omegad2*t));
> Y3:=exp(1)^(-
xi*omega3^0.5*t)*((Y30t+Y30*xi*omega3^0.5)/omegad3*sin(omegad3*t)+Y30*cos(omegad3*t));
> #================================================================================================
> # Solution of the problem
> #================================================================================================
> ut1x14:=Y1*phi[1][1,1]+Y2*phi[2][1,1]+Y3*phi[3][1,1];
> 
> ut2x14:=Y1*phi[1][2,1]+Y2*phi[2][2,1]+Y3*phi[3][2,1];
> ut3x14:=Y1*phi[1][3,1]+Y2*phi[2][3,1]+Y3*phi[3][3,1];
> plot([ut1x14], t=0..8);
> plot(ut2x14,t=0..8);
> plot([ut3x14],t=0..8);
> 
#==================================================================================================
> # Initial Conditions [Y] xi=0
> 
#==================================================================================================
> u0y:=array([[0],[0.1],[0]]);
> u0t:=array([[0],[0],[0]]);
> y10:=multiply(transpose(phi[1]),mol,u0y);
```

```
> y10t:=multiply(transpose(phi[1]),mol,u0t);
> Y10:=y10[1,1];
> Y10t:=y10t[1,1];
> y20:=multiply(transpose(phi[2]),mol,u0y);
> y20t:=multiply(transpose(phi[2]),mol,u0t);
> Y20:=y20[1,1];
> Y20t:=y20t[1,1];
> y30:=multiply(transpose(phi[3]),mol,u0y);
> y30t:=multiply(transpose(phi[3]),mol,u0t);
> Y30:=y30[1,1];
> Y30t:=y30t[1,1];
> 
> 
> #================================================================================================
> xi:=0;
> omegad1:=(omega1*(1-xi^2))^0.5;
> omegad2:=(omega2*(1-xi^2))^0.5;
> omegad3:=(omega3*(1-xi^2))^0.5;
> Y1:=exp(1)^(-
xi*omega1^0.5*t)*((Y10t+Y10*xi*omega1^0.5)/omegad1*sin(omegad1*t)+Y10*cos(omegad1*t));
> Y2:=exp(1)^(-
xi*omega2^0.5*t)*((Y20t+Y20*xi*omega2^0.5)/omegad2*sin(omegad2*t)+Y20*cos(omegad2*t));
> Y3:=exp(1)^(-
xi*omega3^0.5*t)*((Y30t+Y30*xi*omega3^0.5)/omegad3*sin(omegad3*t)+Y30*cos(omegad3*t));
> #================================================================================================
> # Solution of the problem
> #================================================================================================
> ut1y14:=Y1*phi[1][1,1]+Y2*phi[2][1,1]+Y3*phi[3][1,1];
> 
> ut2y14:=Y1*phi[1][2,1]+Y2*phi[2][2,1]+Y3*phi[3][2,1];
> ut3y14:=Y1*phi[1][3,1]+Y2*phi[2][3,1]+Y3*phi[3][3,1];
> plot([ut1y14], t=0..8);
> plot(ut2y14,t=0..8);
> plot([ut3y14],t=0..8);
> 
#==================================================================================================
> # Initial Conditions [X] xi=0.05
> 
#==================================================================================================
> u0x:=array([[0.1],[0],[0]]);
> u0t:=array([[0],[0],[0]]);
> y10:=multiply(transpose(phi[1]),mol,u0x);
> y10t:=multiply(transpose(phi[1]),mol,u0t);
> Y10:=y10[1,1];
> Y10t:=y10t[1,1];
> y20:=multiply(transpose(phi[2]),mol,u0x);
> y20t:=multiply(transpose(phi[2]),mol,u0t);
> Y20:=v20[1,11:
> Y20t:=y20t[1,1];
> y30:=multiply(transpose(phi[3]),mol,u0x);
> y30t:=multiply(transpose(phi[3]),mol,u0t);
> Y30:=y30[1,1];
> Y30t:=y30t[1,1];
> 
> #================================================================================================
> xi:=0.05;
> omegad1:=(omega1*(1-xi^2))^0.5;
> omegad2:=(omega2*(1-xi^2))^0.5;
> omegad3:=(omega3*(1-xi^2))^0.5;
> Y1:=exp(1)^(-
xi*omega1^0.5*t)*((Y10t+Y10*xi*omega1^0.5)/omegad1*sin(omegad1*t)+Y10*cos(omegad1*t));
> Y2: =exp(1)^(-
xi*omega2^0.5*t)*((Y20t+Y20*xi*omega2^0.5)/omegad2*sin(omegad2*t)+Y20*cos(omegad2*t));
> Y3: = exp(1)<sup>{-1}</sup>
xi*omega3^0.5*t)*((Y30t+Y30*xi*omega3^0.5)/omegad3*sin(omegad3*t)+Y30*cos(omegad3*t));
> #================================================================================================
```

```
> # Solution of the problem
> #================================================================================================
> ut1x24:=Y1*phi[1][1,1]+Y2*phi[2][1,1]+Y3*phi[3][1,1];
> 
> ut2x24:=Y1*phi[1][2,1]+Y2*phi[2][2,1]+Y3*phi[3][2,1];
> ut3x24:=Y1*phi[1][3,1]+Y2*phi[2][3,1]+Y3*phi[3][3,1];
> plot([ut1x24], t=0..8);
> plot(ut2x24,t=0..8);
> plot([ut3x24],t=0..8);
> 
#==================================================================================================
> # Initial Conditions [Y] xi=0.05
> 
#==================================================================================================
> u0y:=array([[0],[0.1],[0]]);
> u0t:=array([[0],[0],[0]]);
> y10:=multiply(transpose(phi[1]),mol,u0y);
> y10t:=multiply(transpose(phi[1]),mol,u0t);
> Y10:=y10[1,1];
> Y10t:=y10t[1,1];
> y20:=multiply(transpose(phi[2]),mol,u0y);
> y20t:=multiply(transpose(phi[2]),mol,u0t);
> Y20:=y20[1,1];
> Y20t:=y20t[1,1];
> y30:=multiply(transpose(phi[3]),mol,u0y);
> y30t:=multiply(transpose(phi[3]),mol,u0t);
> Y30:=y30[1,1];
> Y30t:=y30t[1,1];
> 
> 
> #================================================================================================
> x i : = 0.05;> omegad1:=(omega1*(1-xi^2))^0.5;
> omegad2:=(omega2*(1-xi^2))^0.5;
> omegad3:=(omega3*(1-xi^2))^0.5;
> Y1:=exp(1)^(-
xi*omega1^0.5*t)*((Y10t+Y10*xi*omega1^0.5)/omegad1*sin(omegad1*t)+Y10*cos(omegad1*t));
> Y2:=exp(1)^(-
xi*omega2^0.5*t)*((Y20t+Y20*xi*omega2^0.5)/omegad2*sin(omegad2*t)+Y20*cos(omegad2*t));
> Y3:=exp(1)^(-
xi*omega3^0.5*t)*((Y30t+Y30*xi*omega3^0.5)/omegad3*sin(omegad3*t)+Y30*cos(omegad3*t));
> #================================================================================================
> # Solution of the problem
> #================================================================================================
> ut1y24:=Y1*phi[1][1,1]+Y2*phi[2][1,1]+Y3*phi[3][1,1];
> 
> ut2y24:=Y1*phi[1][2,1]+Y2*phi[2][2,1]+Y3*phi[3][2,1];
> ut3y24:=Y1*phi[1][3,1]+Y2*phi[2][3,1]+Y3*phi[3][3,1];
> plot([ut1y24], t=0..8);
> plot(ut2y24,t=0..8);
> plot([ut3y24],t=0..8);
> 
#==================================================================================================
> # Initial Conditions [z] xi=0
> 
#==================================================================================================
> u0z:=array([[0],[0],[0.1]]);
> u0t:=array([[0],[0],[0]]);
> y10:=multiply(transpose(phi[1]),mol,u0z);
> y10t:=multiply(transpose(phi[1]),mol,u0t);
> Y10:=y10[1,1];
> Y10t:=y10t[1,1];
> y20:=multiply(transpose(phi[2]),mol,u0z);
> y20t:=multiply(transpose(phi[2]),mol,u0t);
> Y20:=y20[1,1];
> Y20t:=y20t[1,1];
> y30:=multiply(transpose(phi[3]),mol,u0z);
```

```
> y30t:=multiply(transpose(phi[3]),mol,u0t);
> Y30:=y30[1,1];
> Y30t:=y30t[1,1];
> 
> #================================================================================================
> x \cdot i : = 0:
> omegad1:=(omega1*(1-xi^2))^0.5;
> omegad2:=(omega2*(1-xi^2))^0.5;
> omegad3:=(omega3*(1-xi^2))^0.5;
> Y1:=exp(1)^(-
xi*omega1^0.5*t)*((Y10t+Y10*xi*omega1^0.5)/omegad1*sin(omegad1*t)+Y10*cos(omegad1*t));
> Y2:=exp(1)^(-
xi*omega2^0.5*t)*((Y20t+Y20*xi*omega2^0.5)/omegad2*sin(omegad2*t)+Y20*cos(omegad2*t));
> Y3: =exp(1)^(-
xi*omega3^0.5*t)*((Y30t+Y30*xi*omega3^0.5)/omegad3*sin(omegad3*t)+Y30*cos(omegad3*t));
> #================================================================================================
> # Solution of the problem
> #================================================================================================
> ut1z14:=Y1*phi[1][1,1]+Y2*phi[2][1,1]+Y3*phi[3][1,1];
> 
> ut2z14:=Y1*phi[1][2,1]+Y2*phi[2][2,1]+Y3*phi[3][2,1];
> ut3z14:=Y1*phi[1][3,1]+Y2*phi[2][3,1]+Y3*phi[3][3,1];
> plot([ut1z14], t=0..8);
> plot(ut2z14,t=0..8);
> plot(ut3z14,t=0..8);
> 
#==================================================================================================
> # Initial Conditions [z] xi=0.05
> 
#==================================================================================================
> u0z:=array([[0],[0],[0.1]]);
> u0t:=array([[0],[0],[0]]);
> y10:=multiply(transpose(phi[1]),mol,u0z);
> y10t:=multiply(transpose(phi[1]),mol,u0t);
> Y10:=y10[1,1];
> Y10t:=y10t[1,1];
> y20:=multiply(transpose(phi[2]),mol,u0z);
> y20t:=multiply(transpose(phi[2]),mol,u0t);
> Y20:=y20[1,1];
> Y20t:=y20t[1,1];
> y30:=multiply(transpose(phi[3]),mol,u0z);
> y30t:=multiply(transpose(phi[3]),mol,u0t);
> Y30:=y30[1,1];
> Y30t:=y30t[1,1];
> 
> #================================================================================================
> xi:=0.05;
> omegad1:=(omega1*(1-xi^2))^0.5;
> omegad2:=(omega2*(1-xi^2))^0.5;
> omegad3:=(omega3*(1-xi^2))^0.5;
> Y1:=exp(1)^(-
xi*omega1^0.5*t)*((Y10t+Y10*xi*omega1^0.5)/omegad1*sin(omegad1*t)+Y10*cos(omegad1*t));
> Y2:=exp(1)^(-
xi*omega2^0.5*t)*((Y20t+Y20*xi*omega2^0.5)/omegad2*sin(omegad2*t)+Y20*cos(omegad2*t));
> Y3:=exp(1)^(-
xi*omega3^0.5*t)*((Y30t+Y30*xi*omega3^0.5)/omegad3*sin(omegad3*t)+Y30*cos(omegad3*t));
> #================================================================================================
> # Solution of the problem
> #================================================================================================
> ut1z24:=Y1*phi[1][1,1]+Y2*phi[2][1,1]+Y3*phi[3][1,1];
> 
> ut2z24:=Y1*phi[1][2,1]+Y2*phi[2][2,1]+Y3*phi[3][2,1];
> ut3z24:=Y1*phi[1][3,1]+Y2*phi[2][3,1]+Y3*phi[3][3,1];
> plot([ut1z24], t=0..8);
> plot(ut2z24,t=0..8);
>plot([ut3z24],t=0..8);
```
#### **A.2 Κώδικας MAPLE για το** 2*<sup>o</sup>* **Κτίριο**

```
> restart;
> with(linalg):
> with(LinearAlgebra):
> rho:=0.3825; E:=27500; Ik:=0.000675; G:=11000;
> #====================================================================
> # Element 1
> #====================================================================
>L:=3;
> 
k1:=array([[24*E*Ik/L**3,6*E*Ik/L**2,6*E*Ik/L**2],[6*E*Ik/L**2,20*E*Ik/L,8*E*Ik/L],[6*E*Ik/L**2,8*E
*Ik/L,20*E*Ik/L]]);
> Ktt:=submatrix(k1, 1..1,1..1);
> Kt8:=submatrix(k1, 1..1,2..3);
> K8t:=submatrix(k1, 2..3,1..1);
> K88:=submatrix(k1, 2..3,2..3);
> Kstar:=evalm(Ktt-multiply(Kt8,inverse(K88),K8t));
> k1:=extend(Kstar,2,2,0);
> R1:=array([[1,0,0],[0,1,0],[0,0,1]]);
> T1:=array([[1,0,0],[0,1,0],[-0.5*L,0,1]]);
> kbar1:=multiply(T1,(multiply(transpose(R1),k1,R1)),transpose(T1));
> #====================================================================
> \sharp Element 2
> #====================================================================
>L:=3;
> 
k2:=array([[24*E*Ik/L**3,6*E*Ik/L**2,6*E*Ik/L**2],[6*E*Ik/L**2,36*E*Ik/L,16*E*Ik/L],[6*E*Ik/L**2,16
*E*Ik/L,36*E*Ik/L]]);
> Ktt:=submatrix(k2, 1..1,1..1);
> Kt8:=submatrix(k2, 1..1,2..3);
> K8t:=submatrix(k2, 2..3,1..1);
> K88:=submatrix(k2, 2..3,2..3);
> Kstar:=evalm(Ktt-multiply(Kt8,inverse(K88),K8t));
> k2:=extend(Kstar,2,2,0);
> R2:=array([[0,1,0],[-1,0,0],[0,0,1]]);
> T2:=array([[1,0,0],[0,1,0],[0,-L,1]]);
> kbar2:=multiply(T2,(multiply(transpose(R2), k2, R2)), transpose(T2));
> #====================================================================
> # Element 3
> #====================================================================
> L: = 3 :
> k3:=array([[0,0,0],[0,0,0],[0,0,1.68*G*Ik/L]]);
> R3:=array([[1,0,0],[0,1,0],[0,0,1]]);
> T3:=array([[1,0,0],[0,1,0],[-0.5*L,-L,1]]);
> kbar3:=multiply(T3,(multiply(transpose(R3),k3,R3)),transpose(T3));
> #===================================================================
> # \blacksquare \blacksquare Element 4
> #===================================================================
>L: =3;
> k4:=array([[3,0,0],[0,0,0],[0,0,0.672*E*Ik/L**3]]);
> R4:=array([[1,0,0],[0,1,0],[0,0,1]]);
> T4:=array([[1,0,0],[0,1,0],[0.5*L,-L,1]]);
> kbar4:=multiply(T4,(multiply(transpose(R4),k4,R4)),transpose(T4));
> #=====================================================================
> # Element 5
> #=====================================================================
> 1.2 = 3.5> k5:=array([[3,0,0],[0,3,0],[0,0,0.672*E*Ik/L**3]]);
> R5:=array([[1,0,0],[0,1,0],[0,0,1]]);
> T5:=array([[1,0,0],[0,1,0],[0.5*L,L,1]]);
> kbar5:=multiply(T5,(multiply(transpose(R5),k5,R5)),transpose(T5));
> #======================================================================
> # Element 6
> #======================================================================
```

```
>L:=3;
> k6:=array([[0,0,0],[0,3,0],[0,0,0.672*E*Ik/L**3]]);
> R6:=array([[1,0,0],[0,1,0],[0,0,1]]);
> T6:=array([[1,0,0],[0,1,0],[-0.5*L,L,1]]);
> kbar6:=multiply(T6,(multiply(transpose(R6),k6,R6)),transpose(T6));
> kol:=evalm((kbar1+kbar2+kbar3+kbar4+kbar5+kbar6));
> mol:=array([[3.36*rho*L**2,0,0],[0,3.36*rho*L**2,0],[0,0,2.16*rho*L**4]]);
> #================================================================================================
                                 > # Eigenvalues and Eigenvectors
> #================================================================================================
> omeg:=evalf(Eigenvals(kol,mol,vecs));
> o1:=3: o2:=2: o3:=1: 
> omega1:=omeg[o1];
> omega2:=omeg[o2];
> omega3:=omeg[o3];
> print(vecs);
> 
#==================================================================================================
> # Normalization
> 
#==================================================================================================
> v1 := linalg[submatrix](vecs, 1..3, o1..o1);
> c:=multiply(transpose(v1),mol,v1);
> c1:=c[1,1];
> mu[1]:=1/sqrt(c1);
> phi[1]:=scalarmul(v1,mu[1]);
> v2 := linalg[submatrix](vecs, 1..3, o2..o2);
> c:=multiply(transpose(v2),mol,v2);
> c2:=c[1,1];
> mu[2]:=1/sqrt(c2);
> phi[2]:=scalarmul(v2,mu[2]);
> phi[2][1,1];
> test:=multiply(transpose(phi[2]),mol,phi[2]);
> v3 := linalg[submatrix](vecs, 1..3, o3..o3);
> c:=multiply(transpose(v3),mol,v3);
> c3:=c[1,1];
> mu[3]:=1/sqrt(c3);
> phi[3]:=scalarmul(v3,mu[3]);
> phi[3][1,1];
> test:=multiply(transpose(phi[3]),mol,phi[3]);
> 
#==================================================================================================
                         > # Initial Conditions[x] xi=0
> 
#==================================================================================================
> u0x:=array([[0.1],[0],[0]]);
> u0t:=array([[0],[0],[0]]);
> y10:=multiply(transpose(phi[1]),mol,u0x);
> y10t:=multiply(transpose(phi[1]),mol,u0t);
> Y10:=y10[1,1];
> Y10t:=y10t[1,1];
> y20:=multiply(transpose(phi[2]),mol,u0x);
> y20t:=multiply(transpose(phi[2]),mol,u0t);
> Y20:=y20[1,1];
> Y20t:=y20t[1,1];
> y30:=multiply(transpose(phi[3]),mol,u0x);
> y30t:=multiply(transpose(phi[3]),mol,u0t);
> Y30:=y30[1,1];
> Y30t:=y30t[1,1];
> 
> #================================================================================================
> x i : = 0:> omegad1:=(omega1*(1-xi^2))^0.5;
> omegad2:=(omega2*(1-xi^2))^0.5;
> omegad3:=(omega3*(1-xi^2))^0.5;
> Y1:=exp(1)^(-
xi*omega1^0.5*t)*((Y10t+Y10*xi*omega1^0.5)/omegad1*sin(omegad1*t)+Y10*cos(omegad1*t));
```
> **Y2:=exp(1)^( xi\*omega2^0.5\*t)\*((Y20t+Y20\*xi\*omega2^0.5)/omegad2\*sin(omegad2\*t)+Y20\*cos(omegad2\*t));** > **Y3:=exp(1)^( xi\*omega3^0.5\*t)\*((Y30t+Y30\*xi\*omega3^0.5)/omegad3\*sin(omegad3\*t)+Y30\*cos(omegad3\*t));** > **#================================================================================================** > **# Solution of the problem** > **#================================================================================================** > **ut1x1:=Y1\*phi[1][1,1]+Y2\*phi[2][1,1]+Y3\*phi[3][1,1];** > > **ut2x1:=Y1\*phi[1][2,1]+Y2\*phi[2][2,1]+Y3\*phi[3][2,1];** > **ut3x1:=Y1\*phi[1][3,1]+Y2\*phi[2][3,1]+Y3\*phi[3][3,1];** > **plot([ut1x1], t=0..8);** > **plot(ut2x1,t=0..8);** > **plot([ut3x1],t=0..8);** > **#==================================================================================================** > **# Initial Conditions[y] xi=0** > **#==================================================================================================** > **u0y:=array([[0],[0.1],[0]]);** > **u0t:=array([[0],[0],[0]]);** > **y10:=multiply(transpose(phi[1]),mol,u0y);** > **y10t:=multiply(transpose(phi[1]),mol,u0t);** > **Y10:=y10[1,1];** > **Y10t:=y10t[1,1];** > **y20:=multiply(transpose(phi[2]),mol,u0y);** > **y20t:=multiply(transpose(phi[2]),mol,u0t);** > **Y20:=y20[1,1];** > **Y20t:=y20t[1,1];** > **y30:=multiply(transpose(phi[3]),mol,u0y);** > **y30t:=multiply(transpose(phi[3]),mol,u0t);** > **Y30:=y30[1,1];** > **Y30t:=y30t[1,1];** > > **#================================================================================================** > **xi:=0;** > **omegad1:=(omega1\*(1-xi^2))^0.5;** > **omegad2:=(omega2\*(1-xi^2))^0.5;** > **omegad3:=(omega3\*(1-xi^2))^0.5;** > **Y1:=exp(1)^( xi\*omega1^0.5\*t)\*((Y10t+Y10\*xi\*omega1^0.5)/omegad1\*sin(omegad1\*t)+Y10\*cos(omegad1\*t));**  $>$  **Y2**:  $=$ exp(1)^(**xi\*omega2^0.5\*t)\*((Y20t+Y20\*xi\*omega2^0.5)/omegad2\*sin(omegad2\*t)+Y20\*cos(omegad2\*t));**  $>$  **Y3:** = exp(1)^(**xi\*omega3^0.5\*t)\*((Y30t+Y30\*xi\*omega3^0.5)/omegad3\*sin(omegad3\*t)+Y30\*cos(omegad3\*t));** > **#================================================================================================** > **# Solution of the problem** > **#================================================================================================** > **ut1y1:=Y1\*phi[1][1,1]+Y2\*phi[2][1,1]+Y3\*phi[3][1,1];** > > **ut2y1:=Y1\*phi[1][2,1]+Y2\*phi[2][2,1]+Y3\*phi[3][2,1];** > **ut3y1:=Y1\*phi[1][3,1]+Y2\*phi[2][3,1]+Y3\*phi[3][3,1];** > **plot([ut1y1], t=0..8);** > **plot(ut2y1,t=0..8);** > **plot([ut3y1],t=0..8);** > **#==================================================================================================** > **# Initial Conditions[x] xi=0.05** > **#==================================================================================================** > **u0x:=array([[0.1],[0],[0]]);** > **u0t:=array([[0],[0],[0]]);** > **y10:=multiply(transpose(phi[1]),mol,u0x);** > **y10t:=multiply(transpose(phi[1]),mol,u0t);** > **Y10:=y10[1,1];** > **Y10t:=y10t[1,1];** > **y20:=multiply(transpose(phi[2]),mol,u0x);** > **y20t:=multiply(transpose(phi[2]),mol,u0t);**

```
> Y20:=y20[1,1];
> Y20t:=y20t[1,1];
> y30:=multiply(transpose(phi[3]),mol,u0x);
> y30t:=multiply(transpose(phi[3]),mol,u0t);
> Y30: = v30[1,1];
> Y30t:=y30t[1,1];
> 
> #================================================================================================
> xi:=0.05;
> omegad1:=(omega1*(1-xi^2))^0.5;
> omegad2:=(omega2*(1-xi^2))^0.5;
> omegad3:=(omega3*(1-xi^2))^0.5;
> Y1:=exp(1)^(-
xi*omega1^0.5*t)*((Y10t+Y10*xi*omega1^0.5)/omegad1*sin(omegad1*t)+Y10*cos(omegad1*t));
> Y2:=exp(1)^(-
xi*omega2^0.5*t)*((Y20t+Y20*xi*omega2^0.5)/omegad2*sin(omegad2*t)+Y20*cos(omegad2*t));
> Y3:=exp(1)^(-
xi*omega3^0.5*t)*((Y30t+Y30*xi*omega3^0.5)/omegad3*sin(omegad3*t)+Y30*cos(omegad3*t));
> #================================================================================================
> # Solution of the problem
> #================================================================================================
> ut1x2:=Y1*phi[1][1,1]+Y2*phi[2][1,1]+Y3*phi[3][1,1];
> 
> ut2x2:=Y1*phi[1][2,1]+Y2*phi[2][2,1]+Y3*phi[3][2,1];
> ut3x2:=Y1*phi[1][3,1]+Y2*phi[2][3,1]+Y3*phi[3][3,1];
> plot([ut1x2], t=0..8);
> plot(ut2x2,t=0..8);
> plot([ut3x2],t=0..8);
> 
#==================================================================================================
> # Initial Conditions[y] xi=0.05
> 
#==================================================================================================
> u0y:=array([[0],[0.1],[0]]);
> u0t:=array([[0],[0],[0]]);
> y10:=multiply(transpose(phi[1]),mol,u0y);
> y10t:=multiply(transpose(phi[1]),mol,u0t);
> Y10:=y10[1,1];
> Y10t:=y10t[1,1];
> y20:=multiply(transpose(phi[2]),mol,u0y);
> y20t:=multiply(transpose(phi[2]),mol,u0t);
> Y20:=y20[1,1];
> Y20t:=y20t[1,1];
> y30:=multiply(transpose(phi[3]),mol,u0y);
> y30t:=multiply(transpose(phi[3]),mol,u0t);
> Y30:=y30[1,1];
> Y30t:=y30t[1,1];
> 
> #================================================================================================
> xi:=0.05;
> omegad1:=(omega1*(1-xi^2))^0.5;
> omegad2:=(omega2*(1-xi^2))^0.5;
> omegad3:=(omega3*(1-xi^2))^0.5;
> Y1:=exp(1)^(-
xi*omega1^0.5*t)*((Y10t+Y10*xi*omega1^0.5)/omegad1*sin(omegad1*t)+Y10*cos(omegad1*t));
> Y2:=exp(1)^(-
xi*omega2^0.5*t)*((Y20t+Y20*xi*omega2^0.5)/omegad2*sin(omegad2*t)+Y20*cos(omegad2*t));
> Y3:=exp(1)^(-
xi*omega3^0.5*t)*((Y30t+Y30*xi*omega3^0.5)/omegad3*sin(omegad3*t)+Y30*cos(omegad3*t));
> #================================================================================================
> # Solution of the problem
> #================================================================================================
> ut1y2:=Y1*phi[1][1,1]+Y2*phi[2][1,1]+Y3*phi[3][1,1];
> 
> ut2y2:=Y1*phi[1][2,1]+Y2*phi[2][2,1]+Y3*phi[3][2,1];
> ut3y2:=Y1*phi[1][3,1]+Y2*phi[2][3,1]+Y3*phi[3][3,1];
```

```
> plot([ut1y2], t=0..8);
> plot(ut2y2,t=0..8);
> plot([ut3y2],t=0..8);
> 
#==================================================================================================
> # Initial Conditions [z] xi=0
> 
#==================================================================================================
> u0z:=array([[0],[0],[0.1]]);
> u0t:=array([[0],[0],[0]]);
> y10:=multiply(transpose(phi[1]),mol,u0z);
> y10t:=multiply(transpose(phi[1]),mol,u0t);
> Y10:=y10[1,1];
> Y10t:=y10t[1,1];
> y20:=multiply(transpose(phi[2]),mol,u0z);
> y20t:=multiply(transpose(phi[2]),mol,u0t);
> Y20:=y20[1,1];
> Y20t:=y20t[1,1];
> y30:=multiply(transpose(phi[3]),mol,u0z);
> y30t:=multiply(transpose(phi[3]),mol,u0t);
> Y30:=y30[1,1];
> Y30t:=y30t[1,1];
> 
> #================================================================================================
> xi:=0;
> omegad1:=(omega1*(1-xi^2))^0.5;
> omegad2:=(omega2*(1-xi^2))^0.5;
> omegad3:=(omega3*(1-xi^2))^0.5;
> Y1:=exp(1)^(-
xi*omega1^0.5*t)*((Y10t+Y10*xi*omega1^0.5)/omegad1*sin(omegad1*t)+Y10*cos(omegad1*t));
> Y2:=exp(1)^(-
xi*omega2^0.5*t)*((Y20t+Y20*xi*omega2^0.5)/omegad2*sin(omegad2*t)+Y20*cos(omegad2*t));
> Y3:=exp(1)^(-
xi*omega3^0.5*t)*((Y30t+Y30*xi*omega3^0.5)/omegad3*sin(omegad3*t)+Y30*cos(omegad3*t));
> #================================================================================================
> # Solution of the problem
> #================================================================================================
> ut1z1:=Y1*phi[1][1,1]+Y2*phi[2][1,1]+Y3*phi[3][1,1];
> 
> ut2z1:=Y1*phi[1][2,1]+Y2*phi[2][2,1]+Y3*phi[3][2,1];
> ut3z1:=Y1*phi[1][3,1]+Y2*phi[2][3,1]+Y3*phi[3][3,1];
> plot([ut1z1], t=0..8);
> plot(ut2z1,t=0..8);
> plot(ut3z1,t=0..8);
> 
#==================================================================================================
> # Initial Conditions [z] xi=0.05
> 
#==================================================================================================
> u0z:=array([[0],[0],[0.1]]);
> u0t:=array([[0],[0],[0]]);
> y10:=multiply(transpose(phi[1]),mol,u0z);
> y10t:=multiply(transpose(phi[1]),mol,u0t);
> Y10:=y10[1,1];
> Y10t:=y10t[1,1];
> y20:=multiply(transpose(phi[2]),mol,u0z);
> y20t:=multiply(transpose(phi[2]),mol,u0t);
> Y20:=y20[1,1];
> Y20t:=y20t[1,1];
> y30:=multiply(transpose(phi[3]),mol,u0z);
> y30t:=multiply(transpose(phi[3]),mol,u0t);
> Y30:=y30[1,1];
> Y30t:=y30t[1,1];
> 
> #================================================================================================
> xi:=0.05;
> omegad1:=(omega1*(1-xi^2))^0.5;
```

```
> omegad2:=(omega2*(1-xi^2))^0.5;
> omegad3:=(omega3*(1-xi^2))^0.5;
> Y1:=exp(1)^(-
xi*omega1^0.5*t)*((Y10t+Y10*xi*omega1^0.5)/omegad1*sin(omegad1*t)+Y10*cos(omegad1*t));
> Y2:=exp(1)^(-
xi*omega2^0.5*t)*((Y20t+Y20*xi*omega2^0.5)/omegad2*sin(omegad2*t)+Y20*cos(omegad2*t));
> Y3:=exp(1)^(-
xi*omega3^0.5*t)*((Y30t+Y30*xi*omega3^0.5)/omegad3*sin(omegad3*t)+Y30*cos(omegad3*t));
> #================================================================================================
> # Solution of the problem
> #================================================================================================
> ut1z2:=Y1*phi[1][1,1]+Y2*phi[2][1,1]+Y3*phi[3][1,1];
> 
> ut2z2:=Y1*phi[1][2,1]+Y2*phi[2][2,1]+Y3*phi[3][2,1];
> ut3z2:=Y1*phi[1][3,1]+Y2*phi[2][3,1]+Y3*phi[3][3,1];
> plot([ut1z2], t=0..8);
> plot(ut2z2,t=0..8);
> plot([ut3z2],t=0..8);
```
**A.3 Κώδικας MAPLE για το** 3*<sup>o</sup>* **Κτίριο**

```
> restart;
> with(linalg):
> with(LinearAlgebra):
> 
> #====================================================================
                                  > # Element 1
> #====================================================================
> 
> k1:=array([[7307.4,-7030.4,6942.8,5358.9,1177.2,6942.8,5358.9],[-7030.4,9441.5,-6942.8,-5358.9,0,-
3540.8,-2733.1],[6942.8,-6942.8,65728.3,24764.1,0,8100,0],[5358.9,-
5358.9,24764.1,109759.6,24764.1,0,6252],[1177.2,0,0,24764.1,54397.9,0,0],[6942.8,-
3540.8,8100,0,0,77068.3,24764.1],[5358.9,-2733.1,0,6252,0,24764.1,70785.1]]);
> Ktt:=submatrix(k1, 1..2,1..2);
> Kt8:=submatrix(k1, 1..2,3..7);
> K8t:=submatrix(k1, 3..7,1..2);
> K88:=submatrix(k1, 3..7,3..7);
> Kstar:=evalm(Ktt-multiply(Kt8,inverse(K88),K8t));
> k1:=array([[19216.17641,0,0,-22177.25036,0,0],[0,0,0,0,0,0],[0,0,0,0,0,0],[-
22177.25036,0,0,36004.76987,0,0],[0,0,0,0,0,0],[0,0,0,0,0,0]]);
> R1:=array([[1,0,0,0,0,0],[0,1,0,0,0,0],[0,0,1,0,0,0],[0,0,0,1,0,0],[0,0,0,0,1,0],[0,0,0,0,0,1]]);
> T1:=array([[1,0,0,0,0,0],[0,1,0,0,0,0],[0,0,1,0,0,0],[0,0,0,1,0,0],[0,0,0,0,1,0],[0,0,0,0,0,1]]);
> kbar1:=multiply(T1,(multiply(transpose(R1),k1,R1)),transpose(T1));
> #====================================================================
> # Element 2
> #====================================================================
> #L:=8.80; 
> k2:=array([[19604,-19604,13680,6942.8,13680,13680,6942.8,13680],[-19604,26327.4,-13680,-6942.8,-
13680,-6976.8,-3540.8,-6976.8],[13680,-13680,81448.3,-5288.8,0,15960,0,0],[6942.8,-6942.8,-
5288.8,113455.6,23863.6,0,8100,0],[13680,-13680,0,23863.6,79647.3,0,0,15960],[13680,-
6976.8,15960,0,0,103792.3,24764.1,0],[6942.8,-3540.8,0,8100,0,24764.1,124795.6,23863.6],[13680,-
6976.8,0,0,15960,0,23867.6,101991.3]]);
> Ktt:=submatrix(k2, 1..2,1..2);
> Kt8:=submatrix(k2, 1..2,3..8);
> K8t:=submatrix(k2, 3..8,1..2);
> K88:=submatrix(k2, 3..8,3..8);
> Kstar:=evalm(Ktt-multiply(Kt8,inverse(K88),K8t));
> k2:=array([[25853.70287,0,0,-31231.42537,0,0],[0,0,0,0,0,0],[0,0,0,0,0,0],[-
31231.42474,0,0,51918.92890,0,0],[0,0,0,0,0,0],[0,0,0,0,0,0]]);
> R2:=array([[1,0,0,0,0,0],[0,1,0,0,0,0],[0,0,1,0,0,0],[0,0,0,1,0,0],[0,0,0,0,1,0],[0,0,0,0,0,1]]);
> T2:=array([[1,0,0,0,0,0],[0,1,0,0,0,0],[-5.3,0,1,0,0,0],[0,0,0,1,0,0],[0,0,0,0,1,0],[0,0,0,-
5.30,0,1]]);
> kbar2:=multiply(T2,(multiply(transpose(R2),k2,R2)),transpose(T2));
> #====================================================================
```

```
> # Element 3
> #====================================================================
> #T_{.}:=8.80:> k3:=array([[10998.2,-10998.2,6942.8,5358.9,6942.8,6942.8,5358.9,6942.8],[-10998.2,4770.1,-6942.8,-
5358.9,-6942.8,-3540.8,-2733.1,-3540.8],[6942.8,-6942.8,65728.3,-5288.8,0,8100,0,0],[5358.9,-
5358.9,-5288.8,109759.6,23863.6,0,6252,0],[6942.8,-6942.8,0,23863.6,63927.3,0,0,8100],[6942.8,-
3540.8,8100,0,0,77068.3,24764.1,0],[5358.9,-2733.1,0,6252,0,24764.1,118512.4,23863.6],[6942.8,-
3540.8,0,0,8100,0,23863.6,75267.3]]);
> Ktt:=submatrix(k3, 1..2,1..2);
> Kt8:=submatrix(k3, 1..2,3..8);
> K8t:=submatrix(k3, 3..8,1..2);
> K88:=submatrix(k3, 3..8,3..8);
> Kstar:=evalm(Ktt-multiply(Kt8,inverse(K88),K8t));
> k3:=array([[25853.70287,0,0,-31231.42537,0,0],[0,0,0,0,0,0],[0,0,0,0,0,0],[-
31231.42474,0,0,51918.92890,0,0],[0,0,0,0,0,0],[0,0,0,0,0,0]]);
> R3:=array([[1,0,0,0,0,0],[0,1,0,0,0,0],[0,0,1,0,0,0],[0,0,0,1,0,0],[0,0,0,0,1,0],[0,0,0,0,0,1]]);
> T3:=array([[1,0,0,0,0,0],[0,1,0,0,0,0],[-10.80,0,1,0,0,0],[0,0,0,1,0,0],[0,0,0,0,1,0],[0,0,0,-
10.80,0,1]]);
> kbar3:=multiply(T3,(multiply(transpose(R3),k3,R3)),transpose(T3));
> #====================================================================
> # Element 4
> #====================================================================
>#\text{L}: =8.80:
> k4:=array([[10998.2,-10998.2,6942.8,5358.9,6942.8,6942.8,5358.9,6942.8],[-10998.2,4770.1,-6942.8,-
5358.9,-6942.8,-3540.8,-2733.1,-3540.8],[6942.8,-6942.8,65728.3,-5288.8,0,8100,0,0],[5358.9,-
5358.9,-5288.8,109759.6,23863.6,0,6252,0],[6942.8,-6942.8,0,23863.6,63927.3,0,0,8100],[6942.8,-
3540.8,8100,0,0,77068.3,24764.1,0],[5358.9,-2733.1,0,6252,0,24764.1,118512.4,23863.6],[6942.8,-
3540.8,0,0,8100,0,23863.6,75267.3]]);
> Ktt:=submatrix(k4, 1..2,1..2);
> Kt8:=submatrix(k4, 1..2,3..8);
> K8t:=submatrix(k4, 3..8,1..2);
> K88:=submatrix(k4, 3..8,3..8);
> Kstar:=evalm(Ktt-multiply(Kt8,inverse(K88),K8t));
> k4:=array([[25853.70287,0,0,-31231.42537,0,0],[0,0,0,0,0,0],[0,0,0,0,0,0],[-
31231.42474,0,0,51918.92890,0,0],[0,0,0,0,0,0],[0,0,0,0,0,0]]);
> R4:=array([[0,1,0,0,0,0],[-1,0,0,0,0,0],[0,0,1,0,0,0],[0,0,0,0,1,0],[0,0,0,-
1,0,0],[0,0,0,0,0,1]]);
> T4:=array([[1,0,0,0,0,0],[0,1,0,0,0,0],[0,0,1,0,0,0],[0,0,0,1,0,0],[0,0,0,0,1,0],[0,0,0,0,0,1]]);
> kbar4:=multiply(T4,(multiply(transpose(R4),k4,R4)),transpose(T4));
> #====================================================================
> # Element 5
> #====================================================================
>#L:=8.80;
> k5:=array([[19604,-19604,13680,6942.8,13680,13680,6942.8,13680],[-19604,26327.4,-13680,-6942.8,-
13680,-6976.8,-3540.8,-6976.8],[13680,-13680,81448.3,-5288.8,0,15960,0,0],[6942.8,-6942.8,-
5288.8,113455.6,23863.6,0,8100,0],[13680,-13680,0,23863.6,79647.3,0,0,15960],[13680,-
6976.8,15960,0,0,103792.3,24764.1,0],[6942.8,-3540.8,0,8100,0,24764.1,124795.6,23863.6],[13680,-
6976.8,0,0,15960,0,23867.6,101991.3]]);
> Ktt:=submatrix(k5, 1..2,1..2);
> Kt8:=submatrix(k5, 1..2,3..8);
> K8t:=submatrix(k5, 3..8,1..2);
> K88:=submatrix(k5, 3..8,3..8);
> Kstar:=evalm(Ktt-multiply(Kt8,inverse(K88),K8t));
> k5:=array([[25853.70287,0,0,-31231.42537,0,0],[0,0,0,0,0,0],[0,0,0,0,0,0],[-
31231.42474,0,0,51918.92890,0,0],[0,0,0,0,0,0],[0,0,0,0,0,0]]);
> R5:=array([[0,1,0,0,0,0],[-1,0,0,0,0,0],[0,0,1,0,0,0],[0,0,0,0,1,0],[0,0,0,-
1,0,0],[0,0,0,0,0,1]]);
> 
T5:=array([[1,0,0,0,0,0],[0,1,0,0,0,0],[0,5.3,1,0,0,0],[0,0,0,1,0,0],[0,0,0,0,1,0],[0,0,0,0,5.30,1]
]);
> kbar5:=multiply(T5,(multiply(transpose(R5),k5,R5)),transpose(T5));
> #====================================================================
> \sharp Element 6
> #====================================================================
> #L:=8.80; 
> k6:=array([[7307.4,-7030.4,6942.8,5358.9,1177.2,6942.8,5358.9],[-7030.4,9441.5,-6942.8,-5358.9,0,-
3540.8,-2733.1],[6942.8,-6942.8,65728.3,24764.1,0,8100,0],[5358.9,-
5358.9,24764.1,109759.6,24764.1,0,6252],[1177.2,0,0,24764.1,54397.9,0,0],[6942.8,-
3540.8,8100,0,0,77068.3,24764.1],[5358.9,-2733.1,0,6252,0,24764.1,70785.1]]);
> Ktt:=submatrix(k6, 1..2,1..2);
> Kt8:=submatrix(k6, 1..2,3..7);
```
```
> K8t:=submatrix(k6, 3..7,1..2);
> K88:=submatrix(k6, 3..7,3..7);
> Kstar:=evalm(Ktt-multiply(Kt8,inverse(K88),K8t));
> k6:=array([[19003.65781,0,0,-22012.63788,0,0],[0,0,0,0,0,0],[0,0,0,0,0,0],[-
22012.63789,0,0,35863.49726,0,0],[0,0,0,0,0,0],[0,0,0,0,0,0]]);
> R6:=array([[0,1,0,0,0,0],[-1,0,0,0,0,0],[0,0,1,0,0,0],[0,0,0,0,1,0],[0,0,0,-
1,0,0],[0,0,0,0,0,1]]);
> 
T6:=array([[1,0,0,0,0,0],[0,1,0,0,0,0],[0,10.80,1,0,0,0],[0,0,0,1,0,0],[0,0,0,0,1,0],[0,0,0,0,10.80
,1]]);
> kbar6:=multiply(T6,(multiply(transpose(R6),k6,R6)),transpose(T6));
> #======================================================================
> # Element 7
> #======================================================================
> k7:=array([[0,0,0,0,0,0],[0,0,0,0,0,0],[0,0,2734.56,0,0,-
2734.56],[0,0,0,0,0,0],[0,0,0,0,0,0],[0,0,-2734.56,0,0,4648.75]]);
> R7:=array([[1,0,0,0,0,0],[0,1,0,0,0,0],[0,0,1,0,0,0],[0,0,0,1,0,0],[0,0,0,0,1,0],[0,0,0,0,0,1]]);
> T7:=array([[1,0,0,0,0,0],[0,1,0,0,0,0],[0,0,1,0,0,0],[0,0,0,1,0,0],[0,0,0,0,1,0],[0,0,0,0,0,1]]);
> kbar7:=multiply(T7,(multiply(transpose(R7),k7,R7)),transpose(T7));
> #======================================================================
> # Element 8
> #======================================================================
> k8:=array([[0,0,0,0,0,0],[0,0,0,0,0,0],[0,0,2100,0,0,-2100],[0,0,0,0,0,0],[0,0,0,0,0,0],[0,0,-
2100,0,0,3570]]);
> R8:=array([[1,0,0,0,0,0],[0,1,0,0,0,0],[0,0,1,0,0,0],[0,0,0,1,0,0],[0,0,0,0,1,0],[0,0,0,0,0,1]]);
> T8:=array([[1,0,0,0,0,0],[0,1,0,0,0,0],[0,0,1,0,0,0],[0,0,0,1,0,0],[0,0,0,0,1,0],[0,0,0,0,0,1]]);
> kbar8:=multiply(T8,(multiply(transpose(R8),k8,R8)),transpose(T8));
> #======================================================================
> \# Element 9
> #======================================================================
> k9:=array([[0,0,0,0,0,0],[0,0,0,0,0,0],[0,0,2734.56,0,0,-
2734.56],[0,0,0,0,0,0],[0,0,0,0,0,0],[0,0,-2734.56,0,0,4648.75]]);
> R9:=array([[1,0,0,0,0,0],[0,1,0,0,0,0],[0,0,1,0,0,0],[0,0,0,1,0,0],[0,0,0,0,1,0],[0,0,0,0,0,1]]);
> T9:=array([[1,0,0,0,0,0],[0,1,0,0,0,0],[0,0,1,0,0,0],[0,0,0,1,0,0],[0,0,0,0,1,0],[0,0,0,0,0,1]]);
> kbar9:=multiply(T9,(multiply(transpose(R9),k9,R9)),transpose(T9));
> #======================================================================
> \sharp Element 10
> #======================================================================
> k10:=array([[0,0,0,0,0,0],[0,0,0,0,0,0],[0,0,10752,0,0,-10752],[0,0,0,0,0,0],[0,0,0,0,0,0],[0,0,-
10752,0,0,18278.4]]);
> R10:=array([[1,0,0,0,0,0],[0,1,0,0,0,0],[0,0,1,0,0,0],[0,0,0,1,0,0],[0,0,0,0,1,0],[0,0,0,0,0,1]]);
> T10:=array([[1,0,0,0,0,0],[0,1,0,0,0,0],[0,0,1,0,0,0],[0,0,0,1,0,0],[0,0,0,0,1,0],[0,0,0,0,0,1]]);
> kbar10:=multiply(T10,(multiply(transpose(R10),k10,R10)),transpose(T10));
> #======================================================================
> # \qquad \qquad Element 11
> #======================================================================
> k11:=array([[0,0,0,0,0,0],[0,0,0,0,0,0],[0,0,2734.56,0,0,-
2734.56],[0,0,0,0,0,0],[0,0,0,0,0,0],[0,0,-2734.56,0,0,4648.75]]);
> R11:=array([[1,0,0,0,0,0],[0,1,0,0,0,0],[0,0,1,0,0,0],[0,0,0,1,0,0],[0,0,0,0,1,0],[0,0,0,0,0,1]]);
> T11:=array([[1,0,0,0,0,0],[0,1,0,0,0,0],[0,0,1,0,0,0],[0,0,0,1,0,0],[0,0,0,0,1,0],[0,0,0,0,0,1]]);
> kbar11:=multiply(T11,(multiply(transpose(R11),k11,R11)),transpose(T11));
> #======================================================================
> # Element 12
> #======================================================================
> k12:=array([[0,0,0,0,0,0],[0,0,0,0,0,0],[0,0,10752,0,0,-10752],[0,0,0,0,0,0],[0,0,0,0,0,0],[0,0,-
10752,0,0,18278.4]]);
> R12:=array([[1,0,0,0,0,0],[0,1,0,0,0,0],[0,0,1,0,0,0],[0,0,0,1,0,0],[0,0,0,0,1,0],[0,0,0,0,0,1]]);
> T12:=array([[1,0,0,0,0,0],[0,1,0,0,0,0],[0,0,1,0,0,0],[0,0,0,1,0,0],[0,0,0,0,1,0],[0,0,0,0,0,1]]);
> kbar12:=multiply(T12,(multiply(transpose(R12),k12,R12)),transpose(T12));
> #======================================================================
> \sharp Element 13
> #======================================================================
> k13:=array([[0,0,0,0,0,0],[0,0,0,0,0,0],[0,0,2734.56,0,0,-
2734.56],[0,0,0,0,0,0],[0,0,0,0,0,0],[0,0,-2734.56,0,0,4648.75]]);
> R13:=array([[1,0,0,0,0,0],[0,1,0,0,0,0],[0,0,1,0,0,0],[0,0,0,1,0,0],[0,0,0,0,1,0],[0,0,0,0,0,1]]);
> T13:=array([[1,0,0,0,0,0],[0,1,0,0,0,0],[0,0,1,0,0,0],[0,0,0,1,0,0],[0,0,0,0,1,0],[0,0,0,0,0,1]]);
> kbar13:=multiply(T13,(multiply(transpose(R13),k13,R13)),transpose(T13));
> #======================================================================
> # Element 14
> #======================================================================
```

```
> k14:=array([[0,0,0,0,0,0],[0,0,0,0,0,0],[0,0,2100,0,0,-2100],[0,0,0,0,0,0],[0,0,0,0,0,0],[0,0,-
2100,0,0,3570]]);
> R14:=array([[1,0,0,0,0,0],[0,1,0,0,0,0],[0,0,1,0,0,0],[0,0,0,1,0,0],[0,0,0,0,1,0],[0,0,0,0,0,1]]);
> T14:=array([[1,0,0,0,0,0],[0,1,0,0,0,0],[0,0,1,0,0,0],[0,0,0,1,0,0],[0,0,0,0,1,0],[0,0,0,0,0,1]]);
> kbar14:=multiply(T14,(multiply(transpose(R14),k14,R14)),transpose(T14));
> #======================================================================
> # Element 15
> #======================================================================
> k15:=array([[0,0,0,0,0,0],[0,0,0,0,0,0],[0,0,2734.56,0,0,-
2734.56],[0,0,0,0,0,0],[0,0,0,0,0,0],[0,0,-2734.56,0,0,4648.75]]);
> R15:=array([[1,0,0,0,0,0],[0,1,0,0,0,0],[0,0,1,0,0,0],[0,0,0,1,0,0],[0,0,0,0,1,0],[0,0,0,0,0,1]]);
> T15:=array([[1,0,0,0,0,0],[0,1,0,0,0,0],[0,0,1,0,0,0],[0,0,0,1,0,0],[0,0,0,0,1,0],[0,0,0,0,0,1]]);
> kbar15:=multiply(T15,(multiply(transpose(R15),k15,R15)),transpose(T15));
> 
###################################################################################################
###
> # Kol
> 
###################################################################################################
###
> 
kol:=evalm((kbar1+kbar2+kbar3+kbar4+kbar5+kbar6+kbar7+kbar8+kbar9+kbar10+kbar11+kbar12+kbar13+kbar1
4+kbar15));
> 
###################################################################################################
###
> # MAZA 2 BA8MOS ELEYUERIAS 1
> 
###################################################################################################
###
> m2:=(10.80*10.80)*(0.15*25/9.81+3.5/9.81);
> x2bar:=5.40;
> y2bar:=5.40;
> I2:=131.5471458*((10.80^2)+(10.80^2))/12;
> 
###################################################################################################
###
> # MAZA 1 BA8MOS ELEYUERIAS 2
> 
###################################################################################################
###
> m11:=(5.50*5.30)*(0.15*25/9.81+11/9.81);
> m12:=(5.50*5.50)*(0.15*25/9.81+11/9.81);
> m13:=(5.30*5.30)*(0.15*25/9.81+11/9.81);
> m1:=m11+m12+m13;
> m1:=(10.80*10.80-5.30*5.50)*(0.15*25/9.81+11/9.81);
> x1bar:=4.52;
> y1bar:=6.31;
> I11:=86.20183485*(5.30^2+5.50^2)/12+86.20183485*((2.65-x1bar)^2+(8.05-y1bar)^2);
> I12:=86.20183485*(5.50^2+5.50^2)/12+86.20183485*((8.05-x1bar)^2+(8.05-y1bar)^2);
> I13:=86.20183485*(5.30^2+5.30^2)/12+86.20183485*((2.65-x1bar)^2+(2.65-y1bar)^2);
> I1:=I11+I12+I13;
> 
###################################################################################################
###
> # Mol
> 
###################################################################################################
###
> 
mbar:=array([[m2,0,0,0,0,0],[0,m2,0,0,0,0],[0,0,I2,0,0,0],[0,0,0,m1,0,0],[0,0,0,0,m1,0],[0,0,0,0,0,
I1]]);
> Tc:=array([[1,0,0,0,0,0],[0,1,0,0,0,0],[-y2bar,x2bar,1,0,0,0],[0,0,0,1,0,0],[0,0,0,0,1,0],[0,0,0,-
y1bar,x1bar,1]]);
> mol:=multiply(Tc,mbar,transpose(Tc));
> #================================================================================================
                                 > # Eigenvalues and Eigenvectors
> #================================================================================================
> omeg:=evalf(Eigenvals(kol,mol,vecs));
> o1:=6: o2:=5: o3:=4: o4:=3: o5:=2: o6:=1: 
> omega1:=omeg[o1];
> omega2:=omeg[o2];
```

```
> omega3:=omeg[o3];
> omega4:=omeg[o4];
> omega5:=omeg[o5];
> omega6:=omeg[o6];
> print(vecs);
> #================================================================================================
> # Normalization
> #================================================================================================
> v1 := linalg[submatrix](vecs, 1..6, o1..o1);
> c:=multiply(transpose(v1),mol,v1);
> c1:=c[1,1];
> mu[1]:=1/sqrt(c1);
> phi[1]:=scalarmul(v1,mu[1]);
> v2 := linalg[submatrix](vecs, 1..6, o2..o2);
> c:=multiply(transpose(v2),mol,v2);
> c2:=c[1,1];
> mu[2]:=1/sqrt(c2);
> phi[2]:=scalarmul(v2,mu[2]);
> phi[2][1,1];
> test:=multiply(transpose(phi[2]),mol,phi[2]);
> v3 := linalg[submatrix](vecs, 1..6, o3..o3);
> c:=multiply(transpose(v3),mol,v3);
> c3:=c[1,1];
> mu[3]:=1/sqrt(c3);
> phi[3]:=scalarmul(v3,mu[3]);
> phi[3][1,1];
> test:=multiply(transpose(phi[3]),mol,phi[3]);
> v4 := linalg[submatrix](vecs, 1..6, o4..o4);
> c:=multiply(transpose(v4),mol,v4);
> c4:=c[1,1];
> mu[4]:=1/sqrt(c4);
> phi[4]:=scalarmul(v4,mu[4]);
> phi[4][1,1];
> test:=multiply(transpose(phi[4]),mol,phi[4]);
> v5 := linalg[submatrix](vecs, 1..6, o5..o5);
> c:=multiply(transpose(v5),mol,v5);
> c5:=c[1,1];
> mu[5]:=1/sqrt(c5);
> phi[5]:=scalarmul(v5,mu[5]);
> phi[5][1,1];
> test:=multiply(transpose(phi[5]),mol,phi[5]);
test := [.9999999996]
> v6 := linalg[submatrix](vecs, 1..6, o6..o6);
> c:=multiply(transpose(v6),mol,v6);
> c6:=c[1,1];
> mu[6]:=1/sqrt(c6);
> phi[6]:=scalarmul(v6,mu[6]);
> phi[6][1,1];
> test:=multiply(transpose(phi[6]),mol,phi[6]);
> #================================================================================================
> # Initial Conditions [x] 
> #================================================================================================
> u0x:=array([[0.05],[0],[0],[0.1],[0],[0]]);
> u0t:=array([[0],[0],[0],[0],[0],[0]]);
> y10:=multiply(transpose(phi[1]),mol,u0x);
> y10t:=multiply(transpose(phi[1]),mol,u0t);
> Y10:=y10[1,1];
> Y10t:=y10t[1,1];
> y20:=multiply(transpose(phi[2]),mol,u0x);
> y20t:=multiply(transpose(phi[2]),mol,u0t);
> Y20:=y20[1,1];
> Y20t:=y20t[1,1];
> y30:=multiply(transpose(phi[3]),mol,u0x);
> y30t:=multiply(transpose(phi[3]),mol,u0t);
> Y30:=y30[1,1];
> Y30t:=y30t[1,1];
> y40:=multiply(transpose(phi[4]),mol,u0x);
> y40t:=multiply(transpose(phi[4]),mol,u0t);
```

```
> Y40:=y40[1,1];
> Y40t:=y40t[1,1];
> y50:=multiply(transpose(phi[5]),mol,u0x);
> y50t:=multiply(transpose(phi[5]),mol,u0t);
> Y50:=y50[1,1];
> Y50t:=y50t[1,1];
> y60:=multiply(transpose(phi[6]),mol,u0x);
> y60t:=multiply(transpose(phi[6]),mol,u0t);
> Y60:=y60[1,1];
> Y60t:=y60t[1,1];
> #================================================================================================
> xi:=0.05;
> omegad1:=(omega1*(1-xi^2))^0.5;
> omegad2:=(omega2*(1-xi^2))^0.5;
> omegad3:=(omega3*(1-xi^2))^0.5;
> omegad4:=(omega4*(1-xi^2))^0.5;
> omegad5:=(omega5*(1-xi^2))^0.5;
> omegad6:=(omega6*(1-xi^2))^0.5;
> Y1:=exp(1)^(-
xi*omega1^0.5*t)*((Y10t+Y10*xi*omega1^0.5)/omegad1*sin(omegad1*t)+Y10*cos(omegad1*t));
> Y2:=exp(1)^(-
xi*omega2^0.5*t)*((Y20t+Y20*xi*omega2^0.5)/omegad2*sin(omegad2*t)+Y20*cos(omegad2*t));
> Y3:=exp(1)^(-
xi*omega3^0.5*t)*((Y30t+Y30*xi*omega3^0.5)/omegad3*sin(omegad3*t)+Y30*cos(omegad3*t));
> Y4:=exp(1)^(-
xi*omega4^0.5*t)*((Y40t+Y40*xi*omega4^0.5)/omegad4*sin(omegad4*t)+Y40*cos(omegad4*t));
> Y5:=exp(1)^(-
xi*omega5^0.5*t)*((Y50t+Y50*xi*omega5^0.5)/omegad5*sin(omegad5*t)+Y50*cos(omegad5*t));
> Y6:=exp(1)^(-
xi*omega6^0.5*t)*((Y60t+Y60*xi*omega6^0.5)/omegad6*sin(omegad6*t)+Y60*cos(omegad6*t));
> #================================================================================================
> # Solution of the problem
> #================================================================================================
> ut1xi:=Y1*phi[1][1,1]+Y2*phi[2][1,1]+Y3*phi[3][1,1]+Y4*phi[4][1,1]+Y5*phi[5][1,1]+Y6*phi[6][1,1];
> 
> ut2xi:=Y1*phi[1][2,1]+Y2*phi[2][2,1]+Y3*phi[3][2,1]+Y4*phi[4][2,1]+Y5*phi[5][2,1]+Y6*phi[6][2,1];
> ut3xi:=Y1*phi[1][3,1]+Y2*phi[2][3,1]+Y3*phi[3][3,1]+Y4*phi[4][3,1]+Y5*phi[5][3,1]+Y6*phi[6][3,1];
> ut4xi:=Y1*phi[1][4,1]+Y2*phi[2][4,1]+Y3*phi[3][4,1]+Y4*phi[4][4,1]+Y5*phi[5][4,1]+Y6*phi[6][4,1];
> ut5xi:=Y1*phi[1][5,1]+Y2*phi[2][5,1]+Y3*phi[3][5,1]+Y4*phi[4][5,1]+Y5*phi[5][5,1]+Y6*phi[6][5,1];
> ut6xi:=Y1*phi[1][6,1]+Y2*phi[2][6,1]+Y3*phi[3][6,1]+Y4*phi[4][6,1]+Y5*phi[5][6,1]+Y6*phi[6][6,1];
> plot([ut1xi], t=0..0.5);
> plot([ut2xi],t=0..0.5);
> plot([ut3xi],t=0..0.5);
> plot([ut4xi],t=0..0.5);
> plot([ut5xi],t=0..0.5);
> plot([ut6xi],t=0..0.5);
> #================================================================================================
> xi:=0;
> omegad1:=(omega1*(1-xi^2))^0.5;
> omegad2:=(omega2*(1-xi^2))^0.5;
> omegad3:=(omega3*(1-xi^2))^0.5;
> omegad4:=(omega4*(1-xi^2))^0.5;
> omegad5:=(omega5*(1-xi^2))^0.5;
> omegad6:=(omega6*(1-xi^2))^0.5;
> Y1:=exp(1)^(-
xi*omega1^0.5*t)*((Y10t+Y10*xi*omega1^0.5)/omegad1*sin(omegad1*t)+Y10*cos(omegad1*t));
> Y2:=exp(1)^(-
xi*omega2^0.5*t)*((Y20t+Y20*xi*omega2^0.5)/omegad2*sin(omegad2*t)+Y20*cos(omegad2*t));
> Y3:=exp(1)^(-
xi*omega3^0.5*t)*((Y30t+Y30*xi*omega3^0.5)/omegad3*sin(omegad3*t)+Y30*cos(omegad3*t));
> Y4:=exp(1)^(-
xi*omega4^0.5*t)*((Y40t+Y40*xi*omega4^0.5)/omegad4*sin(omegad4*t)+Y40*cos(omegad4*t));
> Y5:=exp(1)^(-
xi*omega5^0.5*t)*((Y50t+Y50*xi*omega5^0.5)/omegad5*sin(omegad5*t)+Y50*cos(omegad5*t));
> Y6: = exp(1)<sup>{-1}</sup>
xi*omega6^0.5*t)*((Y60t+Y60*xi*omega6^0.5)/omegad6*sin(omegad6*t)+Y60*cos(omegad6*t));
> #================================================================================================
> # Solution of the problem
```

```
> #================================================================================================
> ut1:=Y1*phi[1][1,1]+Y2*phi[2][1,1]+Y3*phi[3][1,1]+Y4*phi[4][1,1]+Y5*phi[5][1,1]+Y6*phi[6][1,1];
> 
> ut2:=Y1*phi[1][2,1]+Y2*phi[2][2,1]+Y3*phi[3][2,1]+Y4*phi[4][2,1]+Y5*phi[5][2,1]+Y6*phi[6][2,1];
> ut3:=Y1*phi[1][3,1]+Y2*phi[2][3,1]+Y3*phi[3][3,1]+Y4*phi[4][3,1]+Y5*phi[5][3,1]+Y6*phi[6][3,1];
> ut4:=Y1*phi[1][4,1]+Y2*phi[2][4,1]+Y3*phi[3][4,1]+Y4*phi[4][4,1]+Y5*phi[5][4,1]+Y6*phi[6][4,1];
> ut5:=Y1*phi[1][5,1]+Y2*phi[2][5,1]+Y3*phi[3][5,1]+Y4*phi[4][5,1]+Y5*phi[5][5,1]+Y6*phi[6][5,1];
> ut6:=Y1*phi[1][6,1]+Y2*phi[2][6,1]+Y3*phi[3][6,1]+Y4*phi[4][6,1]+Y5*phi[5][6,1]+Y6*phi[6][6,1];
> plot([ut1], t=0..0.5);
> plot([ut2],t=0..0.5);
> plot([ut3],t=0..0.5);
> plot([ut4],t=0..0.5);
> plot([ut5],t=0..0.5);
> plot([ut6],t=0..0.5);
> 
> #================================================================================================
> # Initial Conditions [y] 
> #================================================================================================
> u0y:=array([[0],[0.05],[0],[0],[0.1],[0]]);
> u0t:=array([[0],[0],[0],[0],[0],[0]]);
> y10:=multiply(transpose(phi[1]),mol,u0y);
> y10t:=multiply(transpose(phi[1]),mol,u0t);
> Y10:=y10[1,1];
> Y10t:=y10t[1,1];
> y20:=multiply(transpose(phi[2]),mol,u0y);
> y20t:=multiply(transpose(phi[2]),mol,u0t);
> Y20:=y20[1,1];
> Y20t:=y20t[1,1];
> y30:=multiply(transpose(phi[3]),mol,u0y);
> y30t:=multiply(transpose(phi[3]),mol,u0t);
> Y30:=y30[1,1];
> Y30t:=y30t[1,1];
> y40:=multiply(transpose(phi[4]),mol,u0y);
> y40t:=multiply(transpose(phi[4]),mol,u0t);
> Y40:=y40[1,1];
> Y40t:=y40t[1,1];
> y50:=multiply(transpose(phi[5]),mol,u0y);
> y50t:=multiply(transpose(phi[5]),mol,u0t);
> Y50:=y50[1,1];
> Y50t:=y50t[1,1];
> y60:=multiply(transpose(phi[6]),mol,u0y);
> y60t:=multiply(transpose(phi[6]),mol,u0t);
> Y60:=y60[1,1];
> Y60t:=y60t[1,1];
> #================================================================================================
> xi:=0.05;
> omegad1:=(omega1*(1-xi^2))^0.5;
> omegad2:=(omega2*(1-xi^2))^0.5;
> omegad3:=(omega3*(1-xi^2))^0.5;
> omegad4:=(omega4*(1-xi^2))^0.5;
> omegad5:=(omega5*(1-xi^2))^0.5;
> omegad6:=(omega6*(1-xi^2))^0.5;
> Y1:=exp(1)^(-
xi*omega1^0.5*t)*((Y10t+Y10*xi*omega1^0.5)/omegad1*sin(omegad1*t)+Y10*cos(omegad1*t));
> Y2:=exp(1)^(-
xi*omega2^0.5*t)*((Y20t+Y20*xi*omega2^0.5)/omegad2*sin(omegad2*t)+Y20*cos(omegad2*t));
> Y3:=exp(1)^(-
xi*omega3^0.5*t)*((Y30t+Y30*xi*omega3^0.5)/omegad3*sin(omegad3*t)+Y30*cos(omegad3*t));
> Y4: =exp(1)^(-
xi*omega4^0.5*t)*((Y40t+Y40*xi*omega4^0.5)/omegad4*sin(omegad4*t)+Y40*cos(omegad4*t));
> Y5:=exp(1)^(-
xi*omega5^0.5*t)*((Y50t+Y50*xi*omega5^0.5)/omegad5*sin(omegad5*t)+Y50*cos(omegad5*t));
> Y6:=exp(1)^(-
xi*omega6^0.5*t)*((Y60t+Y60*xi*omega6^0.5)/omegad6*sin(omegad6*t)+Y60*cos(omegad6*t));
> #================================================================================================
> # Solution of the problem
> #================================================================================================
> ut1xiy:=Y1*phi[1][1,1]+Y2*phi[2][1,1]+Y3*phi[3][1,1]+Y4*phi[4][1,1]+Y5*phi[5][1,1]+Y6*phi[6][1,1];
```

```
> 
> ut2xiy:=Y1*phi[1][2,1]+Y2*phi[2][2,1]+Y3*phi[3][2,1]+Y4*phi[4][2,1]+Y5*phi[5][2,1]+Y6*phi[6][2,1];
> ut3xiy:=Y1*phi[1][3,1]+Y2*phi[2][3,1]+Y3*phi[3][3,1]+Y4*phi[4][3,1]+Y5*phi[5][3,1]+Y6*phi[6][3,1];
> ut4xiy:=Y1*phi[1][4,1]+Y2*phi[2][4,1]+Y3*phi[3][4,1]+Y4*phi[4][4,1]+Y5*phi[5][4,1]+Y6*phi[6][4,1];
> ut5xiy:=Y1*phi[1][5,1]+Y2*phi[2][5,1]+Y3*phi[3][5,1]+Y4*phi[4][5,1]+Y5*phi[5][5,1]+Y6*phi[6][5,1];
> ut6xiy:=Y1*phi[1][6,1]+Y2*phi[2][6,1]+Y3*phi[3][6,1]+Y4*phi[4][6,1]+Y5*phi[5][6,1]+Y6*phi[6][6,1];
> plot([ut1xiy], t=0..0.5);
> plot([ut2xiy],t=0..0.5);
> plot([ut3xiy],t=0..0.5);
> plot([ut4xiy],t=0..0.5);
> plot([ut5xiy],t=0..0.5);
> plot([ut6xiy],t=0..0.5);
> #================================================================================================
\mathbf{r} \cdot \mathbf{r} i \mathbf{r} = 0> omegad1:=(omega1*(1-xi^2))^0.5;
> omegad2:=(omega2*(1-xi^2))^0.5;
> omegad3:=(omega3*(1-xi^2))^0.5;
> omegad4:=(omega4*(1-xi^2))^0.5;
> omegad5:=(omega5*(1-xi^2))^0.5;
> omegad6:=(omega6*(1-xi^2))^0.5;
> Y1:=exp(1)^(-
xi*omega1^0.5*t)*((Y10t+Y10*xi*omega1^0.5)/omegad1*sin(omegad1*t)+Y10*cos(omegad1*t));
> Y2:=exp(1)^(-
xi*omega2^0.5*t)*((Y20t+Y20*xi*omega2^0.5)/omegad2*sin(omegad2*t)+Y20*cos(omegad2*t));
> Y3:=exp(1)^(-
xi*omega3^0.5*t)*((Y30t+Y30*xi*omega3^0.5)/omegad3*sin(omegad3*t)+Y30*cos(omegad3*t));
> Y4:=exp(1)^(-
xi*omega4^0.5*t)*((Y40t+Y40*xi*omega4^0.5)/omegad4*sin(omegad4*t)+Y40*cos(omegad4*t));
> Y5:=exp(1)^(-
xi*omega5^0.5*t)*((Y50t+Y50*xi*omega5^0.5)/omegad5*sin(omegad5*t)+Y50*cos(omegad5*t));
> Y6:=exp(1)^(-
xi*omega6^0.5*t)*((Y60t+Y60*xi*omega6^0.5)/omegad6*sin(omegad6*t)+Y60*cos(omegad6*t));
> #================================================================================================
                                     > # Solution of the problem
> #================================================================================================
> ut1y:=Y1*phi[1][1,1]+Y2*phi[2][1,1]+Y3*phi[3][1,1]+Y4*phi[4][1,1]+Y5*phi[5][1,1]+Y6*phi[6][1,1];
> 
> ut2y:=Y1*phi[1][2,1]+Y2*phi[2][2,1]+Y3*phi[3][2,1]+Y4*phi[4][2,1]+Y5*phi[5][2,1]+Y6*phi[6][2,1];
> ut3y:=Y1*phi[1][3,1]+Y2*phi[2][3,1]+Y3*phi[3][3,1]+Y4*phi[4][3,1]+Y5*phi[5][3,1]+Y6*phi[6][3,1];
> ut4y:=Y1*phi[1][4,1]+Y2*phi[2][4,1]+Y3*phi[3][4,1]+Y4*phi[4][4,1]+Y5*phi[5][4,1]+Y6*phi[6][4,1];
> ut5y:=Y1*phi[1][5,1]+Y2*phi[2][5,1]+Y3*phi[3][5,1]+Y4*phi[4][5,1]+Y5*phi[5][5,1]+Y6*phi[6][5,1];
> ut6y:=Y1*phi[1][6,1]+Y2*phi[2][6,1]+Y3*phi[3][6,1]+Y4*phi[4][6,1]+Y5*phi[5][6,1]+Y6*phi[6][6,1];
> plot([ut1y], t=0..0.5);
> plot([ut2y],t=0..0.5);
> plot([ut3y],t=0..0.5);
> plot([ut4y],t=0..0.5);
> plot([ut5y],t=0..0.5);
> plot([ut6y],t=0..0.5);
> #================================================================================================
> # Initial Conditions [z] 
> #================================================================================================
> u0z:=array([[0],[0],[0.1],[0],[0],[0.1]]);
> u0t:=array([[0],[0],[0],[0],[0],[0]]);
> y10:=multiply(transpose(phi[1]),mol,u0z);
> y10t:=multiply(transpose(phi[1]),mol,u0t);
> Y10:=y10[1,1];
> Y10t:=y10t[1,1];
> y20:=multiply(transpose(phi[2]),mol,u0z);
> y20t:=multiply(transpose(phi[2]),mol,u0t);
> Y20:=y20[1,1];
> Y20t:=y20t[1,1];
> y30:=multiply(transpose(phi[3]),mol,u0z);
> y30t:=multiply(transpose(phi[3]),mol,u0t);
> Y30:=y30[1,1];
> Y30t:=y30t[1,1];
> y40:=multiply(transpose(phi[4]),mol,u0z);
> y40t:=multiply(transpose(phi[4]),mol,u0t);
> Y40:=y40[1,1];
```

```
> Y40t:=y40t[1,1];
> y50:=multiply(transpose(phi[5]),mol,u0z);
> y50t:=multiply(transpose(phi[5]),mol,u0t);
> Y50:=y50[1,1];
> Y50t:=y50t[1,1];
> y60:=multiply(transpose(phi[6]),mol,u0y);
> y60t:=multiply(transpose(phi[6]),mol,u0t);
> Y60:=y60[1,1];
> Y60t:=y60t[1,1];
> #================================================================================================
> xi:=0.05;
> omegad1:=(omega1*(1-xi^2))^0.5;
> omegad2:=(omega2*(1-xi^2))^0.5;
> omegad3:=(omega3*(1-xi^2))^0.5;
> omegad4:=(omega4*(1-xi^2))^0.5;
> omegad5:=(omega5*(1-xi^2))^0.5;
> omegad6:=(omega6*(1-xi^2))^0.5;
> Y1:=exp(1)^(-
xi*omega1^0.5*t)*((Y10t+Y10*xi*omega1^0.5)/omegad1*sin(omegad1*t)+Y10*cos(omegad1*t));
> Y2:=exp(1)^(-
xi*omega2^0.5*t)*((Y20t+Y20*xi*omega2^0.5)/omegad2*sin(omegad2*t)+Y20*cos(omegad2*t));
> Y3:=exp(1)^(-
xi*omega3^0.5*t)*((Y30t+Y30*xi*omega3^0.5)/omegad3*sin(omegad3*t)+Y30*cos(omegad3*t));
> Y4: = exp(1)<sup>{</sup> -xi*omega4^0.5*t)*((Y40t+Y40*xi*omega4^0.5)/omegad4*sin(omegad4*t)+Y40*cos(omegad4*t));
> Y5:=exp(1)^(-
xi*omega5^0.5*t)*((Y50t+Y50*xi*omega5^0.5)/omegad5*sin(omegad5*t)+Y50*cos(omegad5*t));
> Y6:=exp(1)^(-
xi*omega6^0.5*t)*((Y60t+Y60*xi*omega6^0.5)/omegad6*sin(omegad6*t)+Y60*cos(omegad6*t));
> #================================================================================================
> # Solution of the problem
> #================================================================================================
> ut1xiz:=Y1*phi[1][1,1]+Y2*phi[2][1,1]+Y3*phi[3][1,1]+Y4*phi[4][1,1]+Y5*phi[5][1,1]+Y6*phi[6][1,1];
> 
> ut2xiz:=Y1*phi[1][2,1]+Y2*phi[2][2,1]+Y3*phi[3][2,1]+Y4*phi[4][2,1]+Y5*phi[5][2,1]+Y6*phi[6][2,1];
> ut3xiz:=Y1*phi[1][3,1]+Y2*phi[2][3,1]+Y3*phi[3][3,1]+Y4*phi[4][3,1]+Y5*phi[5][3,1]+Y6*phi[6][3,1];
> ut4xiz:=Y1*phi[1][4,1]+Y2*phi[2][4,1]+Y3*phi[3][4,1]+Y4*phi[4][4,1]+Y5*phi[5][4,1]+Y6*phi[6][4,1];
> ut5xiz:=Y1*phi[1][5,1]+Y2*phi[2][5,1]+Y3*phi[3][5,1]+Y4*phi[4][5,1]+Y5*phi[5][5,1]+Y6*phi[6][5,1];
> ut6xiz:=Y1*phi[1][6,1]+Y2*phi[2][6,1]+Y3*phi[3][6,1]+Y4*phi[4][6,1]+Y5*phi[5][6,1]+Y6*phi[6][6,1];
> plot([ut1xiz], t=0..0.5);
> plot([ut2xiz],t=0..0.5);
> plot([ut3xiz],t=0..0.5);
> plot([ut4xiz],t=0..0.5);
> plot([ut5xiz],t=0..0.5);
> plot([ut6xiz],t=0..0.5);
> #================================================================================================
> xi:=0;
> omegad1:=(omega1*(1-xi^2))^0.5;
> omegad2:=(omega2*(1-xi^2))^0.5;
> omegad3:=(omega3*(1-xi^2))^0.5;
> omegad4:=(omega4*(1-xi^2))^0.5;
> omegad5:=(omega5*(1-xi^2))^0.5;
> omegad6:=(omega6*(1-xi^2))^0.5;
> Y1:=exp(1)^(-
xi*omega1^0.5*t)*((Y10t+Y10*xi*omega1^0.5)/omegad1*sin(omegad1*t)+Y10*cos(omegad1*t));
> Y2:=exp(1)^(-
xi*omega2^0.5*t)*((Y20t+Y20*xi*omega2^0.5)/omegad2*sin(omegad2*t)+Y20*cos(omegad2*t));
> Y3:=exp(1)^(-
xi*omega3^0.5*t)*((Y30t+Y30*xi*omega3^0.5)/omegad3*sin(omegad3*t)+Y30*cos(omegad3*t));
> Y4:=exp(1)^(-
xi*omega4^0.5*t)*((Y40t+Y40*xi*omega4^0.5)/omegad4*sin(omegad4*t)+Y40*cos(omegad4*t));
> Y5:=exp(1)^(-
xi*omega5^0.5*t)*((Y50t+Y50*xi*omega5^0.5)/omegad5*sin(omegad5*t)+Y50*cos(omegad5*t));
> Y6:=exp(1)^(-
xi*omega6^0.5*t)*((Y60t+Y60*xi*omega6^0.5)/omegad6*sin(omegad6*t)+Y60*cos(omegad6*t));
> #================================================================================================
> # Solution of the problem
> #================================================================================================
```

```
> ut1z:=Y1*phi[1][1,1]+Y2*phi[2][1,1]+Y3*phi[3][1,1]+Y4*phi[4][1,1]+Y5*phi[5][1,1]+Y6*phi[6][1,1];
> 
> ut2z:=Y1*phi[1][2,1]+Y2*phi[2][2,1]+Y3*phi[3][2,1]+Y4*phi[4][2,1]+Y5*phi[5][2,1]+Y6*phi[6][2,1];
> ut3z:=Y1*phi[1][3,1]+Y2*phi[2][3,1]+Y3*phi[3][3,1]+Y4*phi[4][3,1]+Y5*phi[5][3,1]+Y6*phi[6][3,1];
> ut4z:=Y1*phi[1][4,1]+Y2*phi[2][4,1]+Y3*phi[3][4,1]+Y4*phi[4][4,1]+Y5*phi[5][4,1]+Y6*phi[6][4,1];
> ut5z:=Y1*phi[1][5,1]+Y2*phi[2][5,1]+Y3*phi[3][5,1]+Y4*phi[4][5,1]+Y5*phi[5][5,1]+Y6*phi[6][5,1];
> ut6z:=Y1*phi[1][6,1]+Y2*phi[2][6,1]+Y3*phi[3][6,1]+Y4*phi[4][6,1]+Y5*phi[5][6,1]+Y6*phi[6][6,1];
> plot([ut1z], t=0..0.5);
> plot([ut2z],t=0..0.5);
> plot([ut3z],t=0..0.5);
> plot([ut4z],t=0..0.5);
> plot([ut5z],t=0..0.5);
> plot([ut6z],t=0..0.5);
```
## **ΒΙΒΛΙΟΓΡΑΦΙΑ**

- **1.** Ι.Θ. Κατσικαδέλης, Δυναμική ανάλυση των Κατασκευών, ΤΟΜΟΣ Ι, Εκδόσεις Συμμετρία 2002.
- **2.** Ι.Θ. Κατσικαδέλης, Δυναμική ανάλυση των Κατασκευών, ΤΟΜΟΣ ΙΙ, Εκδόσεις Συμμετρία 2002.
- **3.** Ελληνικός Κανονισμός Οπλισμένου Σκυροδέματος 2000.
- **4.** Ελληνικός Αντισεισμικός Κανονισμός 2003.